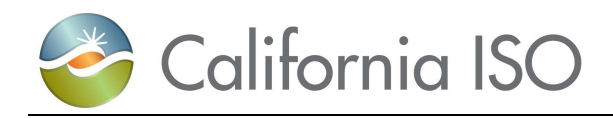

## ISO Interface Specification

# Demand Response Registration System

Document Version: 2.2 Date Created: 5/15/2018

Location of Document

Owner: CAISO

Copyright 2018 California ISO

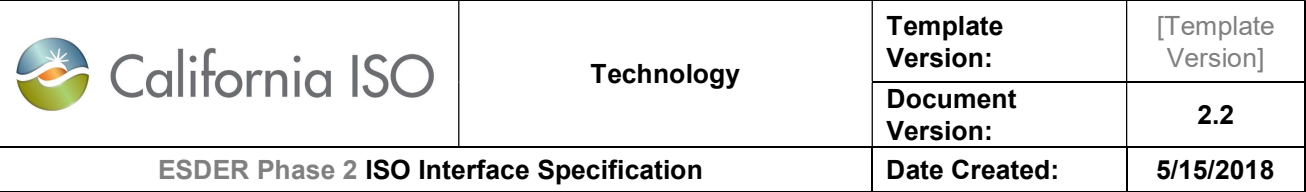

http://www.caiso.com/Documents/DemandResponseLocationRegistrationEnhancement-TechnicalSpecifications-v10.pdf

## Revision History

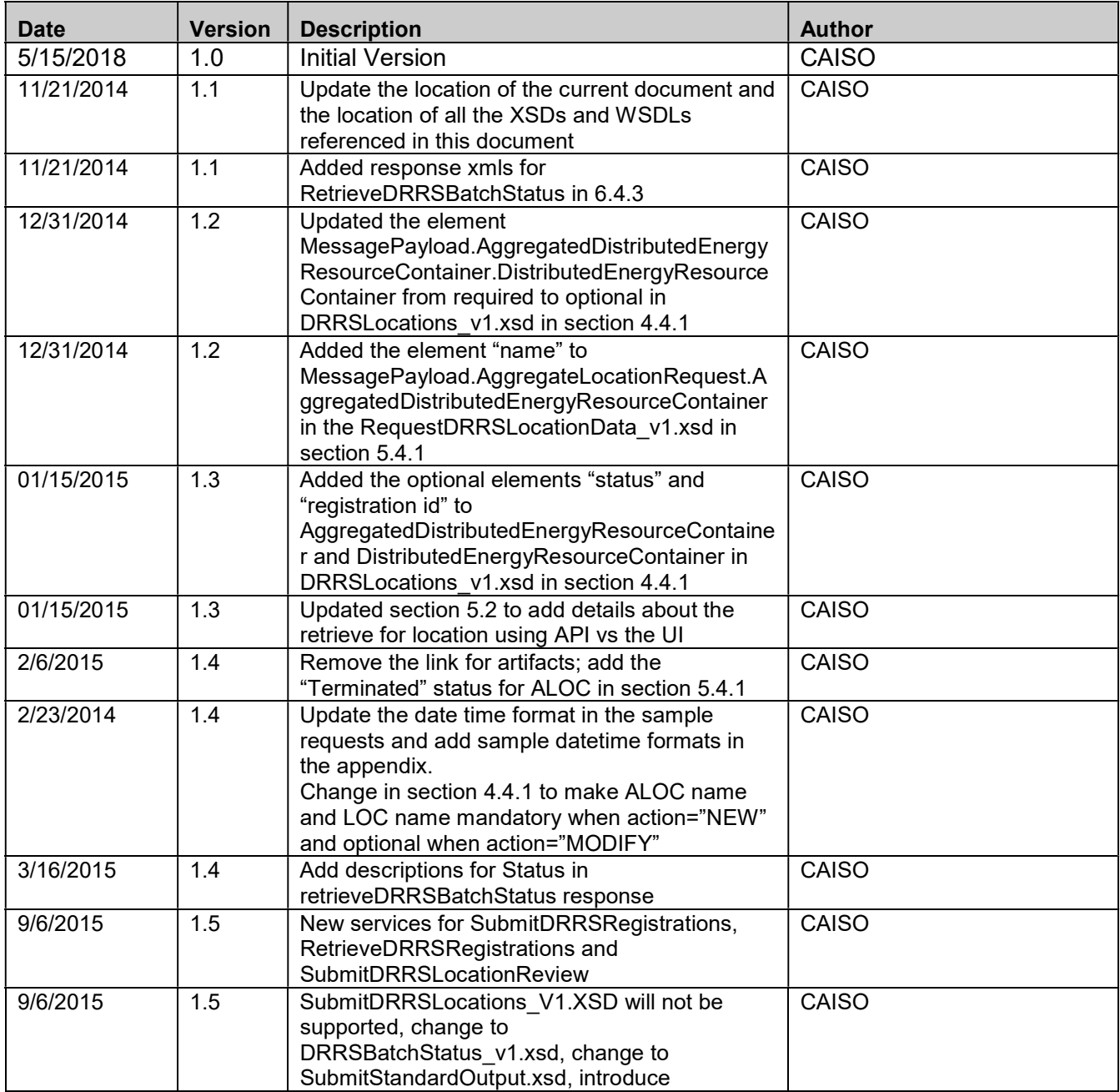

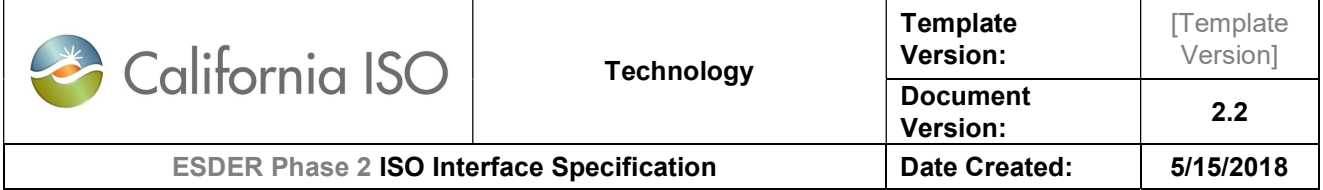

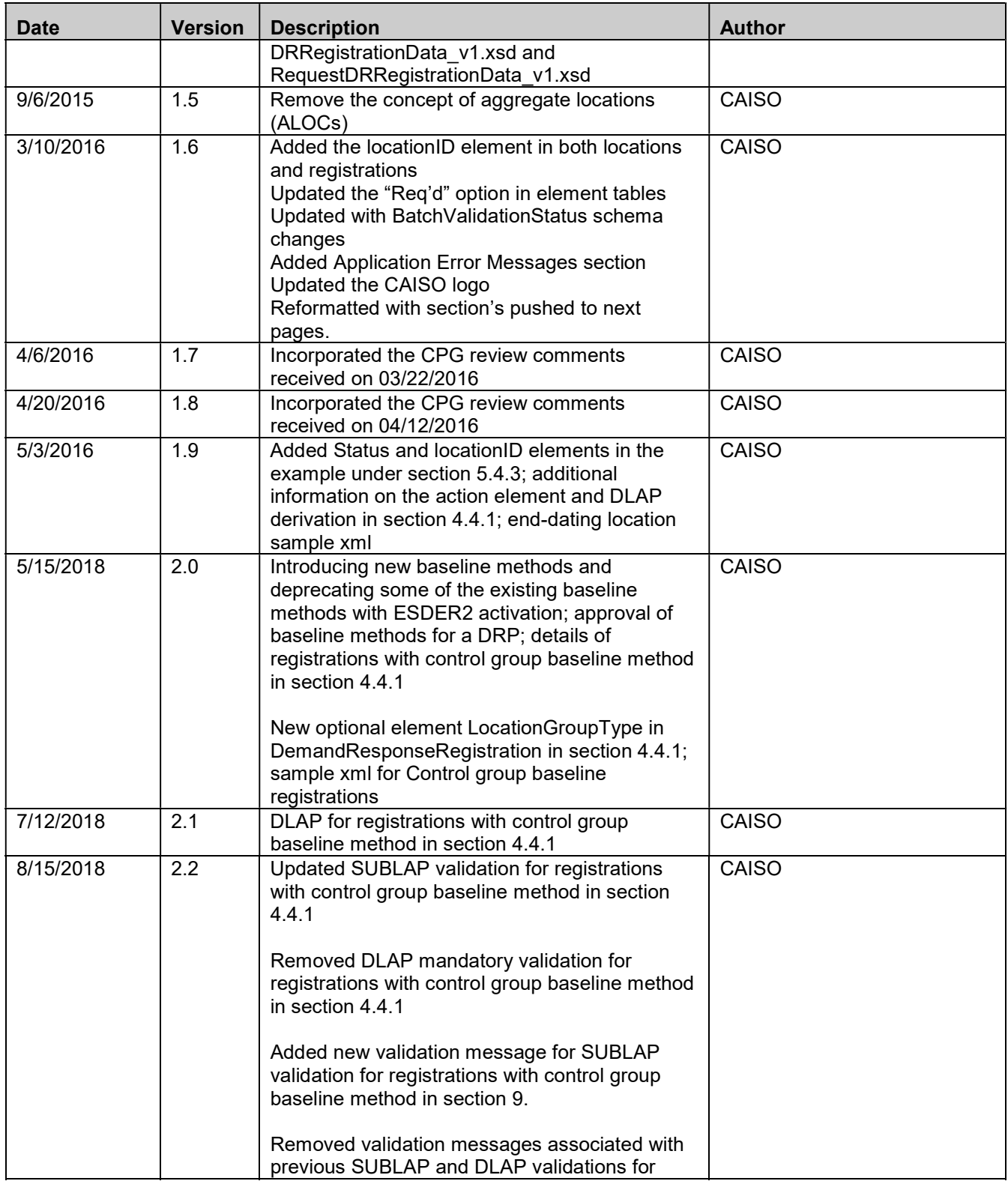

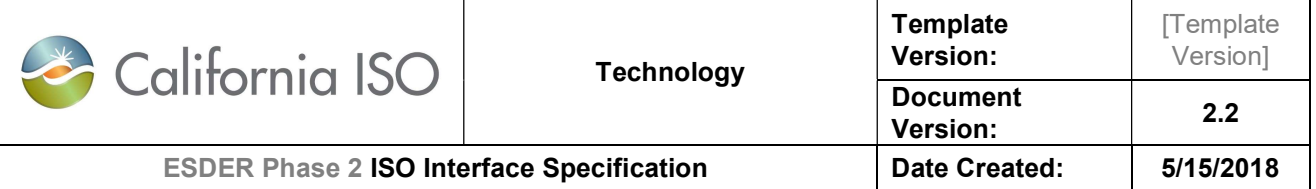

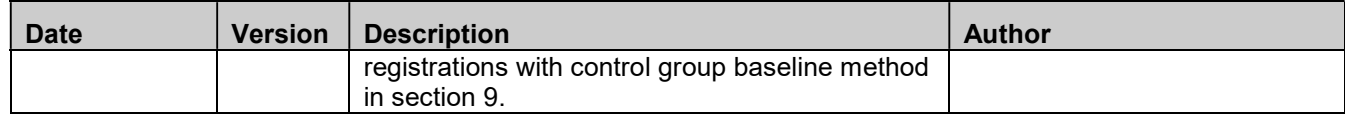

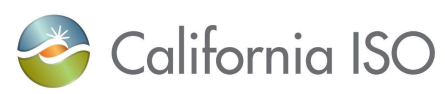

Template

[Template

Version]

 $2.2$ 

5/15/2018

## **Table of Contents**

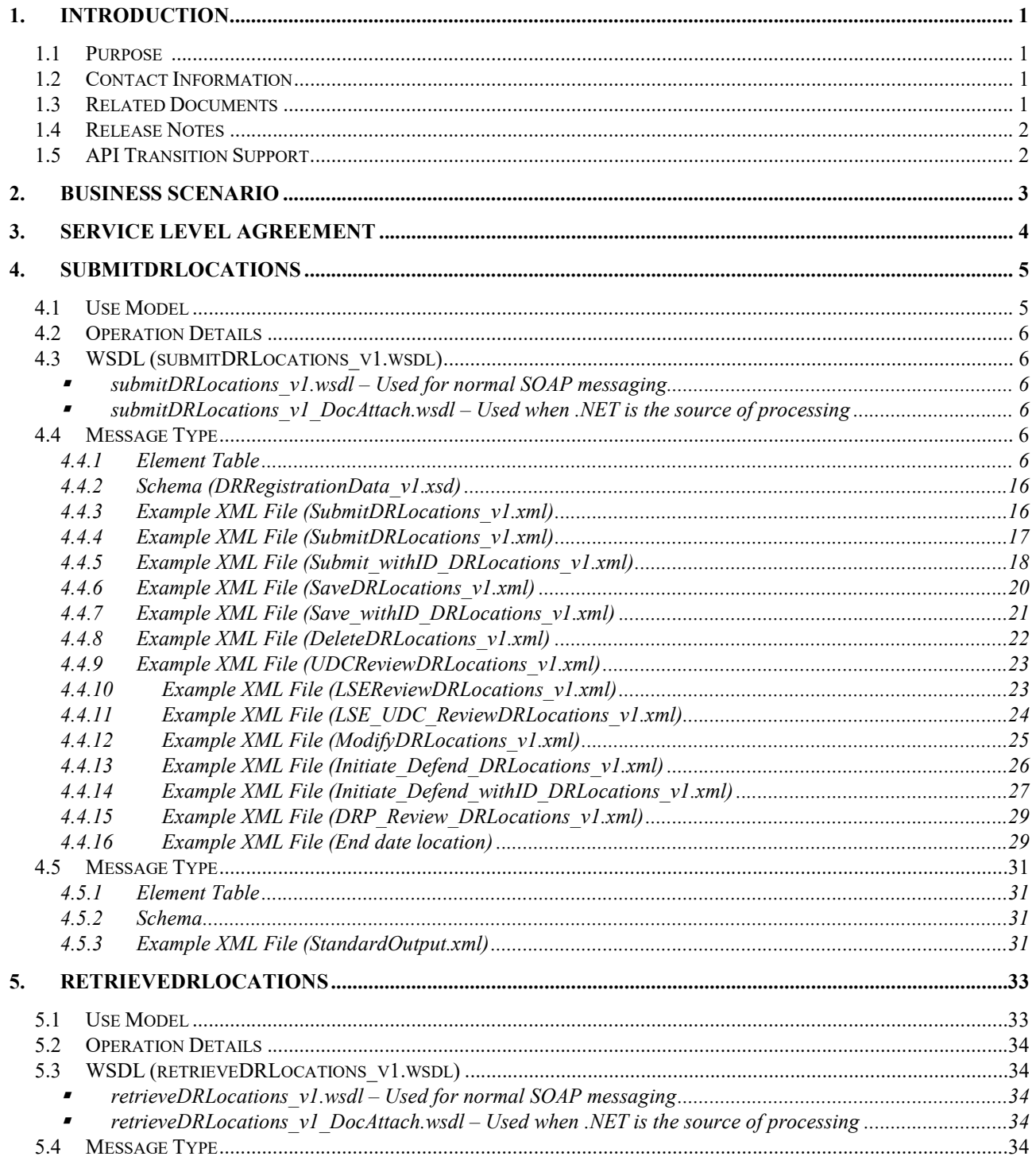

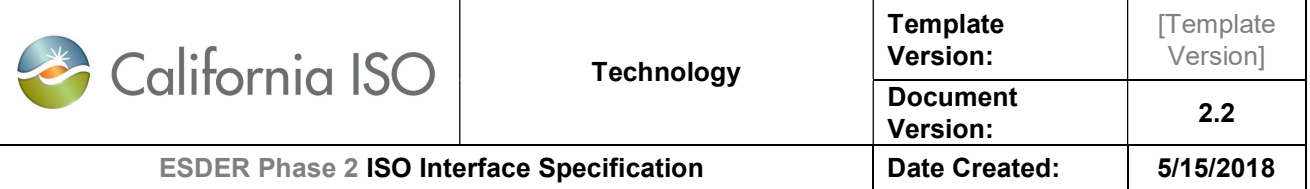

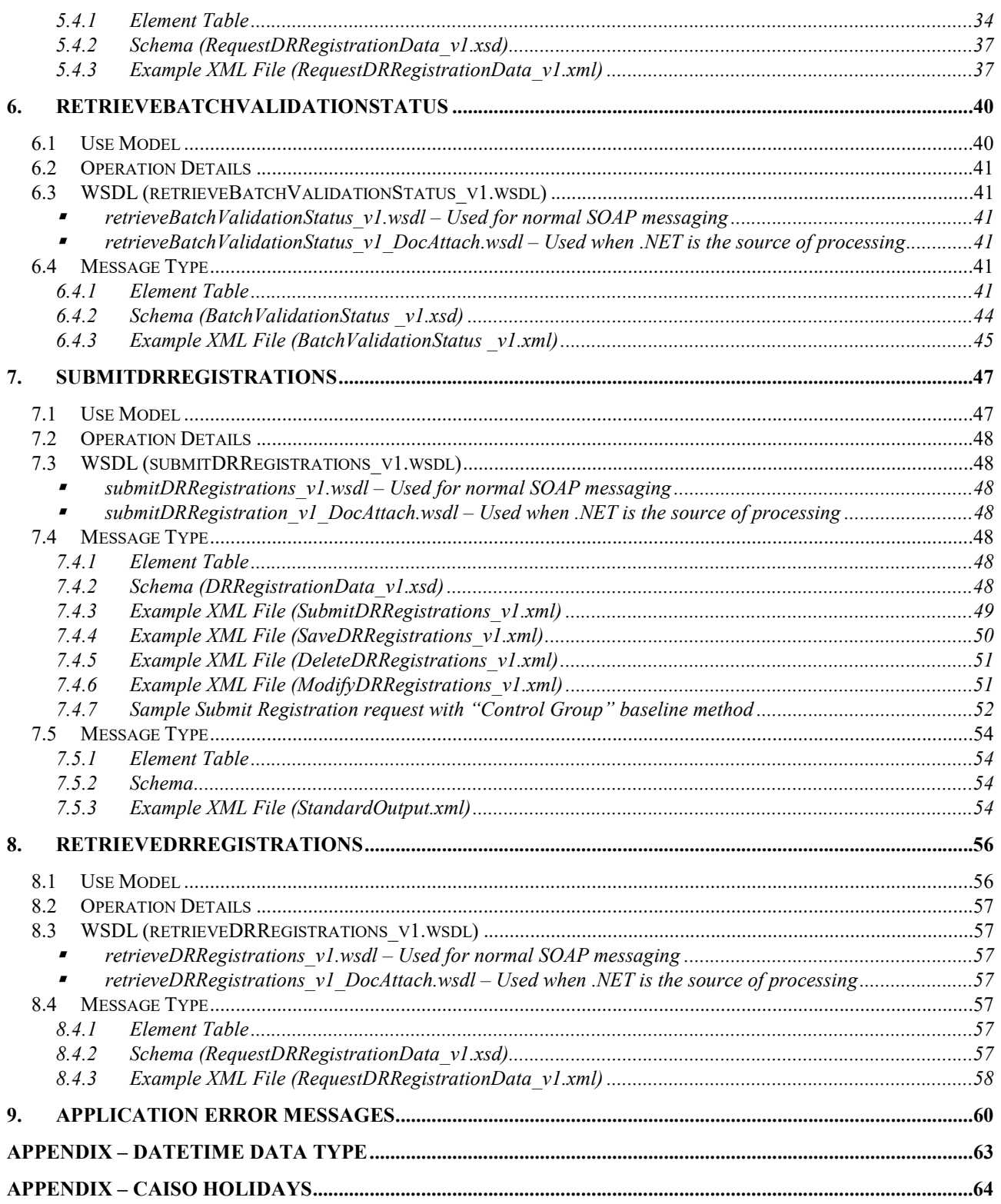

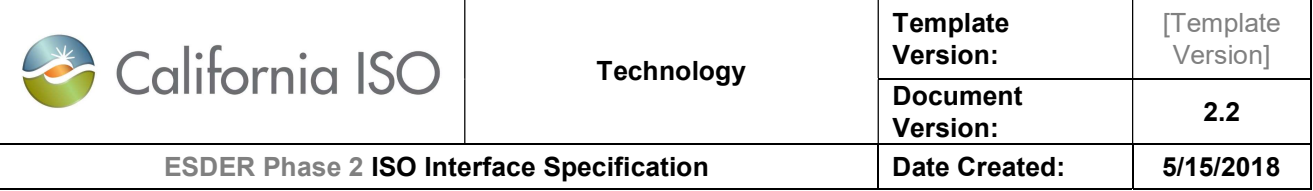

REFERENCES – USE CASE DOCUMENTATION ...................................................................................................64

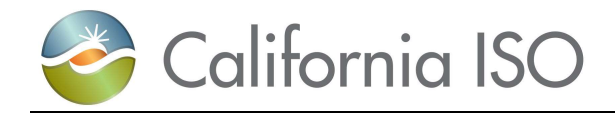

## 1. Introduction

#### 1.1 Purpose

This document describes the Market Participant interface to CAISO's DRRS web services. It provides the WSDL, XSD, and XML information required by application programmers to create and send messages and to process response messages.

### 1.2 Contact Information

For any questions regarding this document or technical questions related to integrating applications with CAISO's DRRS web services, please open a CIDI ticket with the ISO.

### 1.3 Related Documents

CAISO's ISO MARKET program has produced a set of documents describing its web services architecture and associated interfaces to the Bidding, Market Results, Trades, and Sandbox services. CASIO's ISO MARKET Web Services Architecture & Integration Specification is the top-level document in this set; Market Participants and their application programmers should read this document to gain an overall understanding of CASIO's web services architecture prior to reading any of the detailed documents shown below.

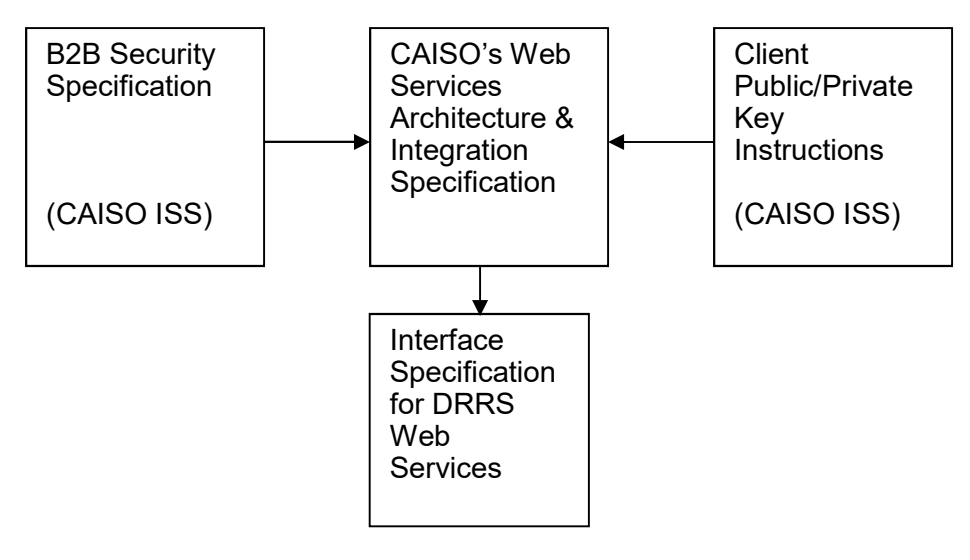

Figure 1 – ISO MARKET Web Services Interface Specification Document Set

The ISO MARKET Web Services Interface Specification Document Set is available online at the locations indicated below.

Owner: CAISO

Copyright 2018 California ISO

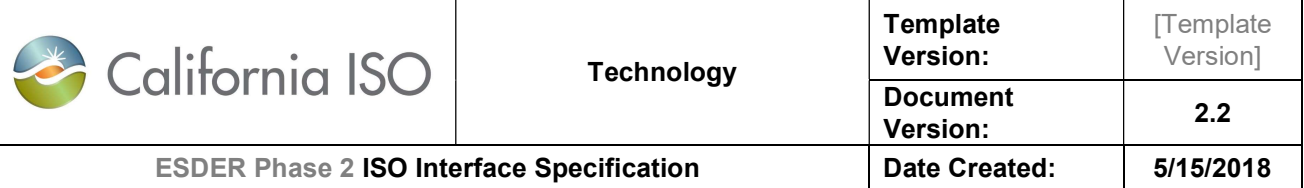

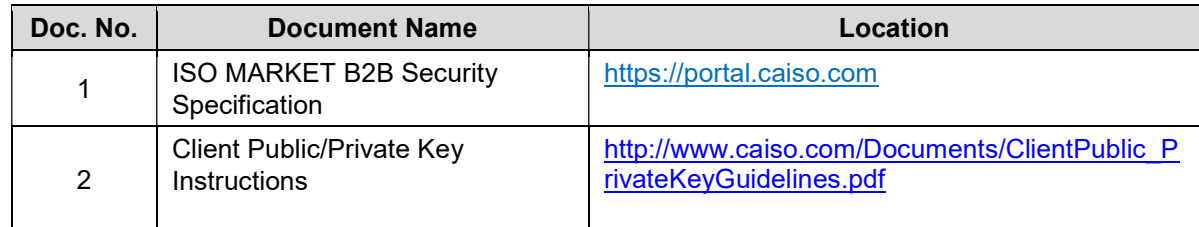

Please refer to the appendix section for application specific use case documentation, state and status flow diagrams related to locations and registrations.

### 1.4 Release Notes

#### Release Notes for ISO Interface Specification for DRRS Web Services Version 1

This document release 1.0 will be the first release of the interface specification

The services affected by the DRRS are the following:

- 1. submitDRLocations v1– submit a create or modify request for a location
- 2. submitDRLocations v1 DocAttach– submit a create or modify request for a location(s) for .net clients
- 3. retrieveDRLocations v1– retrieve request for a DRRS Location(s)
- 4. retrieveDRLocations v1 DocAttach retrieve request for a DRRS Location(s) for .net clients
- 5. retrieveBatchValidationStatus\_v1 to request the status on a submission of a create or modify (see #1 & 2)
- 6. retrieveBatchValidationStatus\_v1\_DocAttach– to request the status on a submission of a create or modify (see #1 & 2) for .net clients
- 7. submitDRRegistrations\_v1 submit a create or modify request for a registration
- 8. submitDRRegistrations\_v1\_DocAttach submit a create or modify request for a registration(s) for .net clients
- 9. retrieveDRRegistrations\_v1 retrieve request for a DRRS Registration(s)
- 10. retrieveDRRegistrations v1 DocAttach retrieve request for a DRRS Registration(s) for .net clients

### 1.5 API Transition Support

Initial Implementation. The existing services for submitDRRSLocations, retrieveDRRSLocations, and retrieveDRRSBatchStatus will not be supported with the initial release.

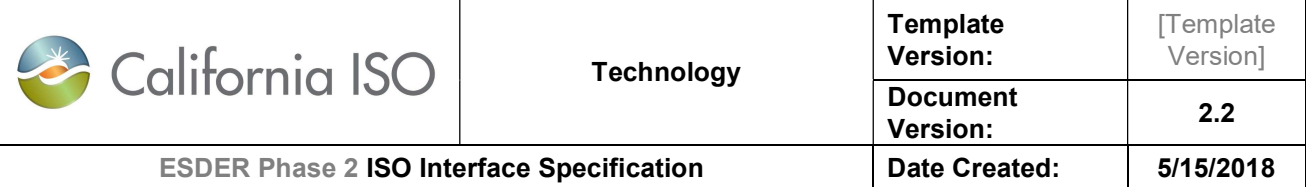

## 2. Business Scenario

Market Participants can retrieve or submit the following data via the DRRS web services:

- Retrieve DRRS Locations
- Save request for creating draft/new DRRS Locations
- Delete request for deleting the draft/new DRRS Locations
- Submit request for creating/end-dating DRRS Locations
- Review request for reviewing DRRS Locations (for LSE/UDC/LSE&UDC review)
- Modify request for modifying DRRS Locations
- Initiate Defend request for defending for a DRRS Location
- Review Defend request for reviewing the DRRS Location that is under defend process (for DRP review)
- Retrieve status for the creation or modification requests
- Retrieve DRRS Registrations
- Save request for creating draft/new DRRS Registrations
- Delete request for deleting the draft/new DRRS Registrations
- Submit request for creating/end-dating DRRS Registrations
- Modify request for modifying DRRS Registrations

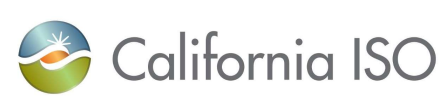

**Template** 

[Template

## 3. Service Level Agreement

The following service level agreement defines the business and technical requirements for service availability and performance.

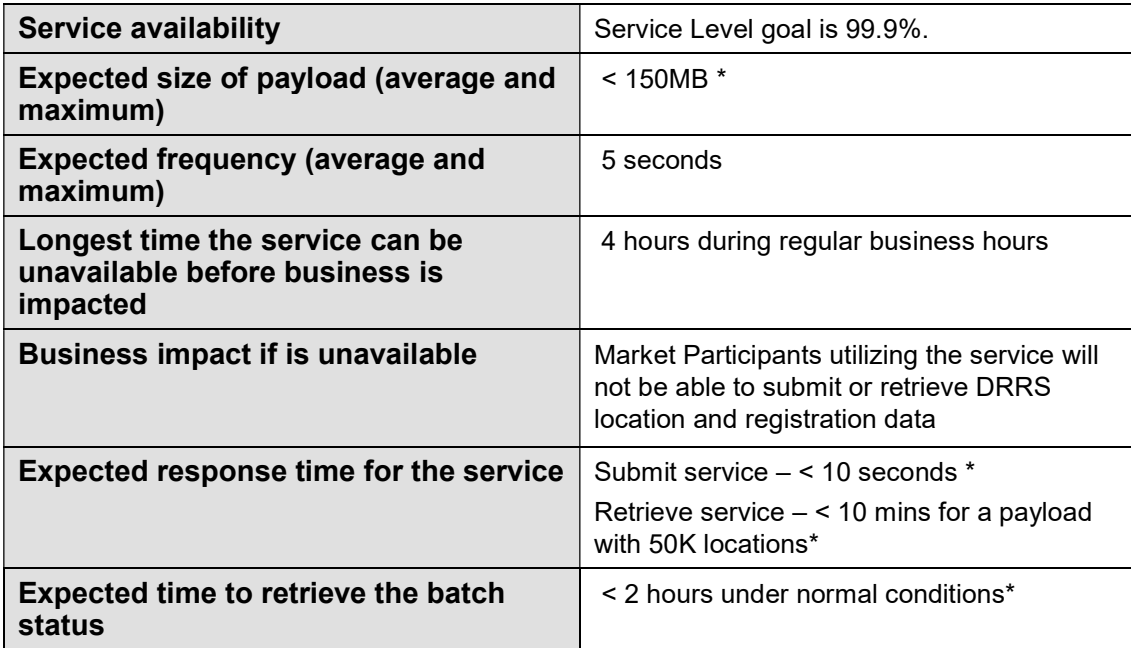

\* subject to change

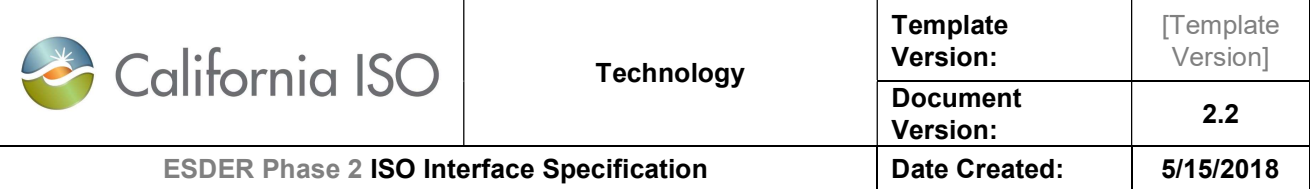

## 4. SubmitDRLocations

## 4.1 Use Model

The diagram below shows the sequence for submitDRLocations

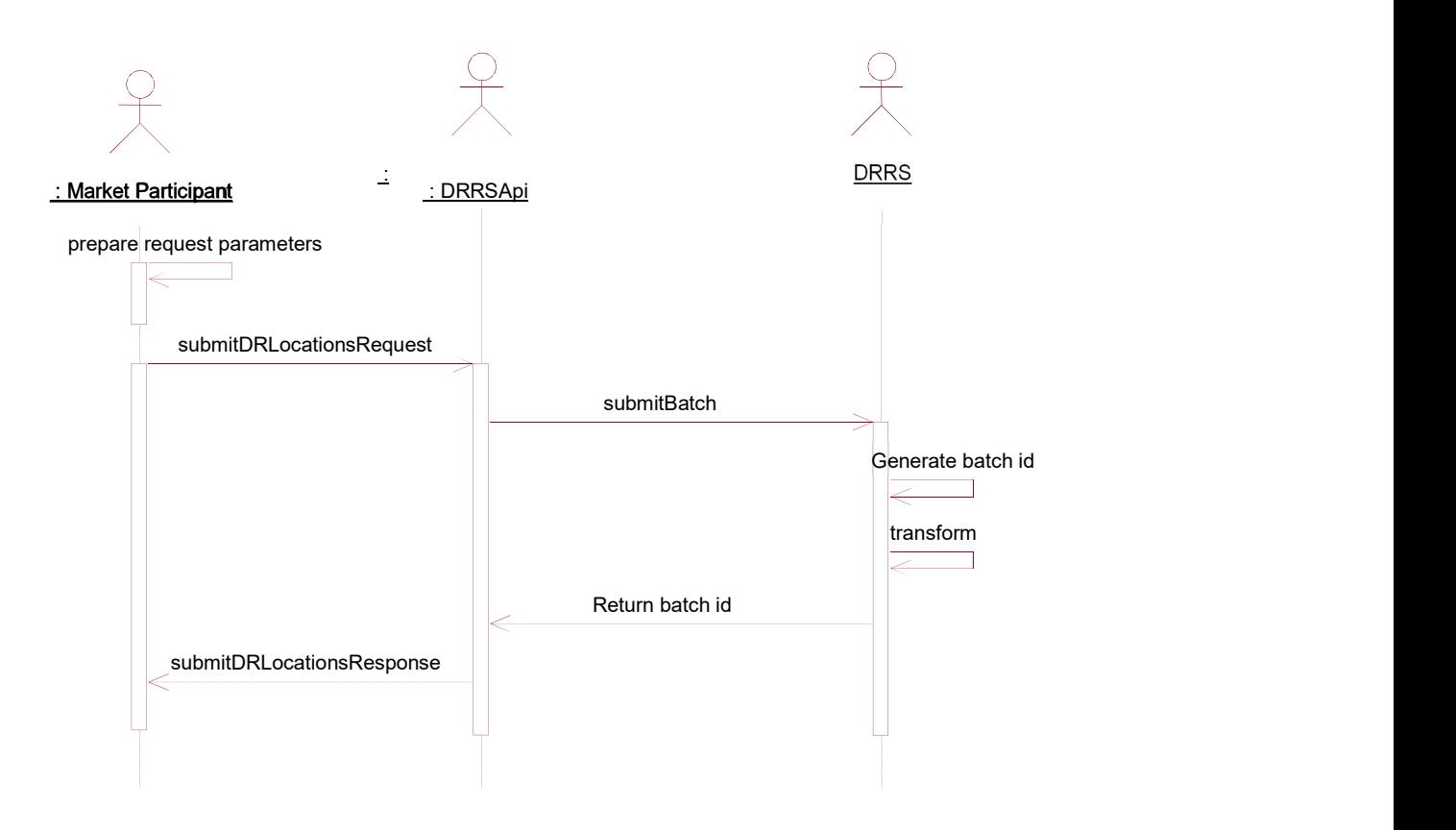

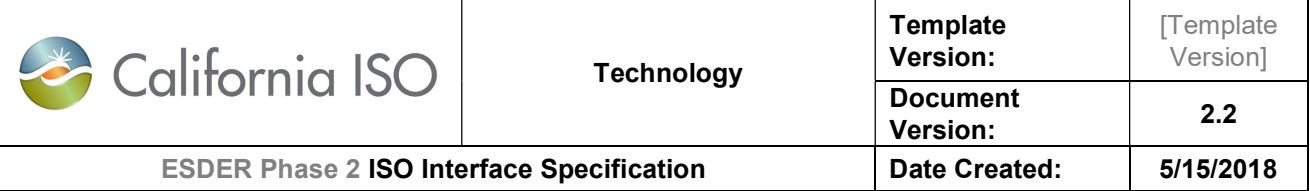

## 4.2 Operation Details

The service has submitDRLocations v1 operation with three message types. All input and output messages are in XML format.

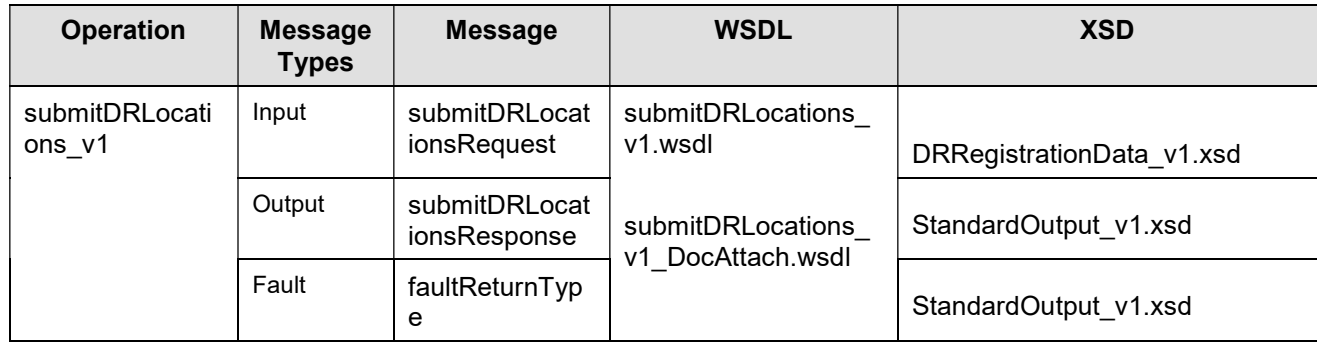

### 4.3 WSDL (submitDRLocations\_v1.wsdl)

- submitDRLocations v1.wsdl Used for normal SOAP messaging
- submitDRLocations\_v1\_DocAttach.wsdl Used when .NET is the source of processing

The WSDL can be found at the following location:

Please refer to the latest version of the artifacts available on the CAISO website in the technical documentation section.

### 4.4 Message Type

submitDRLocationsRequest

#### 4.4.1 Element Table

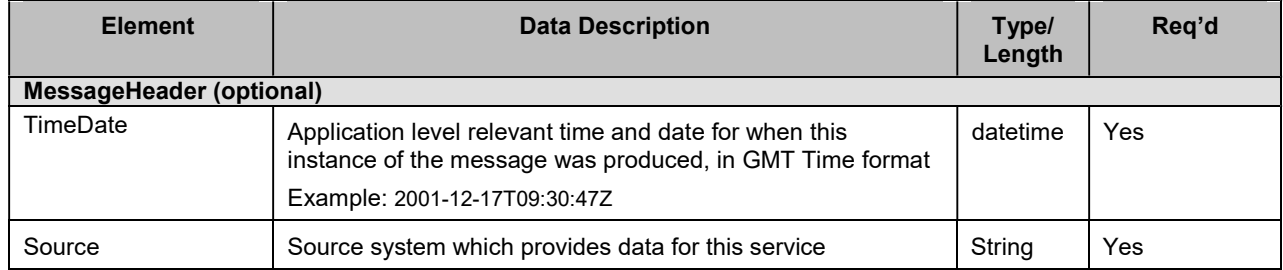

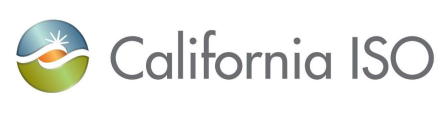

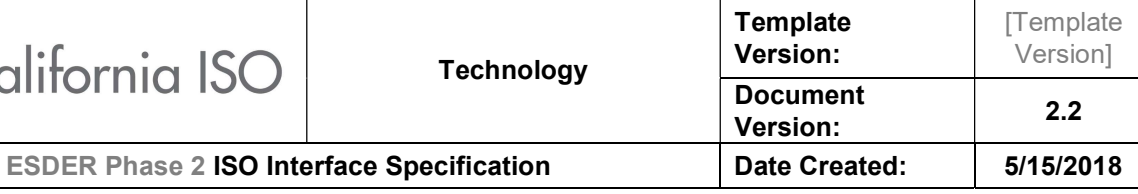

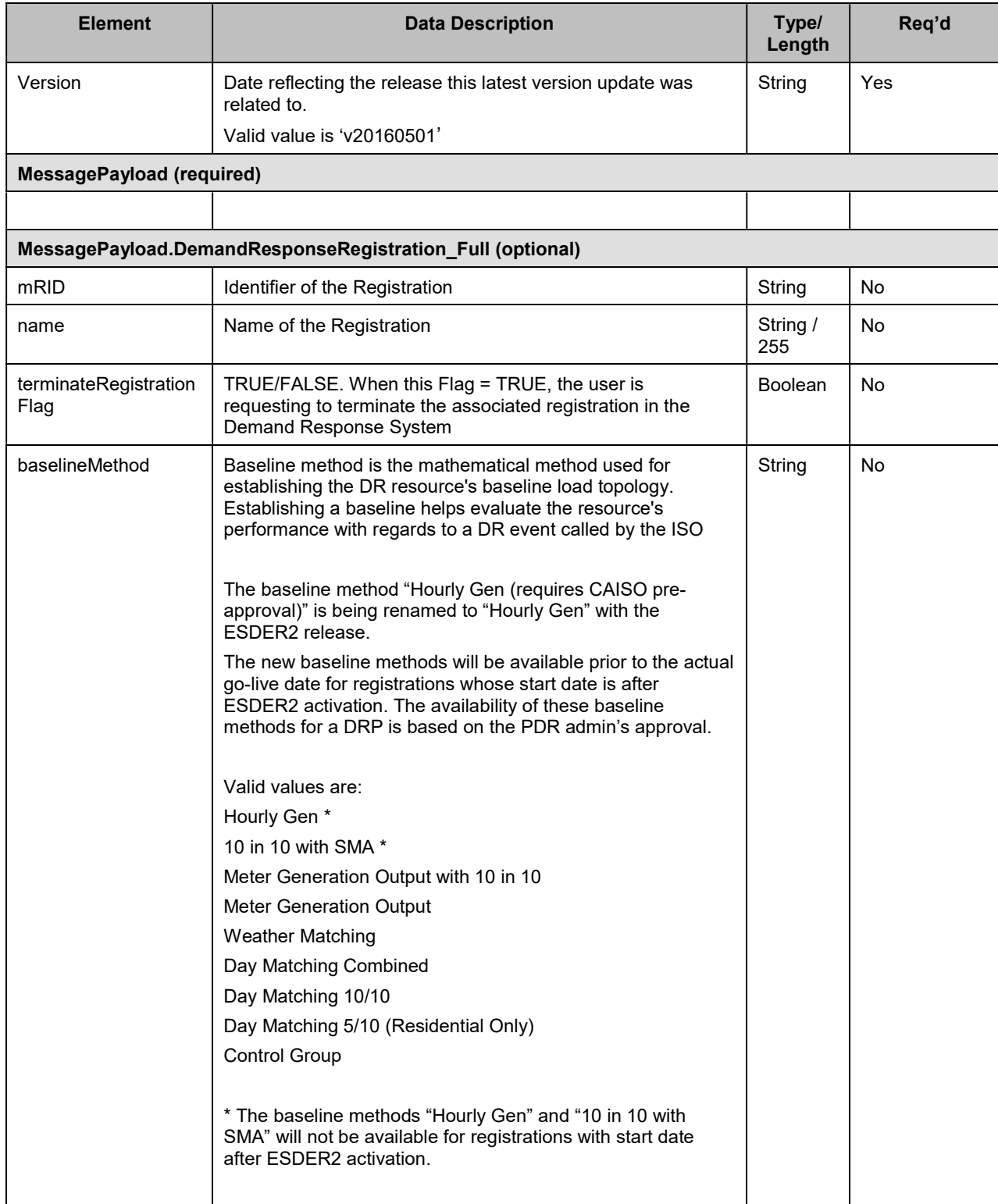

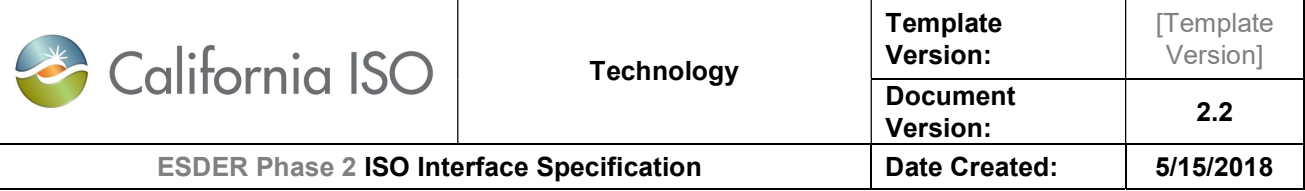

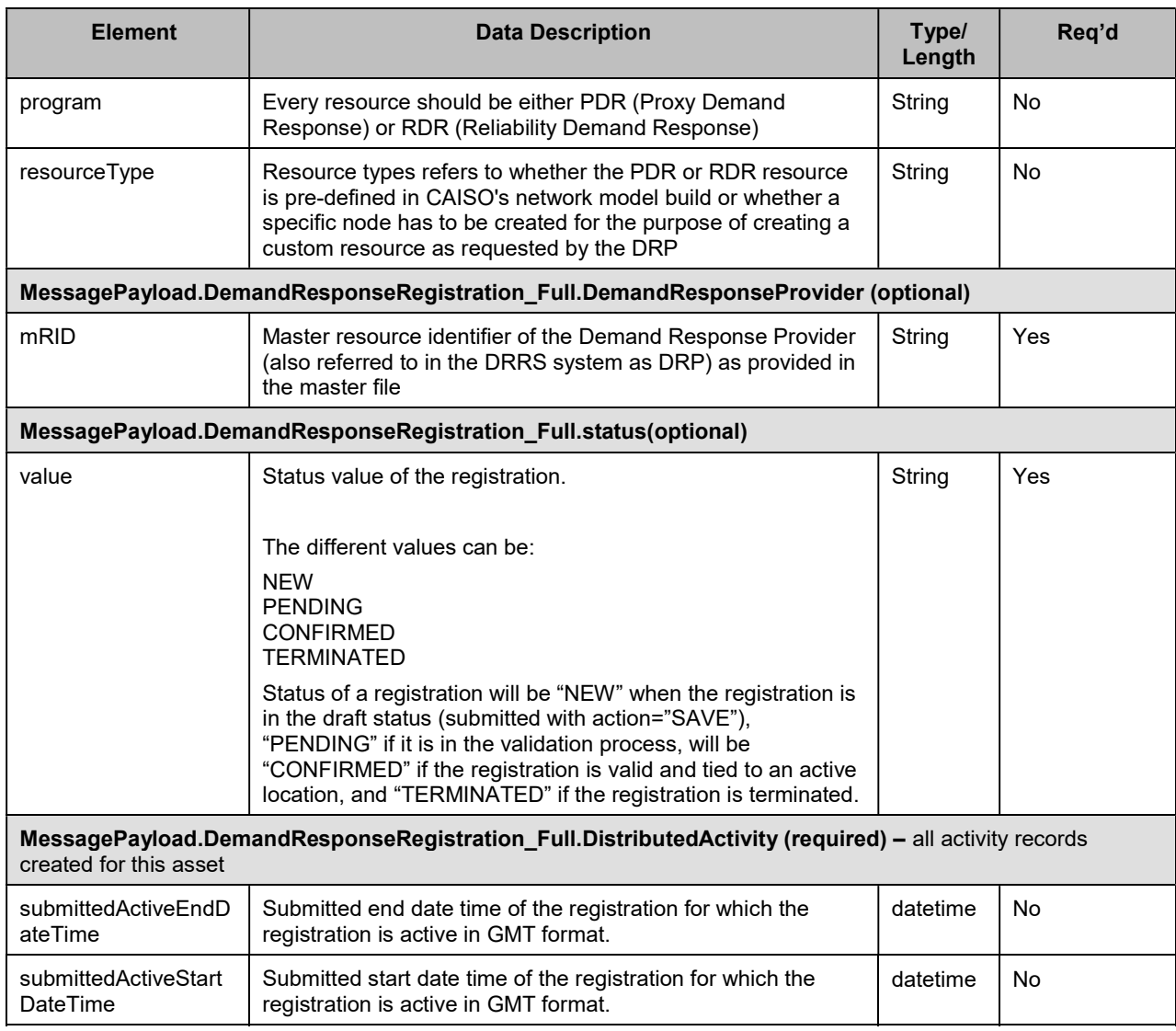

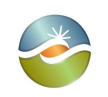

Template Version:

**Document** 

Version: 2.2

[Template Version]

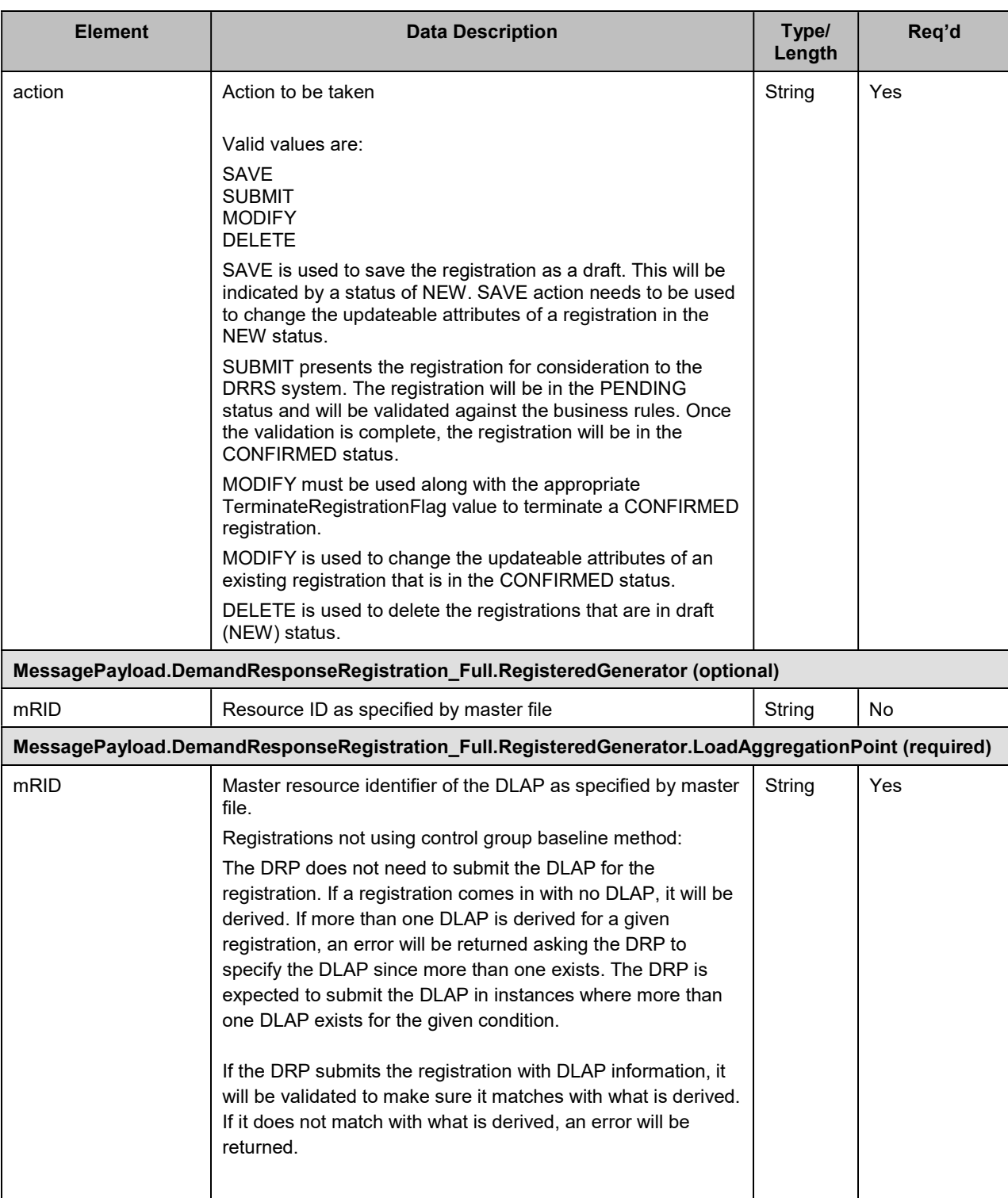

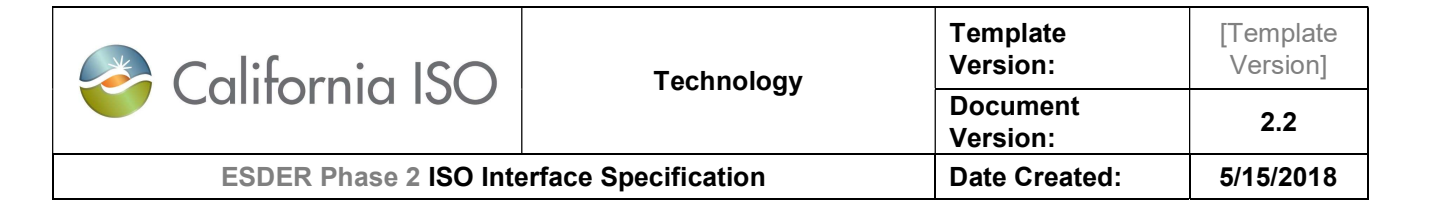

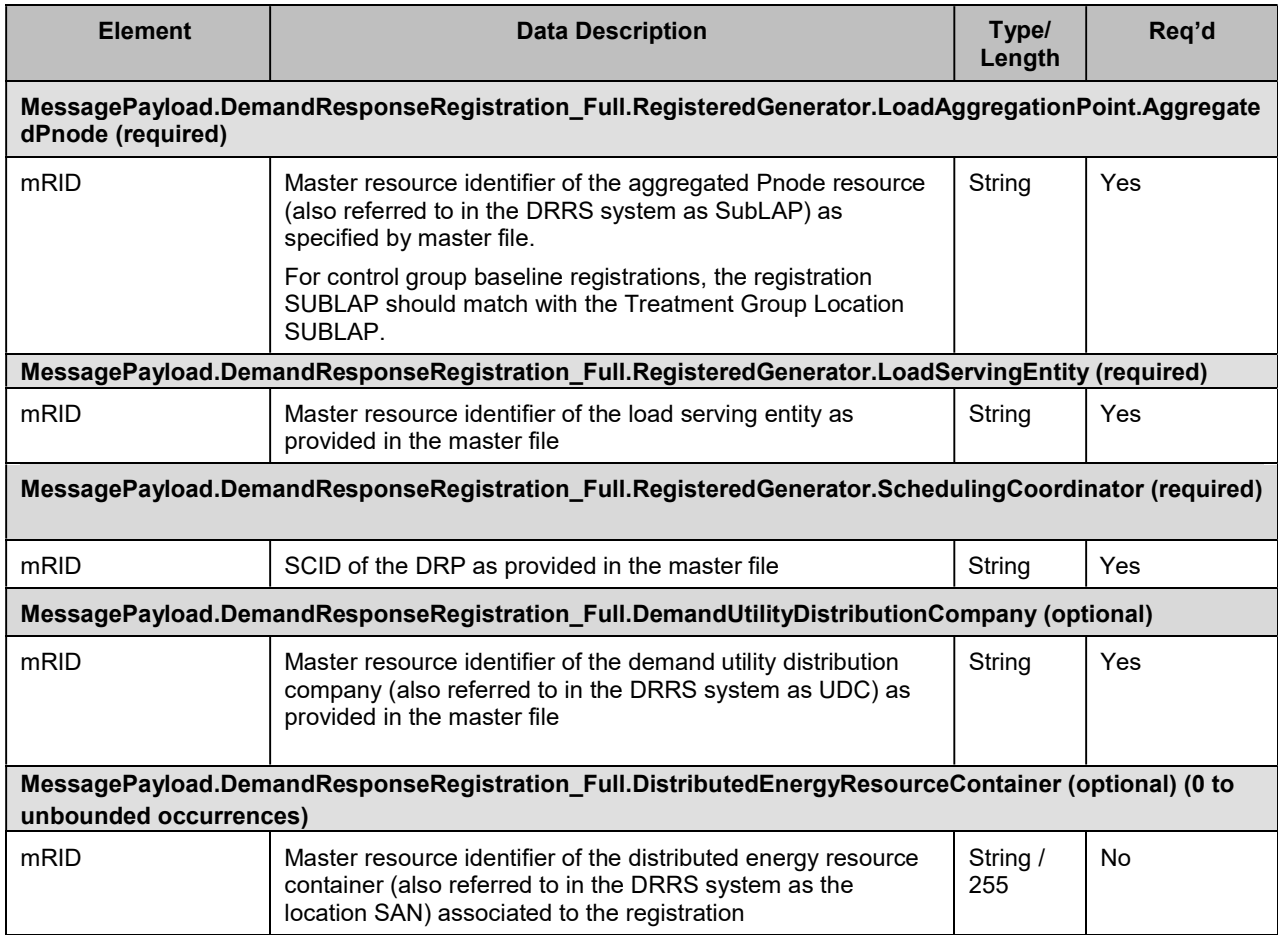

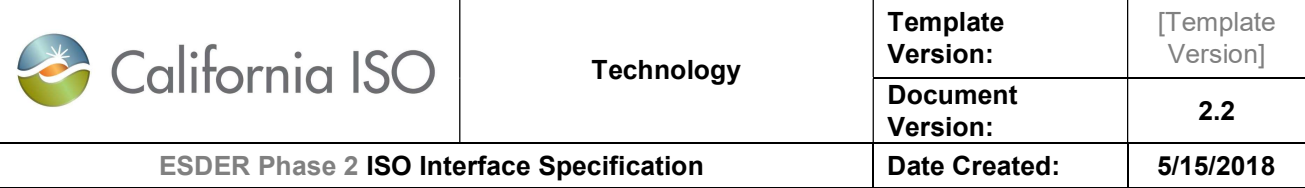

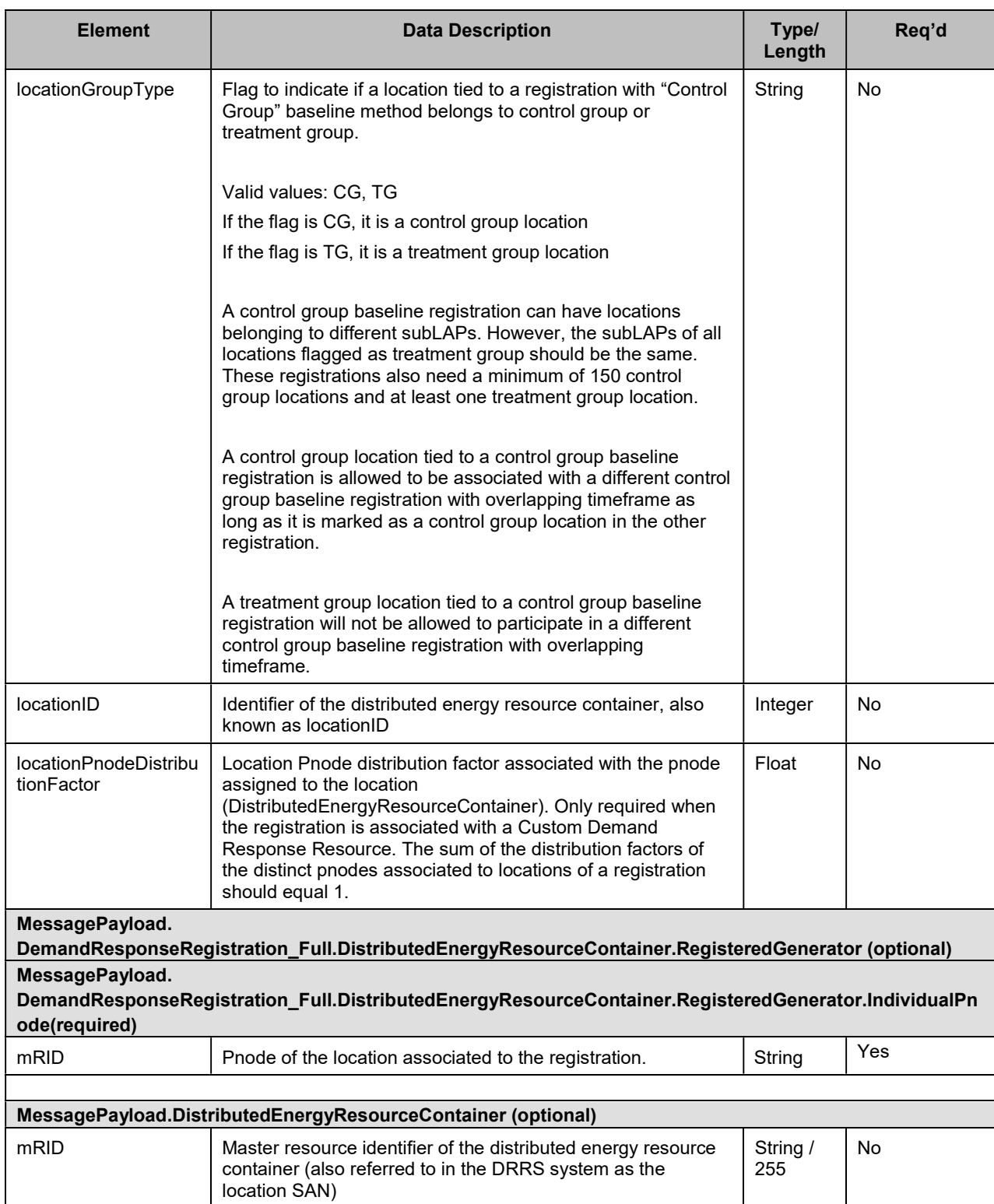

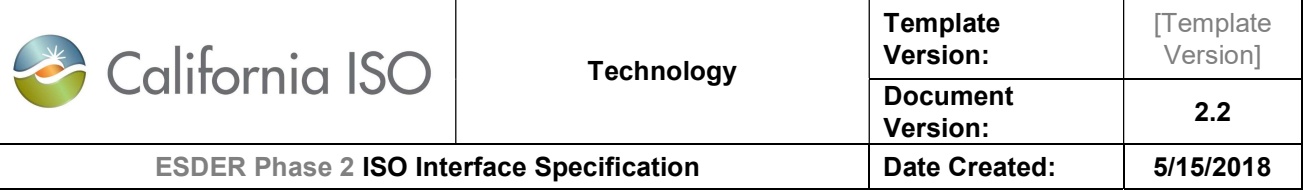

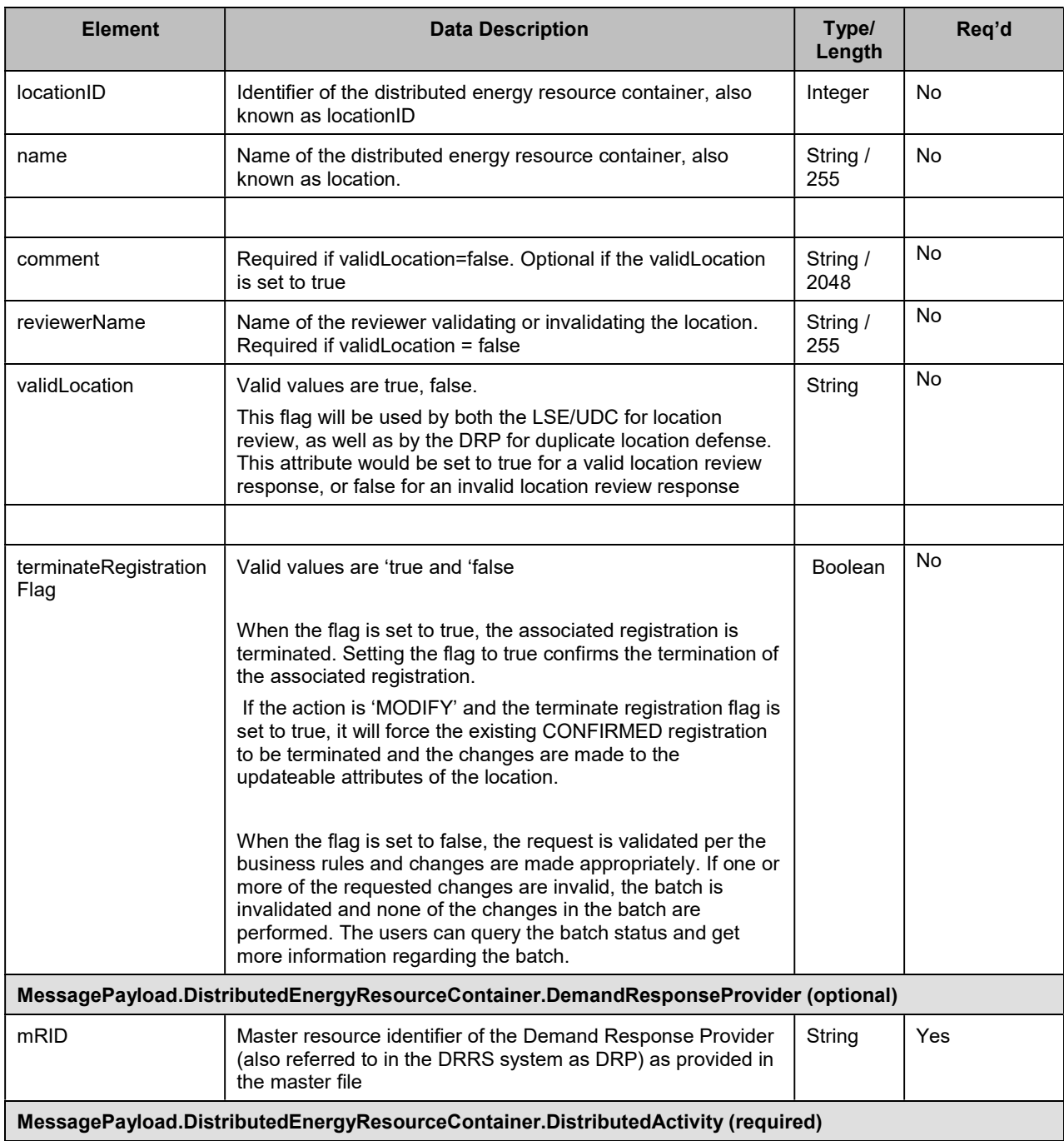

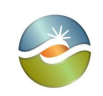

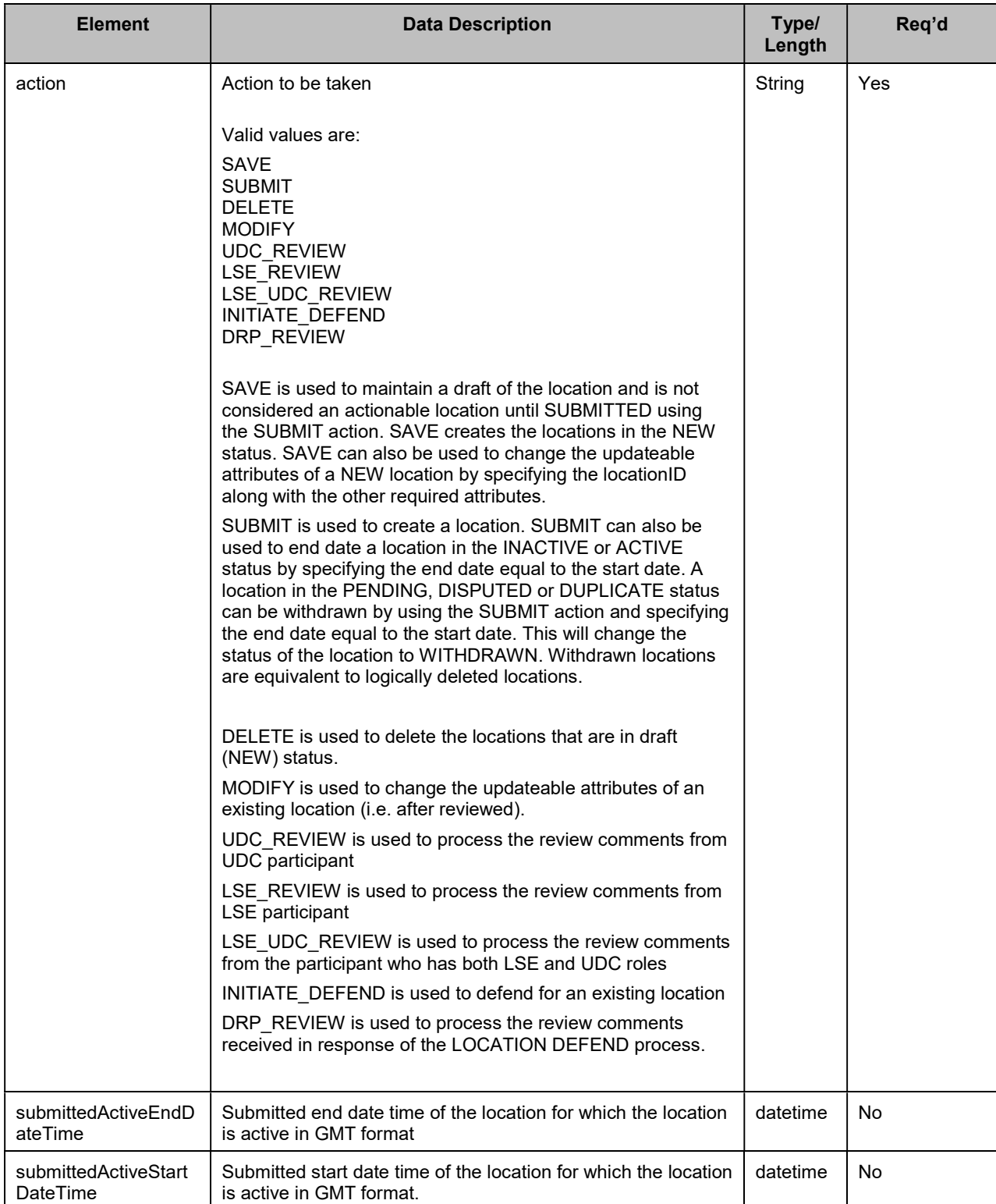

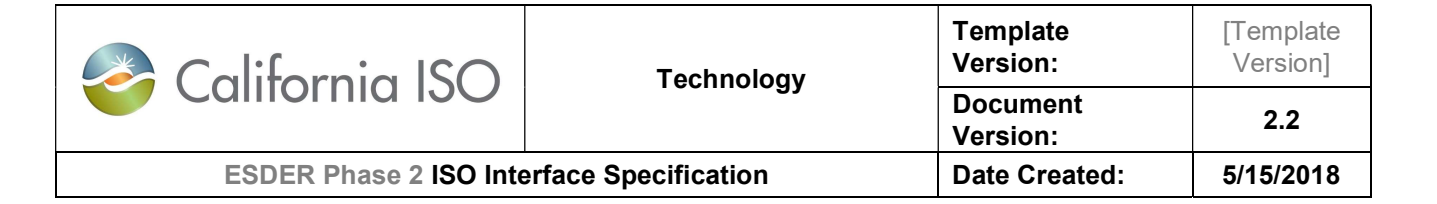

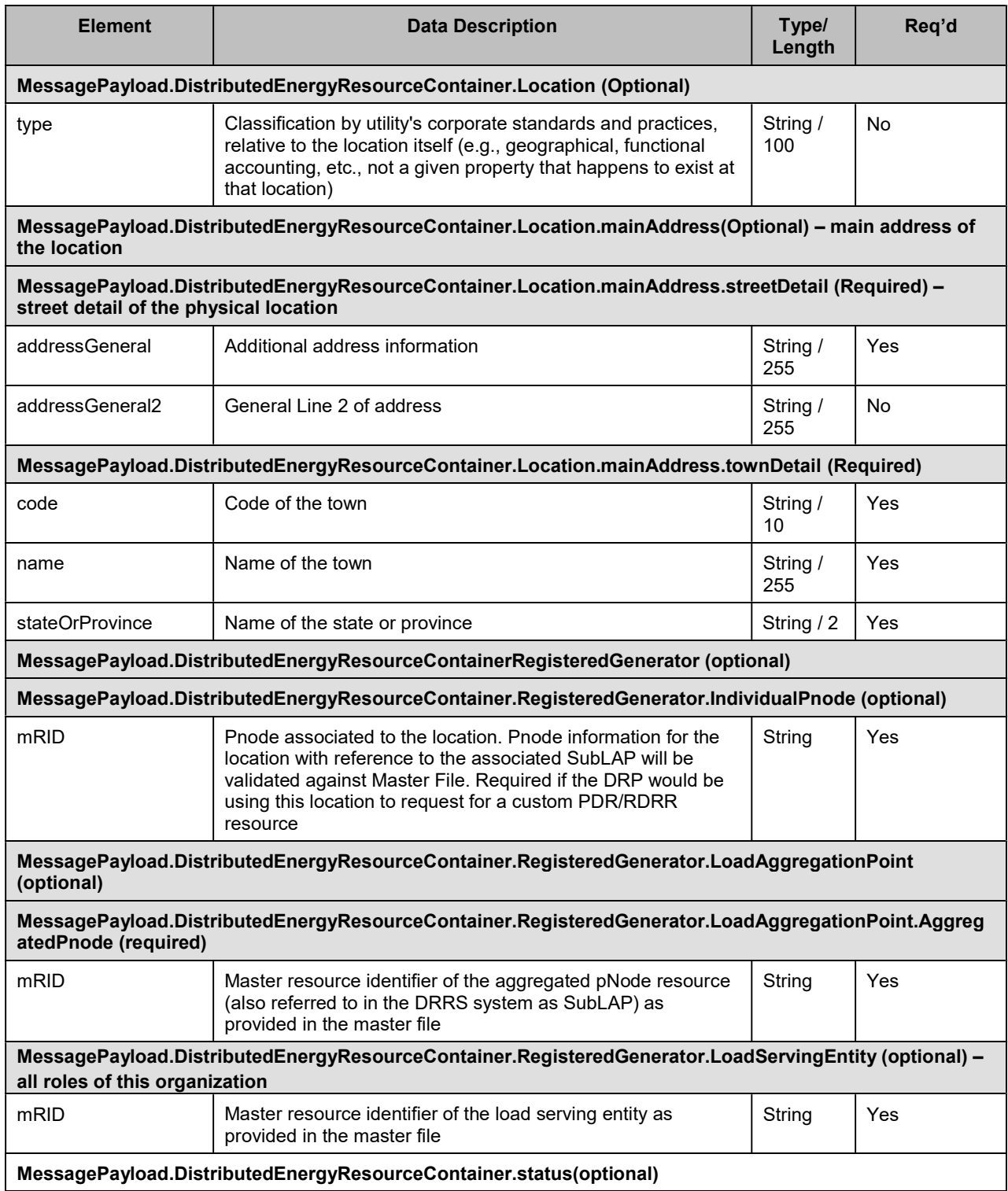

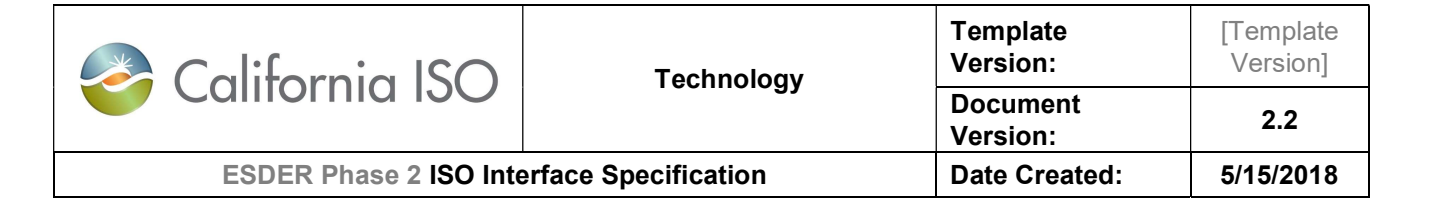

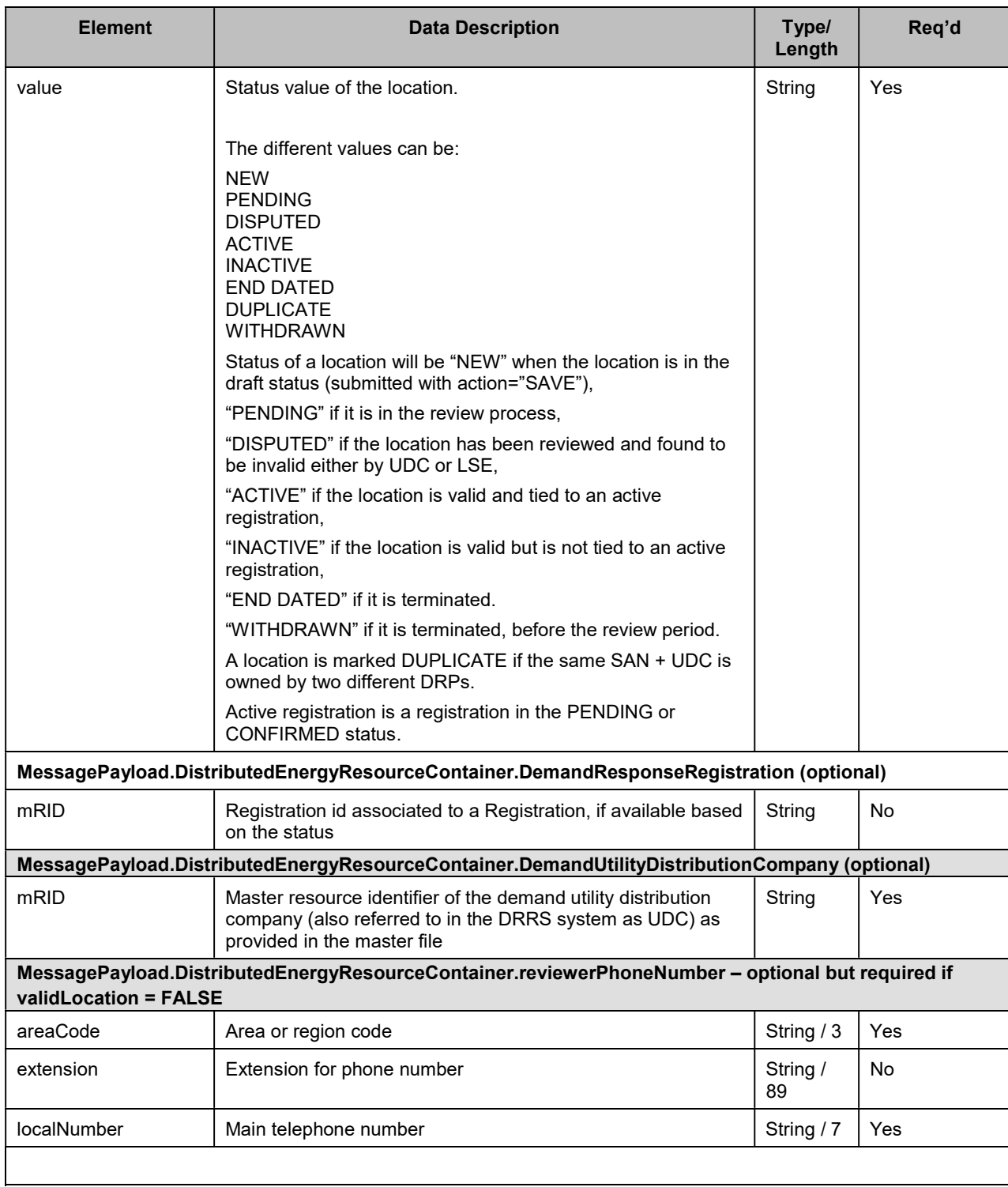

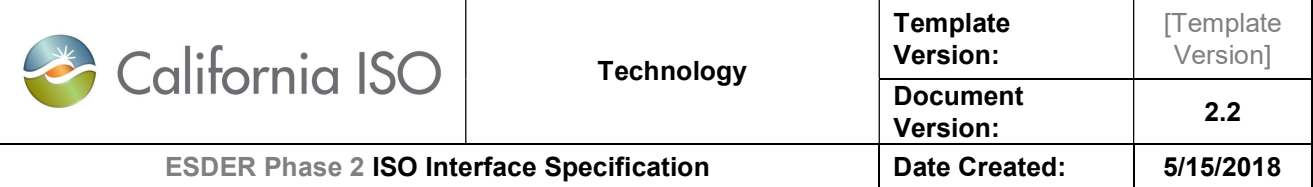

#### 4.4.2 Schema (DRRegistrationData\_v1.xsd)

The XSD can be found at the following location: Please refer to the latest version of the artifacts found under the technical specifications.

#### 4.4.3 Example XML File (SubmitDRLocations\_v1.xml)

SubmitDRLocations\_v1.xml

Sample Submit request to create a new location with SAN:

```
<?xml version="1.0" encoding="UTF-8"?> 
<DRRegistrationData xmlns="http://www.caiso.com/soa/DRRegistrationData_v1.xsd#" 
xmlns:xsi="http://www.w3.org/2001/XMLSchema-instance" 
xsi:schemaLocation="http://www.caiso.com/soa/DRRegistrationData_v1.xsd# DRRegistrationData_v1.xsd">
        <MessageHeader> 
                <TimeDate>2015-01-11T07:00:00.000+00:00</TimeDate> 
                <Source>String</Source> 
                <Version>v20160301</Version> 
        </MessageHeader> 
        <MessagePayload> 
                <DistributedEnergyResourceContainer> 
                        <mRID>SAN1</mRID> 
                        <name>Location name</name> 
                        <DemandResponseProvider> 
                               <mRID>DRP1</mRID> 
                        </DemandResponseProvider> 
                        <DistributedActivity> 
                               <action>SUBMIT</action> 
                               <submittedActiveEndDateTime>2016-01-
11T07:00:00.000+00:00</submittedActiveEndDateTime> 
                               <submittedActiveStartDateTime>2015-01-
11T07:00:00.000+00:00</submittedActiveStartDateTime> 
                        </DistributedActivity> 
                        <Location> 
                               <type>String</type> 
                               <mainAddress> 
                                       <streetDetail> 
                                               <addressGeneral>String</addressGeneral> 
                                               <addressGeneral2>String</addressGeneral2> 
                                      </streetDetail>
                                       <townDetail> 
                                              <code>String</code>
                                               <name>String</name> 
                                               <stateOrProvince>String</stateOrProvince> 
                                       </townDetail>
```
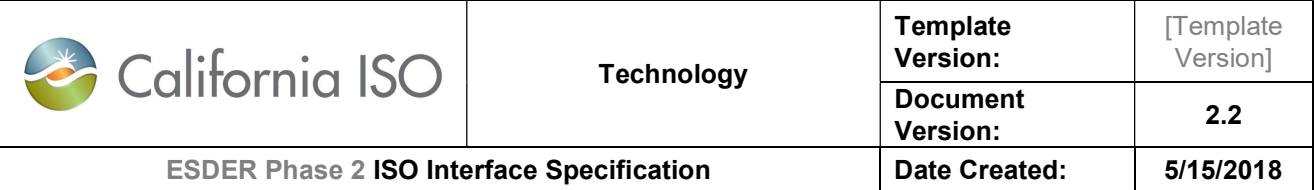

 </mainAddress> </Location> <RegisteredGenerator> <LoadAggregationPoint> <AggregatedPnode> <mRID>SUBLAP1</mRID> </AggregatedPnode> </LoadAggregationPoint> <LoadServingEntity> <mRID>LSE1</mRID> </LoadServingEntity> </RegisteredGenerator> <DemandUtilityDistributionCompany> <mRID>UDC1</mRID> </DemandUtilityDistributionCompany> </DistributedEnergyResourceContainer> </MessagePayload> </DRRegistrationData>

#### 4.4.4 Example XML File (SubmitDRLocations\_v1.xml)

SubmitDRLocations\_withPnode\_v1.xml

Sample Submit request to create a new location with SAN:

```
<?xml version="1.0" encoding="UTF-8"?> 
<DRRegistrationData xmlns="http://www.caiso.com/soa/DRRegistrationData_v1.xsd#" 
xmlns:xsi="http://www.w3.org/2001/XMLSchema-instance" 
xsi:schemaLocation="http://www.caiso.com/soa/DRRegistrationData_v1.xsd# DRRegistrationData_v1.xsd">
        <MessageHeader> 
                <TimeDate>2015-01-11T07:00:00.000+00:00</TimeDate> 
                <Source>String</Source> 
                <Version>v20160301</Version> 
        </MessageHeader> 
        <MessagePayload> 
                <DistributedEnergyResourceContainer> 
                       <mRID>SAN1</mRID> 
                        <name>Location name</name> 
                        <DemandResponseProvider> 
                               <mRID>DRP1</mRID> 
                       </DemandResponseProvider> 
                       <DistributedActivity> 
                               <action>SUBMIT</action> 
                               <submittedActiveEndDateTime>2016-01-
11T07:00:00.000+00:00</submittedActiveEndDateTime> 
                               <submittedActiveStartDateTime>2015-01-
11T07:00:00.000+00:00</submittedActiveStartDateTime> 
                       </DistributedActivity>
```
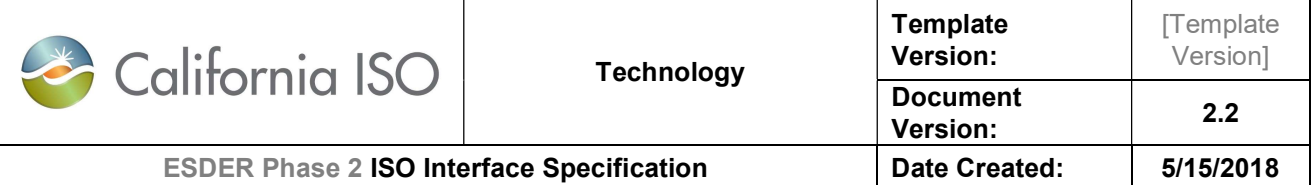

 <Location> <type>String</type> <mainAddress> <streetDetail> <addressGeneral>String</addressGeneral> <addressGeneral2>String</addressGeneral2> </streetDetail> <townDetail> <code>String</code> <name>String</name> <stateOrProvince>String</stateOrProvince> </townDetail> </mainAddress> </Location> <RegisteredGenerator> <IndividualPnode> <mRID>PNODE1</mRID> </IndividualPnode> <LoadAggregationPoint> <AggregatedPnode> <mRID>SUBLAP1</mRID> </AggregatedPnode> </LoadAggregationPoint> <LoadServingEntity> <mRID>LSE1</mRID> </LoadServingEntity> </RegisteredGenerator> <DemandUtilityDistributionCompany> <mRID>UDC1</mRID> </DemandUtilityDistributionCompany> </DistributedEnergyResourceContainer> </MessagePayload> </DRRegistrationData>

#### 4.4.5 Example XML File (Submit\_withID\_DRLocations\_v1.xml)

#### Submit\_withID\_DRLocations\_v1.xml

Note: Submit Location request with locationID is possible in below use-cases:

- 1. To submit a Location, that is saved already in draft mode (i.e, with status as "NEW")
- 2. To end-date a Location. That is, to a submit location with location ID to end-date

Sample Submit request to create a new location with Location ID:

<?xml version="1.0" encoding="UTF-8"?> <DRRegistrationData xmlns="http://www.caiso.com/soa/DRRegistrationData\_v1.xsd#" xmlns:xsi="http://www.w3.org/2001/XMLSchema-instance" xsi:schemaLocation="http://www.caiso.com/soa/DRRegistrationData\_v1.xsd# DRRegistrationData\_v1.xsd"> <MessageHeader>

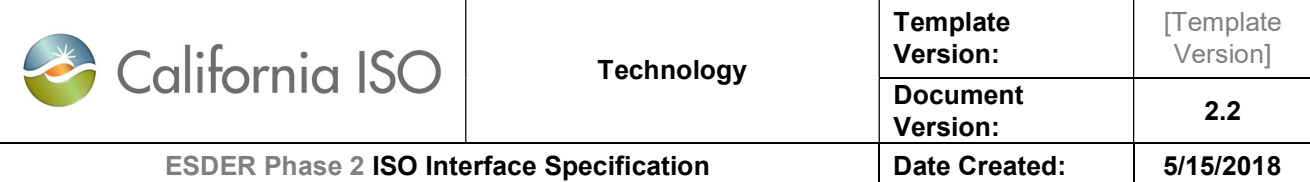

 <TimeDate>2015-01-11T07:00:00.000+00:00</TimeDate> <Source>String</Source> <Version>v20160301</Version> </MessageHeader> <MessagePayload> <DistributedEnergyResourceContainer> <mRID>SAN1</mRID> <name>Location name</name> <DemandResponseProvider> <mRID>DRP1</mRID> </DemandResponseProvider> <DistributedActivity> <action>SUBMIT</action> <submittedActiveEndDateTime>2016-01- 11T07:00:00.000+00:00</submittedActiveEndDateTime> <submittedActiveStartDateTime>2015-01- 11T07:00:00.000+00:00</submittedActiveStartDateTime> </DistributedActivity> <Location> <type>String</type> <mainAddress> <streetDetail> <addressGeneral>String</addressGeneral> <addressGeneral2>String</addressGeneral2> </streetDetail> <townDetail> <code>String</code> <name>String</name> <stateOrProvince>String</stateOrProvince> </townDetail> </mainAddress> </Location> <RegisteredGenerator> <LoadAggregationPoint> <AggregatedPnode> <mRID>SUBLAP1</mRID> </AggregatedPnode> </LoadAggregationPoint> <LoadServingEntity> <mRID>LSE1</mRID> </LoadServingEntity> </RegisteredGenerator> <locationID>123456</locationID> <DemandUtilityDistributionCompany> <mRID>UDC1</mRID> </DemandUtilityDistributionCompany> </DistributedEnergyResourceContainer> </MessagePayload> </DRRegistrationData>

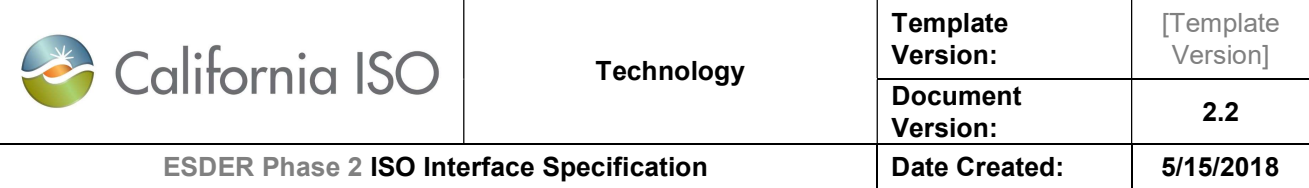

#### 4.4.6 Example XML File (SaveDRLocations\_v1.xml)

SaveDRLocations\_v1.xml

Sample Save request to create a draft/new location with SAN:

<?xml version="1.0" encoding="UTF-8"?> <DRRegistrationData xmlns="http://www.caiso.com/soa/DRRegistrationData\_v1.xsd#" xmlns:xsi="http://www.w3.org/2001/XMLSchema-instance" xsi:schemaLocation="http://www.caiso.com/soa/DRRegistrationData\_v1.xsd# DRRegistrationData\_v1.xsd"> <MessageHeader> <TimeDate>2015-01-11T07:00:00.000+00:00</TimeDate> <Source>String</Source> <Version>v20160301</Version> </MessageHeader> <MessagePayload> <DistributedEnergyResourceContainer> <mRID>SAN1</mRID> <name>Location name</name> <DemandResponseProvider> <mRID>DRP1</mRID> </DemandResponseProvider> <DistributedActivity> <action>SAVE</action> <submittedActiveEndDateTime>2016-01- 11T07:00:00.000+00:00</submittedActiveEndDateTime> <submittedActiveStartDateTime>2015-01- 11T07:00:00.000+00:00</submittedActiveStartDateTime> </DistributedActivity> <Location> <type>String</type> <mainAddress> <streetDetail> <addressGeneral>String</addressGeneral> <addressGeneral2>String</addressGeneral2> </streetDetail> <townDetail> <code>String</code> <name>String</name> <stateOrProvince>String</stateOrProvince> </townDetail> </mainAddress> </Location> <RegisteredGenerator> <LoadAggregationPoint> <AggregatedPnode> <mRID>SUBLAP1</mRID>

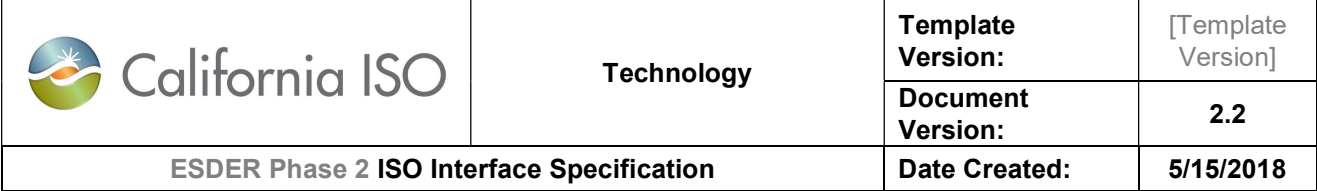

 </AggregatedPnode> </LoadAggregationPoint> <LoadServingEntity> <mRID>LSE1</mRID> </LoadServingEntity> </RegisteredGenerator> <DemandUtilityDistributionCompany> <mRID>UDC1</mRID> </DemandUtilityDistributionCompany> </DistributedEnergyResourceContainer> </MessagePayload> </DRRegistrationData>

#### 4.4.7 Example XML File (Save\_withID\_DRLocations\_v1.xml)

Note: Save Location request with locationID is possible in below use-case:

1. To save a Location, that is saved already in draft mode (i.e, with status as "NEW"). This allows to make field changes before submitting.

Save withID DRLocations  $v1.xml$ 

Sample Save request to create a draft/new location with Location ID:

```
<?xml version="1.0" encoding="UTF-8"?> 
<DRRegistrationData xmlns="http://www.caiso.com/soa/DRRegistrationData_v1.xsd#" 
xmlns:xsi="http://www.w3.org/2001/XMLSchema-instance" 
xsi:schemaLocation="http://www.caiso.com/soa/DRRegistrationData_v1.xsd# DRRegistrationData_v1.xsd">
        <MessageHeader> 
                <TimeDate>2015-01-11T07:00:00.000+00:00</TimeDate> 
                <Source>String</Source> 
                <Version>v20160301</Version> 
        </MessageHeader> 
        <MessagePayload> 
                <DistributedEnergyResourceContainer> 
                       <mRID>SAN1</mRID> 
                       <name>Location name</name> 
                        <DemandResponseProvider> 
                               <mRID>DRP1</mRID> 
                        </DemandResponseProvider> 
                        <DistributedActivity> 
                               <action>SAVE</action> 
                               <submittedActiveEndDateTime>2016-01-
11T07:00:00.000+00:00</submittedActiveEndDateTime> 
                               <submittedActiveStartDateTime>2015-01-
11T07:00:00.000+00:00</submittedActiveStartDateTime> 
                       </DistributedActivity> 
                       <Location> 
                               <type>String</type>
```
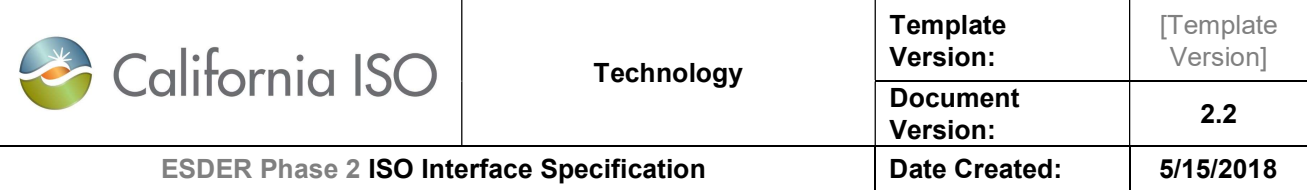

 <mainAddress> <streetDetail> <addressGeneral>String</addressGeneral> <addressGeneral2>String</addressGeneral2> </streetDetail> <townDetail> <code>String</code> <name>String</name> <stateOrProvince>String</stateOrProvince> </townDetail> </mainAddress> </Location> <RegisteredGenerator> <LoadAggregationPoint> <AggregatedPnode> <mRID>SUBLAP1</mRID> </AggregatedPnode> </LoadAggregationPoint> <LoadServingEntity> <mRID>LSE1</mRID> </LoadServingEntity> </RegisteredGenerator> <locationID>123456</locationID> <DemandUtilityDistributionCompany> <mRID>UDC1</mRID> </DemandUtilityDistributionCompany> </DistributedEnergyResourceContainer> </MessagePayload> </DRRegistrationData>

#### 4.4.8 Example XML File (DeleteDRLocations\_v1.xml)

```
DeleteDRLocations_v1.xml
```
Sample Delete request to delete a draft/new location with Location ID:

```
<?xml version="1.0" encoding="UTF-8"?> 
<DRRegistrationData xmlns="http://www.caiso.com/soa/DRRegistrationData_v1.xsd#" 
xmlns:xsi="http://www.w3.org/2001/XMLSchema-instance" 
xsi:schemaLocation="http://www.caiso.com/soa/DRRegistrationData_v1.xsd# DRRegistrationData_v1.xsd"> 
        <MessageHeader> 
                <TimeDate>2015-01-11T07:00:00.000+00:00</TimeDate> 
                <Source>String</Source> 
                <Version>v20160301</Version> 
        </MessageHeader> 
        <MessagePayload> 
                <DistributedEnergyResourceContainer> 
                        <DistributedActivity>
```
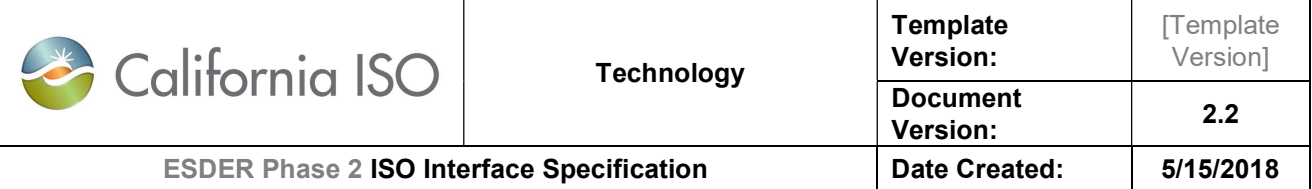

 <action>DELETE</action> </DistributedActivity> <locationID>123456</locationID> </DistributedEnergyResourceContainer> </MessagePayload> </DRRegistrationData>

#### 4.4.9 Example XML File (UDCReviewDRLocations\_v1.xml)

#### UDCReviewDRLocations\_v1.xml

Sample UDC Review request to review the pending location with Location ID. This will return a batch id and the UDC can obtain the status of the batch by querying against the BatchValidationStatus service using the batch id provided.

<?xml version="1.0" encoding="UTF-8"?> <DRRegistrationData xmlns="http://www.caiso.com/soa/DRRegistrationData\_v1.xsd#" xmlns:xsi="http://www.w3.org/2001/XMLSchema-instance" xsi:schemaLocation="http://www.caiso.com/soa/DRRegistrationData\_v1.xsd# DRRegistrationData\_v1.xsd"> <MessageHeader> <TimeDate>2015-01-11T07:00:00.000+00:00</TimeDate> <Source>String</Source> <Version>v20160301</Version> </MessageHeader> <MessagePayload> <DistributedEnergyResourceContainer> <DistributedActivity> <action>UDC\_REVIEW</action> </DistributedActivity> <comment>String</comment> <locationID>123456</locationID> <reviewerName>String</reviewerName> <validLocation>true</validLocation> <reviewerPhoneNumber> <areaCode>Number</areaCode> <extension>Number</extension> <localNumber>Number</localNumber> </reviewerPhoneNumber> </DistributedEnergyResourceContainer> </MessagePayload> </DRRegistrationData>

#### 4.4.10 Example XML File (LSEReviewDRLocations\_v1.xml)

LSEReviewDRLocations\_v1.xml

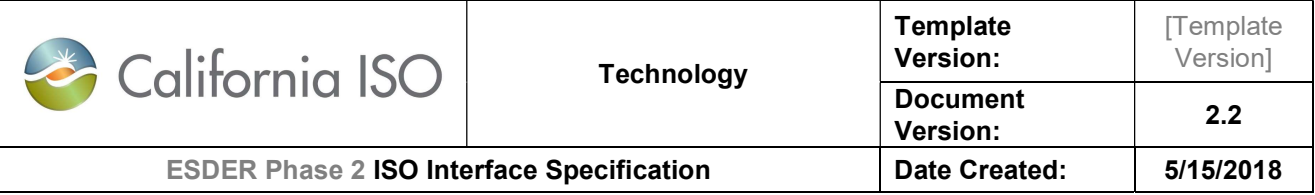

Sample LSE Review request to review the pending location with Location ID. This will return the batch id that the LSE can use to query the BatchValiationService and obtain the status of the review request.

```
<?xml version="1.0" encoding="UTF-8"?> 
<DRRegistrationData xmlns="http://www.caiso.com/soa/DRRegistrationData_v1.xsd#" 
xmlns:xsi="http://www.w3.org/2001/XMLSchema-instance" 
xsi:schemaLocation="http://www.caiso.com/soa/DRRegistrationData_v1.xsd# DRRegistrationData_v1.xsd"> 
        <MessageHeader> 
                <TimeDate>2015-01-11T07:00:00.000+00:00</TimeDate> 
                <Source>String</Source> 
                <Version>v20160301</Version> 
        </MessageHeader> 
        <MessagePayload> 
                <DistributedEnergyResourceContainer> 
                        <DistributedActivity> 
                              <action>LSE_REVIEW</action>
                        </DistributedActivity> 
                        <comment>String</comment> 
                        <locationID>123456</locationID> 
                        <reviewerName>String</reviewerName> 
                        <validLocation>true</validLocation> 
                        <reviewerPhoneNumber> 
                               <areaCode>Number</areaCode> 
                               <extension>Number</extension> 
                               <localNumber>Number</localNumber> 
                        </reviewerPhoneNumber> 
                </DistributedEnergyResourceContainer> 
        </MessagePayload> 
</DRRegistrationData>
```
#### 4.4.11 Example XML File (LSE\_UDC\_ReviewDRLocations\_v1.xml)

LSE\_UDC\_ReviewDRLocations\_v1.xml

Sample LSE UDC Review request to review the pending location with Location ID:

```
<?xml version="1.0" encoding="UTF-8"?> 
<DRRegistrationData xmlns="http://www.caiso.com/soa/DRRegistrationData_v1.xsd#" 
xmlns:xsi="http://www.w3.org/2001/XMLSchema-instance" 
xsi:schemaLocation="http://www.caiso.com/soa/DRRegistrationData_v1.xsd# DRRegistrationData_v1.xsd"> 
        <MessageHeader> 
                <TimeDate>2015-01-11T07:00:00.000+00:00</TimeDate> 
                <Source>String</Source> 
                <Version>v20160301</Version> 
        </MessageHeader> 
        <MessagePayload> 
                <DistributedEnergyResourceContainer> 
                       <DistributedActivity>
```
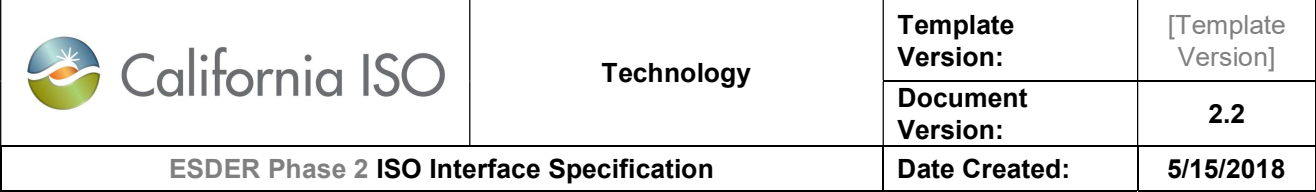

```
 <action>LSE_UDC_REVIEW</action> 
                        </DistributedActivity> 
                        <comment>String</comment> 
                        <locationID>123456</locationID> 
                        <reviewerName>String</reviewerName> 
                        <validLocation>true</validLocation> 
                        <reviewerPhoneNumber> 
                               <areaCode>Number</areaCode> 
                               <extension>Number</extension> 
                               <localNumber>Number</localNumber> 
                        </reviewerPhoneNumber> 
                </DistributedEnergyResourceContainer> 
        </MessagePayload> 
</DRRegistrationData>
```
#### 4.4.12 Example XML File (ModifyDRLocations\_v1.xml)

#### ModifyDRLocations\_v1.xml

Sample Modify request to modify the updateable fields of an existing location with Location ID:

```
<?xml version="1.0" encoding="UTF-8"?> 
<DRRegistrationData xmlns="http://www.caiso.com/soa/DRRegistrationData_v1.xsd#" 
xmlns:xsi="http://www.w3.org/2001/XMLSchema-instance" 
xsi:schemaLocation="http://www.caiso.com/soa/DRRegistrationData_v1.xsd# DRRegistrationData_v1.xsd"> 
        <MessageHeader> 
                <TimeDate>2015-01-11T07:00:00.000+00:00</TimeDate> 
                <Source>String</Source> 
                <Version>v20160301</Version> 
        </MessageHeader> 
        <MessagePayload> 
                <DistributedEnergyResourceContainer> 
                        <name>Location name</name> 
                        <DistributedActivity> 
                               <action>MODIFY</action> 
                                <submittedActiveEndDateTime>2016-01-
11T07:00:00.000+00:00</submittedActiveEndDateTime> 
                                <submittedActiveStartDateTime>2015-01-
11T07:00:00.000+00:00</submittedActiveStartDateTime> 
                        </DistributedActivity> 
                        <Location> 
                               <type>String</type> 
                                <mainAddress> 
                                       <streetDetail> 
                                               <addressGeneral>String</addressGeneral> 
                                               <addressGeneral2>String</addressGeneral2> 
                                       </streetDetail> 
                                       <townDetail>
```
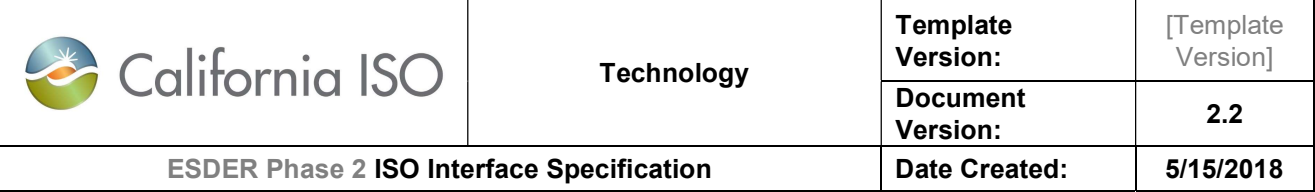

<code>String</code> <name>String</name> <stateOrProvince>String</stateOrProvince> </townDetail> </mainAddress> </Location> <locationID>123456</locationID> </DistributedEnergyResourceContainer> </MessagePayload> </DRRegistrationData>

#### 4.4.13 Example XML File (Initiate\_Defend\_DRLocations\_v1.xml)

Initiate\_Defend\_DRLocations\_v1.xml

Sample request to initiate defend process for an existing location with SAN:

```
<?xml version="1.0" encoding="UTF-8"?> 
<DRRegistrationData xmlns="http://www.caiso.com/soa/DRRegistrationData_v1.xsd#" 
xmlns:xsi="http://www.w3.org/2001/XMLSchema-instance" 
xsi:schemaLocation="http://www.caiso.com/soa/DRRegistrationData_v1.xsd# DRRegistrationData_v1.xsd"> 
        <MessageHeader> 
                <TimeDate>2015-01-11T07:00:00.000+00:00</TimeDate> 
                <Source>String</Source> 
                <Version>v20160301</Version> 
        </MessageHeader> 
        <MessagePayload> 
                <DistributedEnergyResourceContainer> 
                        <mRID>SAN1</mRID> 
                        <name>Location name</name> 
                        <DemandResponseProvider> 
                               <mRID>DRP1</mRID> 
                        </DemandResponseProvider> 
                        <DistributedActivity> 
                              <action>INITIATE_DEFEND</action>
                               <submittedActiveEndDateTime>2016-01-
11T07:00:00.000+00:00</submittedActiveEndDateTime> 
                               <submittedActiveStartDateTime>2015-01-
11T07:00:00.000+00:00</submittedActiveStartDateTime> 
                        </DistributedActivity> 
                        <Location> 
                               <type>String</type> 
                               <mainAddress> 
                                       <streetDetail> 
                                               <addressGeneral>String</addressGeneral> 
                                               <addressGeneral2>String</addressGeneral2> 
                                       </streetDetail> 
                                       <townDetail>
```
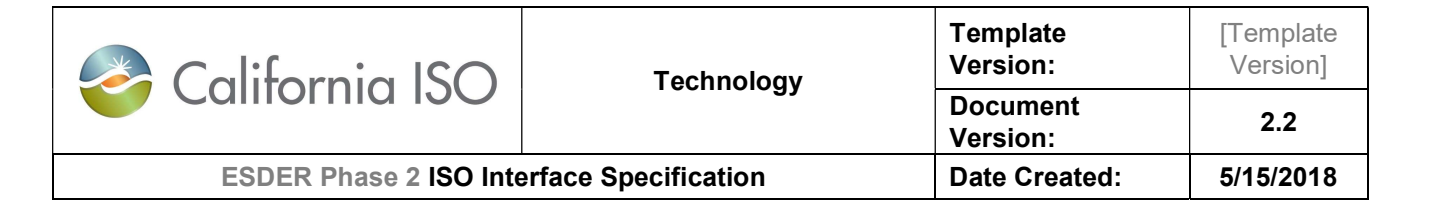

<code>String</code> <name>String</name> <stateOrProvince>String</stateOrProvince> </townDetail> </mainAddress> </Location> <RegisteredGenerator> <LoadAggregationPoint> <AggregatedPnode> <mRID>SUBLAP1</mRID> </AggregatedPnode> </LoadAggregationPoint> <LoadServingEntity> <mRID>LSE1</mRID> </LoadServingEntity> </RegisteredGenerator> <comment>String</comment> <reviewerName>String</reviewerName> <DemandUtilityDistributionCompany> <mRID>UDC1</mRID> </DemandUtilityDistributionCompany> <reviewerPhoneNumber> <areaCode>Number</areaCode> <extension>Number</extension> <localNumber>Number</localNumber> </reviewerPhoneNumber> </DistributedEnergyResourceContainer> </MessagePayload> </DRRegistrationData>

#### 4.4.14 Example XML File (Initiate\_Defend\_withID\_DRLocations\_v1.xml)

Initiate\_Defend\_withID\_DRLocations\_v1.xml

Sample request to initiate defend process for an existing location with Location ID:

<?xml version="1.0" encoding="UTF-8"?> <DRRegistrationData xmlns="http://www.caiso.com/soa/DRRegistrationData\_v1.xsd#" xmlns:xsi="http://www.w3.org/2001/XMLSchema-instance" xsi:schemaLocation="http://www.caiso.com/soa/DRRegistrationData\_v1.xsd# DRRegistrationData\_v1.xsd"> <MessageHeader> <TimeDate>2015-01-11T07:00:00.000+00:00</TimeDate> <Source>String</Source> <Version>v20160301</Version> </MessageHeader> <MessagePayload> <DistributedEnergyResourceContainer> <mRID>SAN1</mRID>

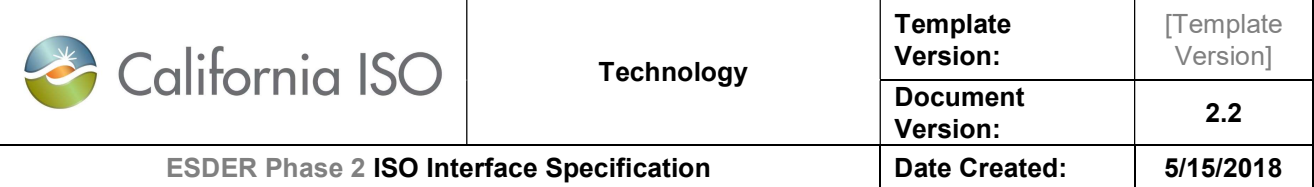

 <name>Location name</name> <DemandResponseProvider> <mRID>DRP1</mRID> </DemandResponseProvider> <DistributedActivity> <action>INITIATE\_DEFEND</action> <submittedActiveEndDateTime>2016-01- 11T07:00:00.000+00:00</submittedActiveEndDateTime> <submittedActiveStartDateTime>2015-01- 11T07:00:00.000+00:00</submittedActiveStartDateTime> </DistributedActivity> <Location> <type>String</type> <mainAddress> <streetDetail> <addressGeneral>String</addressGeneral> <addressGeneral2>String</addressGeneral2> </streetDetail> <townDetail> <code>String</code> <name>String</name> <stateOrProvince>String</stateOrProvince> </townDetail> </mainAddress> </Location> <RegisteredGenerator> <LoadAggregationPoint> <AggregatedPnode> <mRID>SUBLAP1</mRID> </AggregatedPnode> </LoadAggregationPoint> <LoadServingEntity> <mRID>LSE1</mRID> </LoadServingEntity> </RegisteredGenerator> <comment>String</comment> <locationID>123456</locationID> <reviewerName>String</reviewerName> <DemandUtilityDistributionCompany> <mRID>UDC1</mRID> </DemandUtilityDistributionCompany> <reviewerPhoneNumber> <areaCode>Number</areaCode> <extension>Number</extension> <localNumber>Number</localNumber> </reviewerPhoneNumber> </DistributedEnergyResourceContainer> </MessagePayload> </DRRegistrationData>

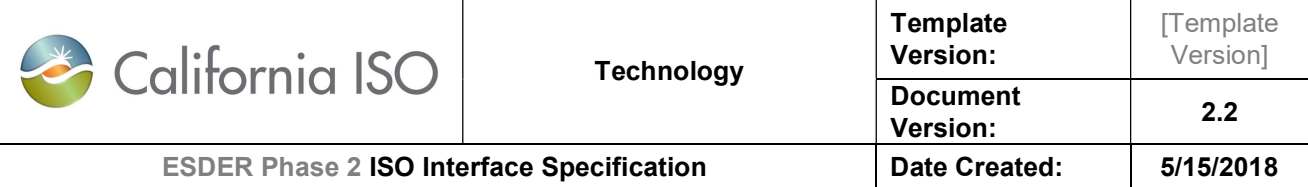

#### 4.4.15 Example XML File (DRP\_Review\_DRLocations\_v1.xml)

DRP\_Review\_DRLocations\_v1.xml

Sample DRP review request for a location that's under Defend process:

<?xml version="1.0" encoding="UTF-8"?> <DRRegistrationData xmlns="http://www.caiso.com/soa/DRRegistrationData\_v1.xsd#" xmlns:xsi="http://www.w3.org/2001/XMLSchema-instance" xsi:schemaLocation="http://www.caiso.com/soa/DRRegistrationData\_v1.xsd# DRRegistrationData\_v1.xsd"> <MessageHeader> <TimeDate>2015-01-11T07:00:00.000+00:00</TimeDate> <Source>String</Source> <Version>v20160301</Version> </MessageHeader> <MessagePayload> <DistributedEnergyResourceContainer> <DistributedActivity> <action>DRP\_REVIEW</action> </DistributedActivity> <comment>String</comment> <locationID>123456</locationID> <reviewerName>String</reviewerName> <validLocation>false</validLocation> <reviewerPhoneNumber> <areaCode>Number</areaCode> <extension>Number</extension> <localNumber>Number</localNumber> </reviewerPhoneNumber> </DistributedEnergyResourceContainer> </MessagePayload> </DRRegistrationData>

#### 4.4.16 Example XML File (End date location)

When a location in the Pending, Disputed or Duplicate status is end dated by using the SUBMIT with the end date same as the start date, the location goes into the WITHDRAWN status. The SUBMIT action with end date same as start date on a location in the ACTIVE or INACTIVE status end-dates the location. If the location is in an ACTIVE status and is tied to a CONFIRMED registration that is currently active/progressing, the end date of the location gets updated with the date that is five business days from the day of the request. If the location is in an ACTIVE status that is tied to CONFIRMED registration that starts in the future, the registration is deleted.

<?xml version="1.0" encoding="UTF-8"?>

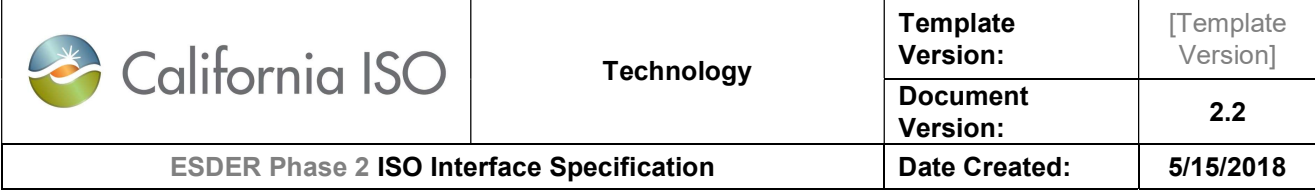

<DRRegistrationData xmlns="http://www.caiso.com/soa/DRRegistrationData\_v1.xsd#" xmlns:xsi="http://www.w3.org/2001/XMLSchema-instance" xsi:schemaLocation="http://www.caiso.com/soa/DRRegistrationData\_v1.xsd# DRRegistrationData\_v1.xsd"> <MessagePayload> <DistributedEnergyResourceContainer> <mRID>SAN1</mRID> <name>Name</name> <DemandResponseProvider> <mRID>DRP1</mRID> </DemandResponseProvider> <DistributedActivity> <action>SUBMIT</action> <submittedActiveEndDateTime>2017-01- 01T08:00:00Z</submittedActiveEndDateTime> <submittedActiveStartDateTime>2017-01- 01T08:00:00Z</submittedActiveStartDateTime> </DistributedActivity> <Location> <type>Business</type> <mainAddress> <streetDetail> <addressGeneral>xxxxx</addressGeneral> <addressGeneral2>xxx</addressGeneral2> </streetDetail> <townDetail>  $<$ code>95630</code> <name>Folsom</name> <stateOrProvince>CA</stateOrProvince> </townDetail> </mainAddress> </Location> <RegisteredGenerator> <IndividualPnode> <mRID>PNODE1</mRID> </IndividualPnode> <LoadAggregationPoint> <AggregatedPnode> <mRID>SLAP1</mRID> </AggregatedPnode> </LoadAggregationPoint> <LoadServingEntity> <mRID>LSE1</mRID> </LoadServingEntity> </RegisteredGenerator> <locationID>123456</locationID> <DemandUtilityDistributionCompany> <mRID>UDC1</mRID> </DemandUtilityDistributionCompany> </DistributedEnergyResourceContainer>

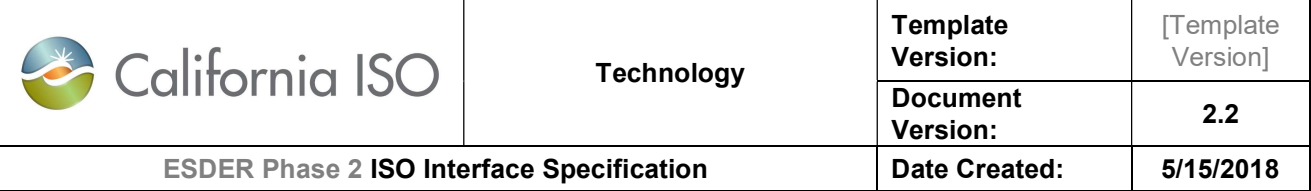

 </MessagePayload> </DRRegistrationData>

## 4.5 Message Type

submitDRLocationsResponse and faultReturnType both conform to the StandardOutput\_v1.xsd

#### 4.5.1 Element Table

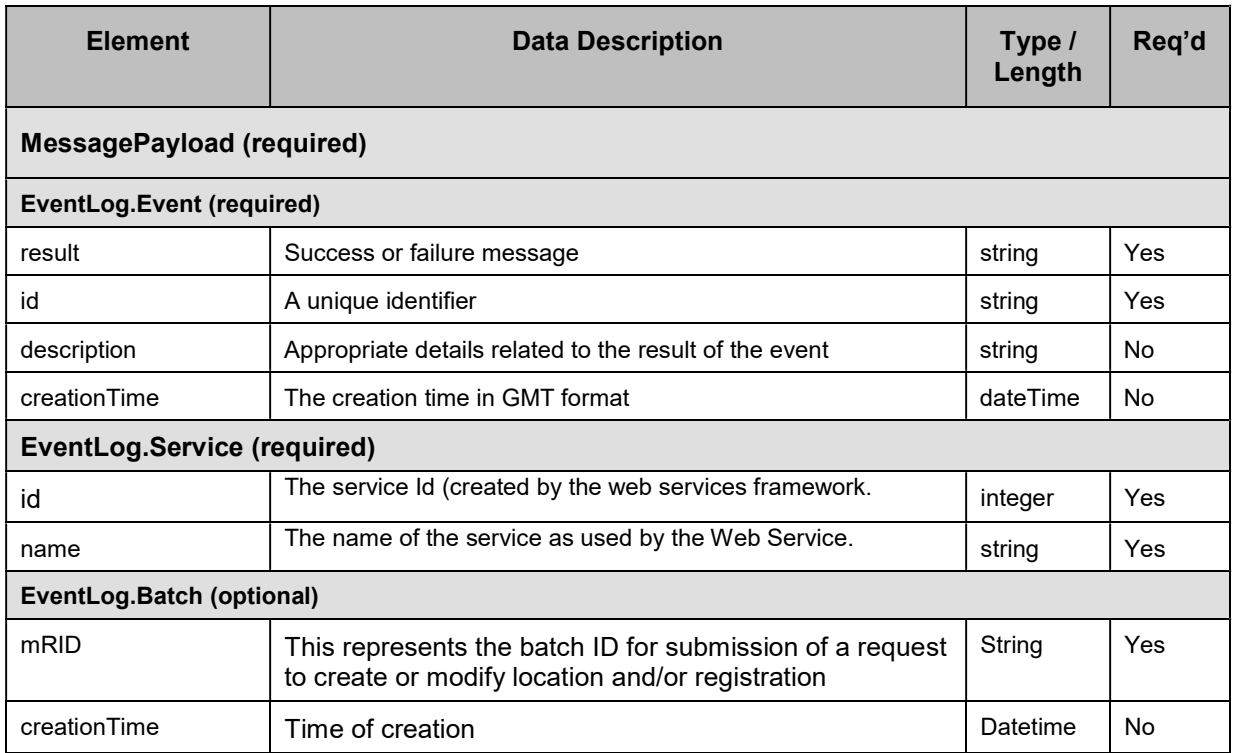

#### 4.5.2 Schema

StandardOutput\_v1.xsd

The XSD can be found at the following location:

Please refer to the latest version of the artifacts found under the technical specifications.

#### 4.5.3 Example XML File (StandardOutput.xml)

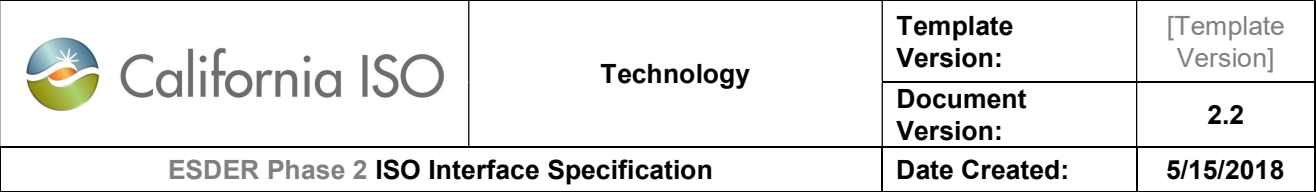

Sample response for submitDRLocations request

```
<?xml version="1.0" encoding="UTF-8"?> 
<StandardOutput xmlns="http://www.caiso.com/soa/StandardOutput_v1.xsd#" 
xmlns:xsi="http://www.w3.org/2001/XMLSchema-instance" 
xsi:schemaLocation="http://www.caiso.com/soa/StandardOutput_v1.xsd# StandardOutput_v1.xsd"> 
         <MessageHeader> 
                  <TimeDate>2015-01-11T07:00:00.000+00:00</TimeDate> 
                  <Source>DRRS</Source> 
                  <Version>v20160501</Version> 
         </MessageHeader> 
         <MessagePayload> 
                  <EventLog> 
                          <Batch> 
                                   <mRID>101</mRID> 
                                   <creationTime>2015-01-11T07:00:00.000+00:00</creationTime> 
                          </Batch> 
                          <Event> 
                                   <creationDateTime>2015-01-11T07:00:00.000+00:00</creationDateTime> 
                                   <description>Save to Audit completed</description> 
                                  <id>String</id>
                                   <result>Success</result> 
                          </Event> 
                          <Service> 
                                  <id>123123</id>
                                   <name>submitDRRegistrations_v1</name> 
                          </Service> 
                  </EventLog> 
         </MessagePayload> 
</StandardOutput>
```
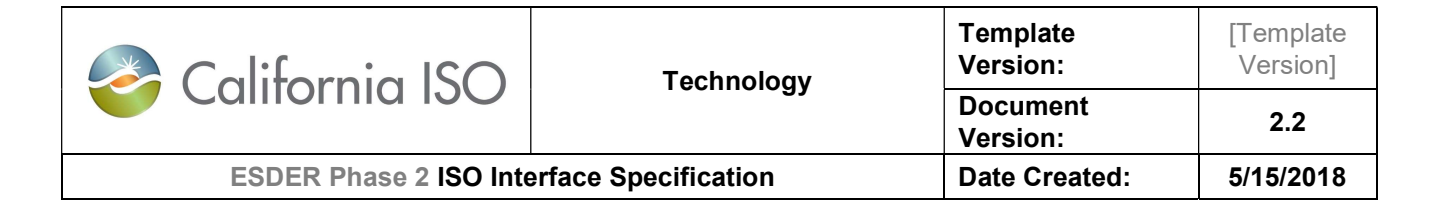

## 5. RetrieveDRLocations

## 5.1 Use Model

The diagram below shows the sequence for retrieveDRLocations

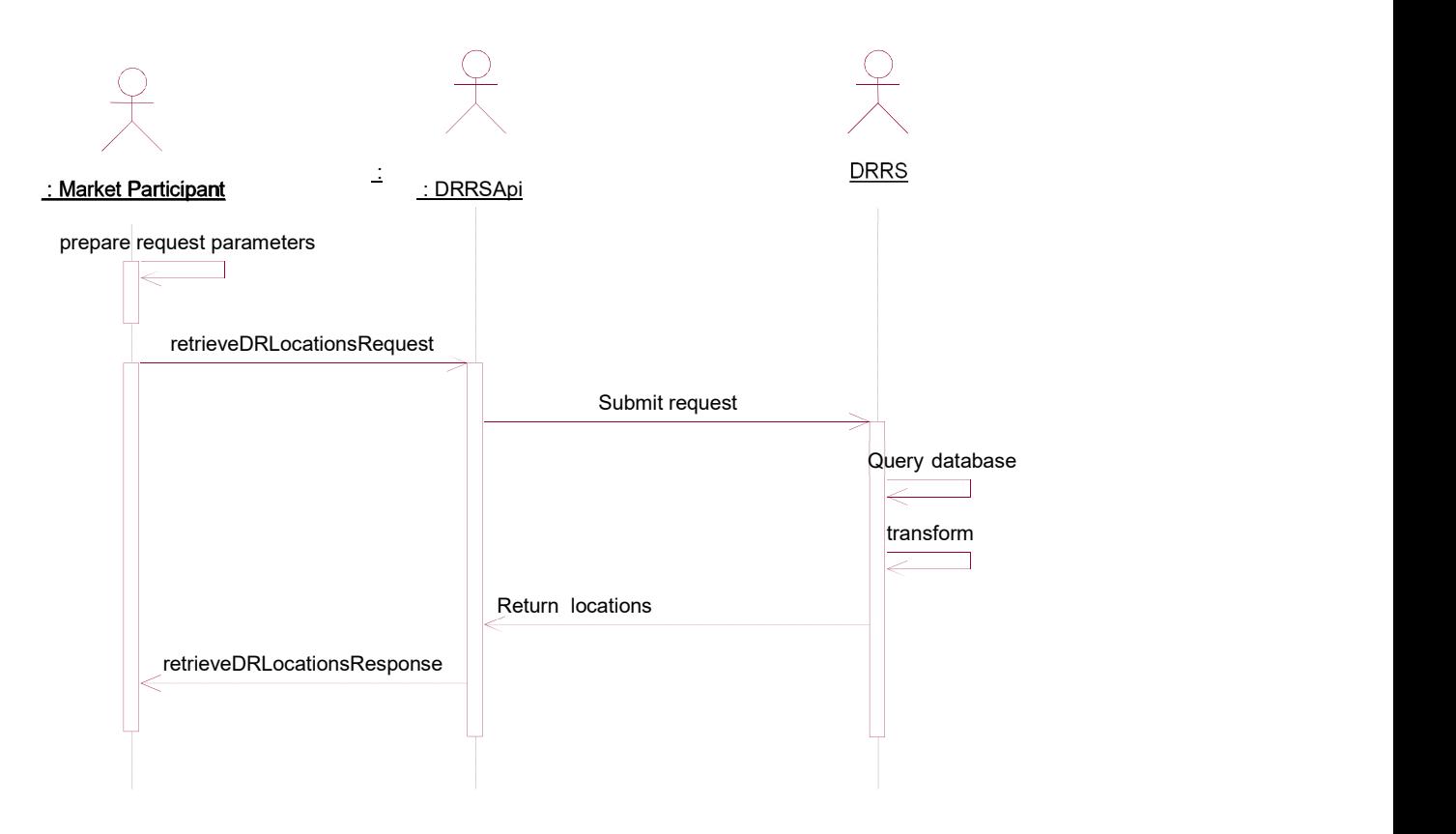

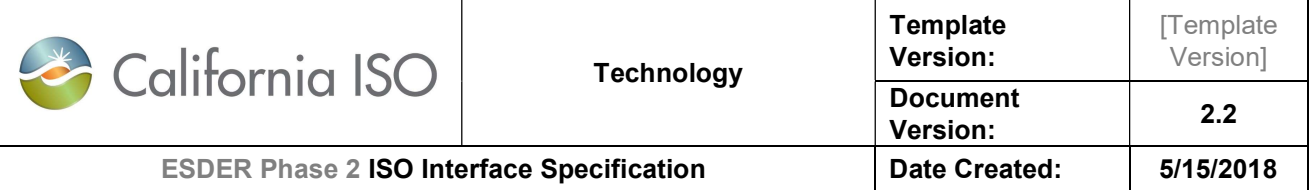

## 5.2 Operation Details

The service has retrieveDRLocations v1 operation with three message types. All input and output messages are in XML format.

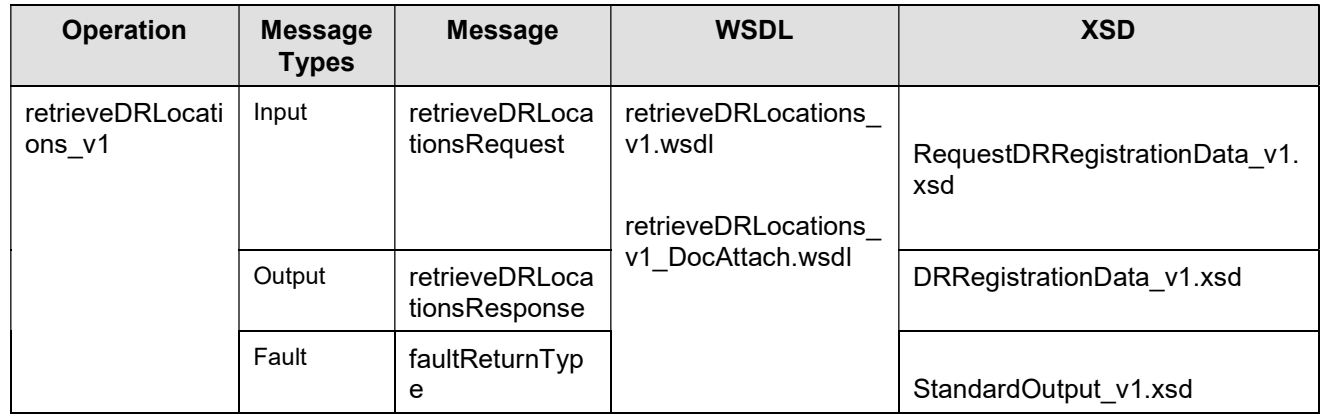

The structure of the request for retrieving the DRRS Location information is described below in 5.4. The response structure (DRRegistrationData\_v1.xsd) and StandardOutput\_v1.xsd have been described earlier in this document in sections 4.4 and 4.5.

### 5.3 WSDL (retrieveDRLocations\_v1.wsdl)

retrieveDRLocations\_v1.wsdl

- retrieveDRLocations v1.wsdl Used for normal SOAP messaging
- retrieveDRLocations\_v1\_DocAttach.wsdl Used when .NET is the source of processing

The WSDL can be found at the following location: Please refer to the latest version of the artifacts found under the technical specifications.

### 5.4 Message Type

retrieveDRLocationsRequest

#### 5.4.1 Element Table

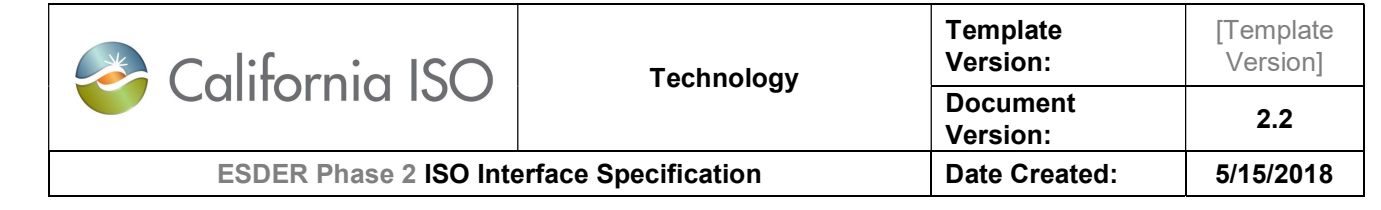

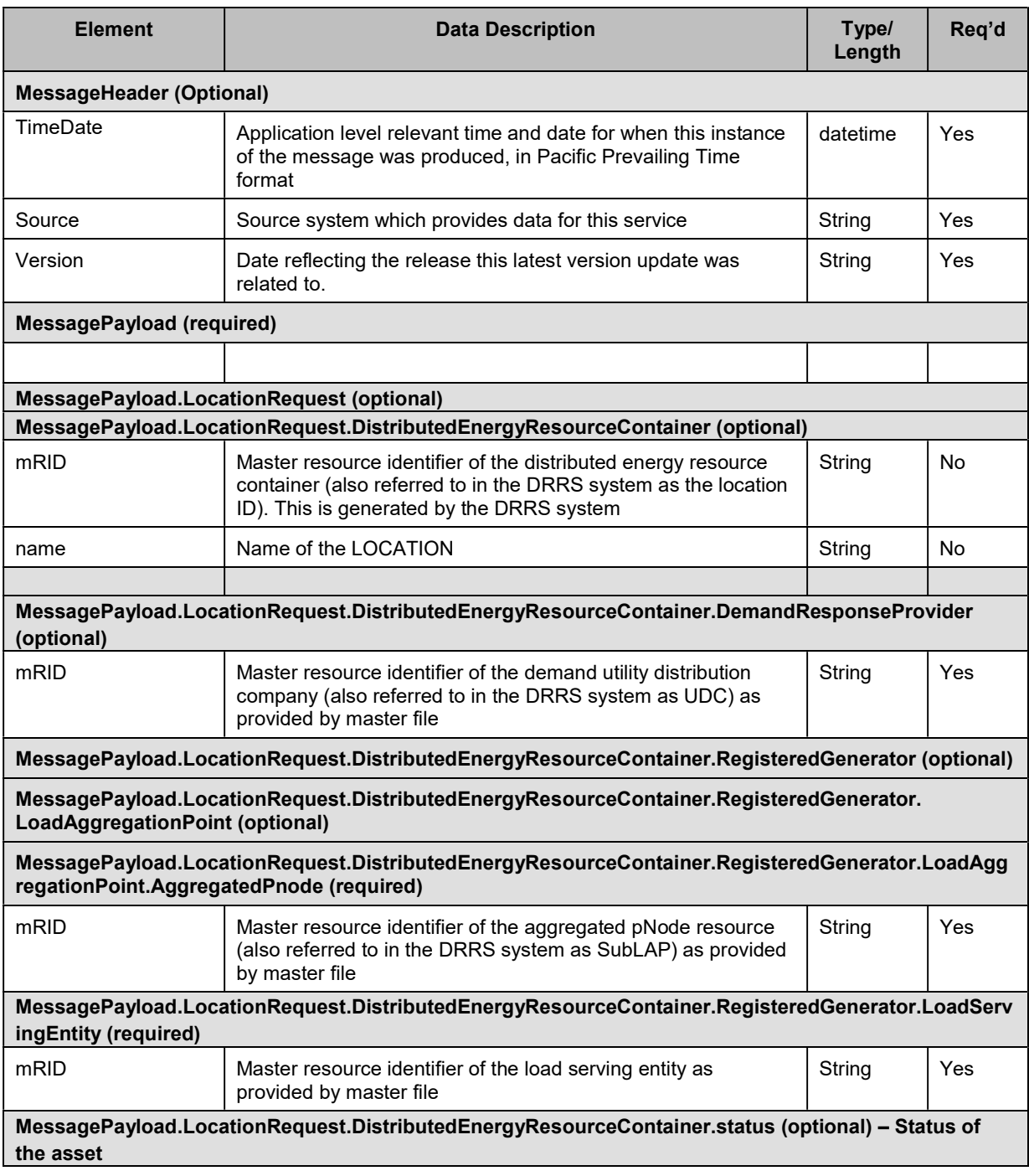

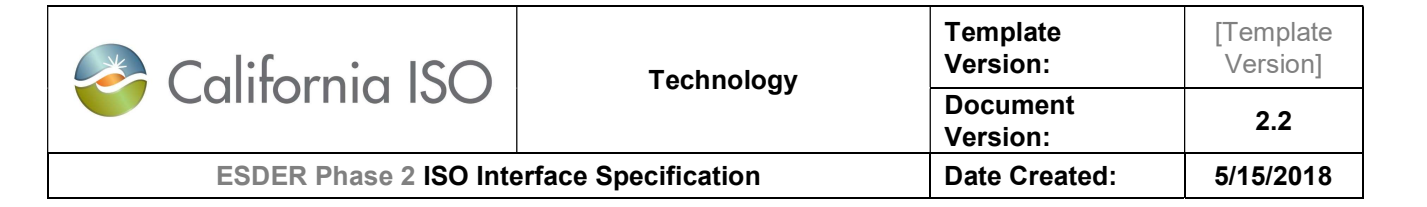

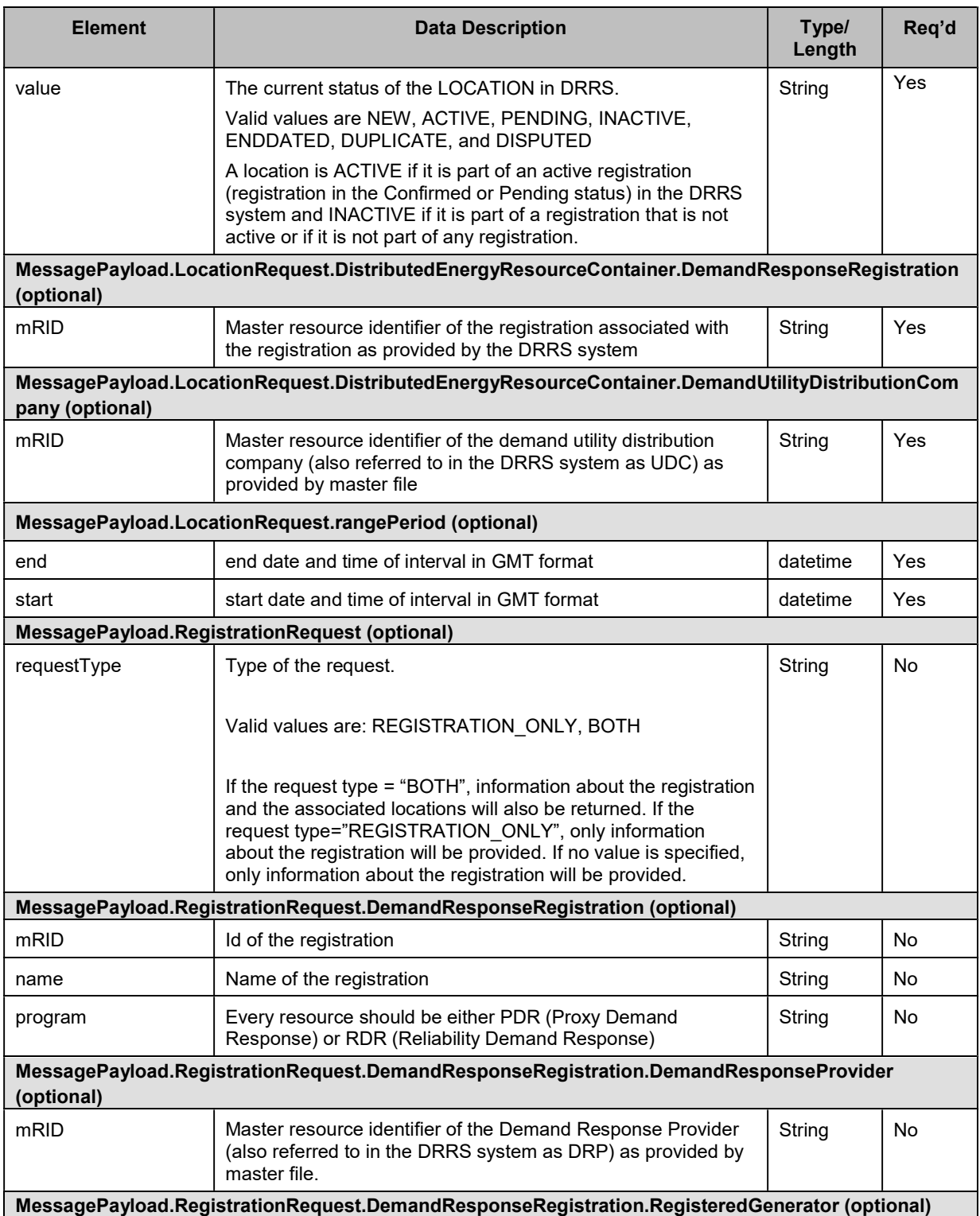

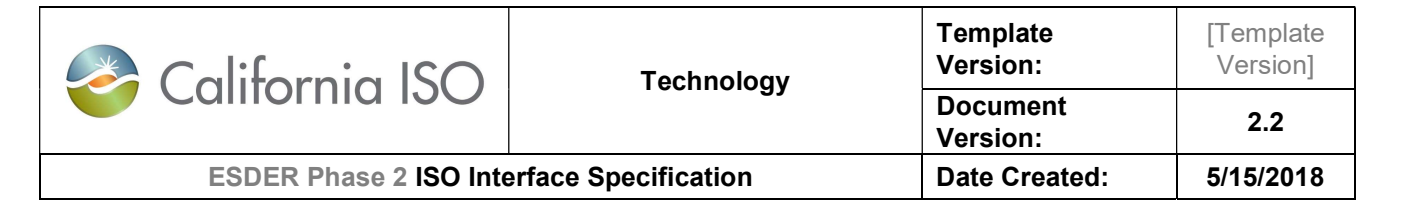

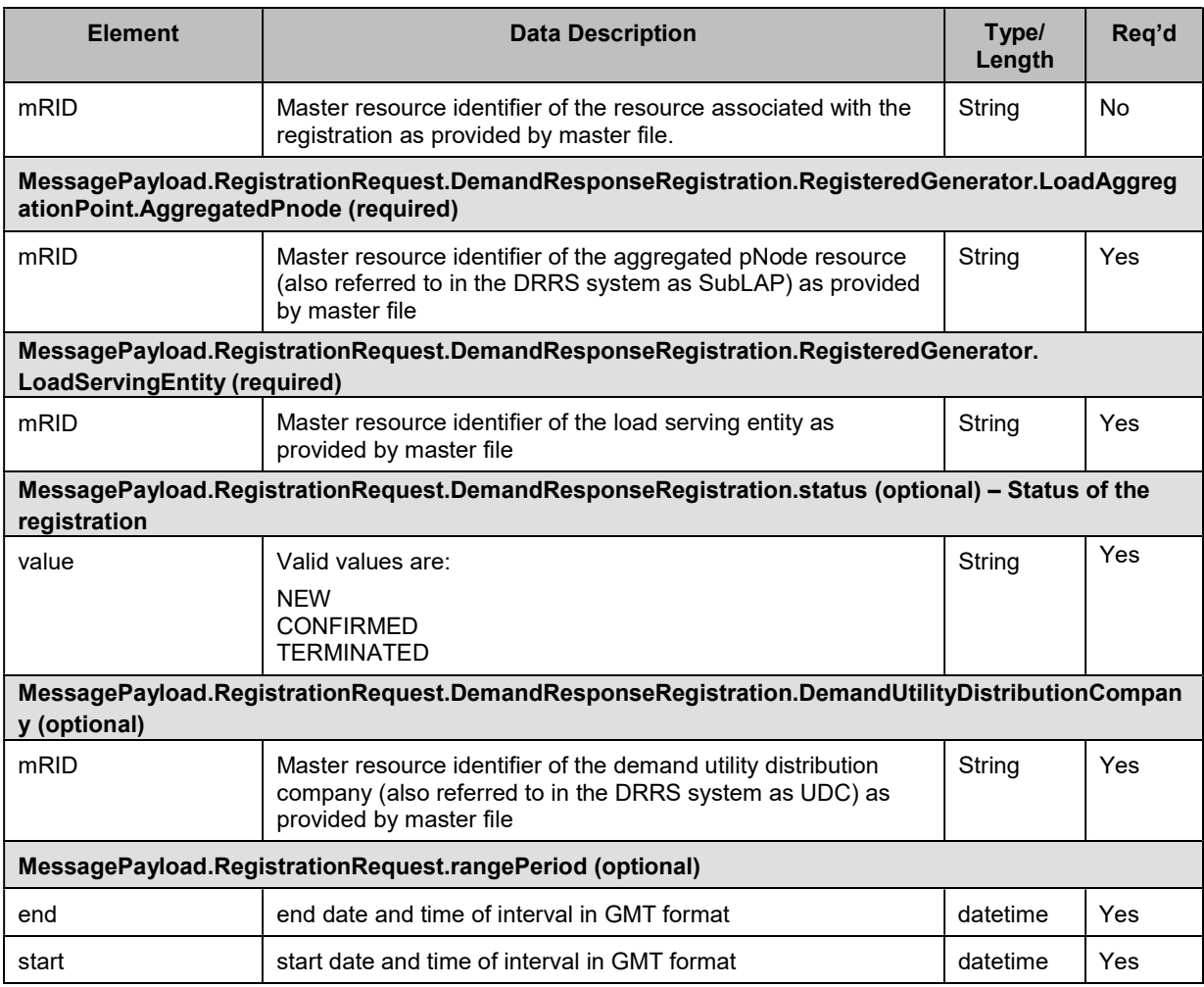

#### 5.4.2 Schema (RequestDRRegistrationData\_v1.xsd)

The XSD can be found at the following location: Please refer to the latest version of the artifacts found under the technical specifications.

#### 5.4.3 Example XML File (RequestDRRegistrationData\_v1.xml)

Sample request to retrieve a location:

```
<?xml version="1.0" encoding="UTF-8"?> 
<RequestDRRegistrationData xmlns="http://www.caiso.com/soa/RequestDRRegistrationData_v1.xsd#" 
xmlns:xsi="http://www.w3.org/2001/XMLSchema-instance" 
xsi:schemaLocation="http://www.caiso.com/soa/RequestDRRegistrationData_v1.xsd# 
RequestDRRegistrationData_v1.xsd">
```
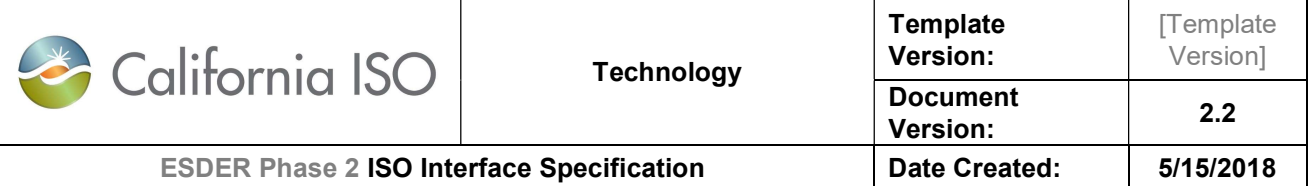

<MessageHeader> <TimeDate>2015-01-11T07:00:00.000+00:00</TimeDate> <Source>String</Source> <Version>v20160301</Version> </MessageHeader> <MessagePayload> <LocationRequest> <DistributedEnergyResourceContainer> <mRID>SAN1</mRID> <name>Location Name</name> <DemandResponseProvider> <mRID>DRP1</mRID> </DemandResponseProvider> <RegisteredGenerator> <LoadAggregationPoint> <AggregatedPnode> <mRID>SUBLAP1</mRID> </AggregatedPnode> </LoadAggregationPoint> <LoadServingEntity> <mRID>LSE1</mRID> </LoadServingEntity> </RegisteredGenerator> <DemandUtilityDistributionCompany> <mRID>UDC1</mRID> </DemandUtilityDistributionCompany> </DistributedEnergyResourceContainer> </LocationRequest> </MessagePayload> </RequestDRRegistrationData>

#### Sample response for a location retrieve request: Note: Refer the section 4.4.1 for the response data fields and section 4.4.2 for the schema.

<?xml version="1.0" encoding="UTF-8"?> <DRRegistrationData xmlns="http://www.caiso.com/soa/DRRegistrationData\_v1.xsd#" xmlns:xsi="http://www.w3.org/2001/XMLSchema-instance" xsi:schemaLocation="http://www.caiso.com/soa/DRRegistrationData\_v1.xsd# DRRegistrationData\_v1.xsd"> <MessageHeader> <TimeDate>2015-01-11T07:00:00.000+00:00</TimeDate> <Source>String</Source> <Version>v20160301</Version> </MessageHeader> <MessagePayload> <DistributedEnergyResourceContainer> <mRID>SAN1</mRID> <name>Location name</name> <DemandResponseProvider>

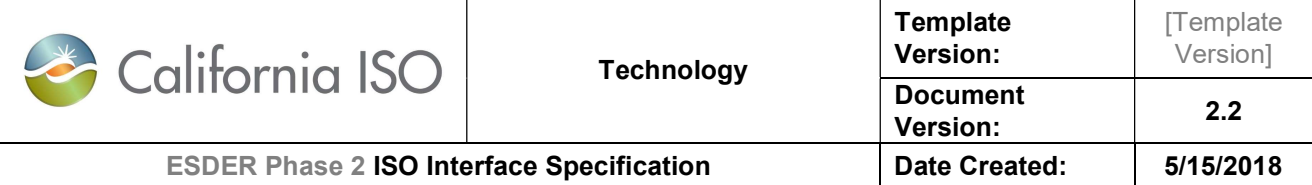

 <mRID>DRP1</mRID> </DemandResponseProvider> <DistributedActivity> <action>NA</action> <submittedActiveEndDateTime>2016-01- 11T07:00:00.000+00:00</submittedActiveEndDateTime> <submittedActiveStartDateTime>2015-01- 11T07:00:00.000+00:00</submittedActiveStartDateTime> </DistributedActivity> <Location> <type>String</type> <mainAddress> <streetDetail> <addressGeneral>String</addressGeneral> <addressGeneral2>String</addressGeneral2> </streetDetail> <townDetail> <code>String</code> <name>String</name> <stateOrProvince>String</stateOrProvince> </townDetail> </mainAddress> </Location> <RegisteredGenerator> <IndividualPnode> <mRID>PNODE</mRID> </IndividualPnode> <LoadAggregationPoint> <AggregatedPnode> <mRID>SUBLAP1</mRID> </AggregatedPnode> </LoadAggregationPoint> <LoadServingEntity> <mRID>LSE1</mRID> </LoadServingEntity> </RegisteredGenerator> <status> <value>WITHDRAWN</value> </status> <locationID>374516</locationID> <DemandUtilityDistributionCompany> <mRID>UDC1</mRID> </DemandUtilityDistributionCompany> </DistributedEnergyResourceContainer> </MessagePayload> </DRRegistrationData>

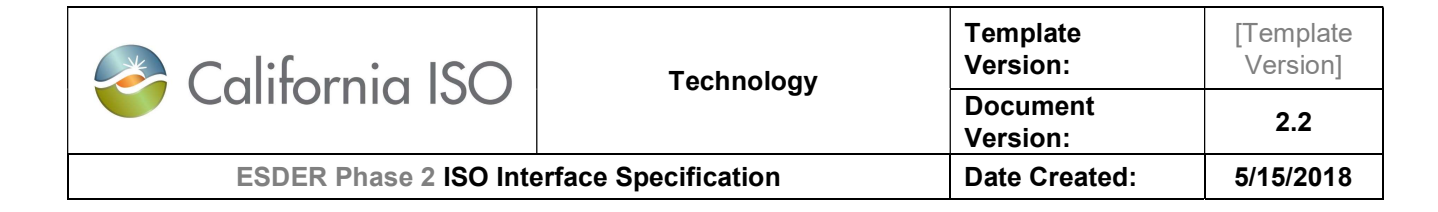

## 6. RetrieveBatchValidationStatus

## 6.1 Use Model

The diagram below shows the sequence for retrieveBatchValidationStatus

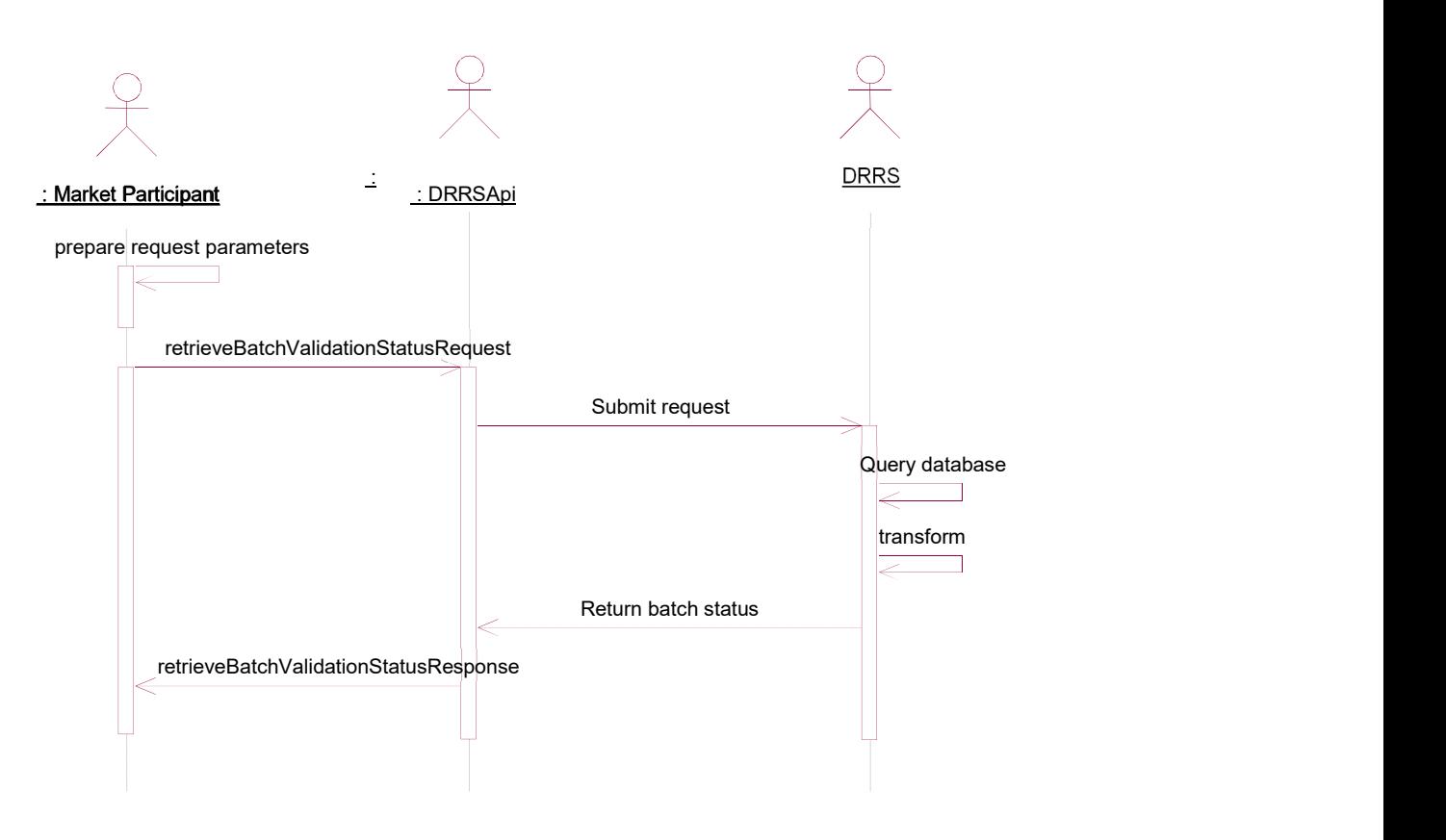

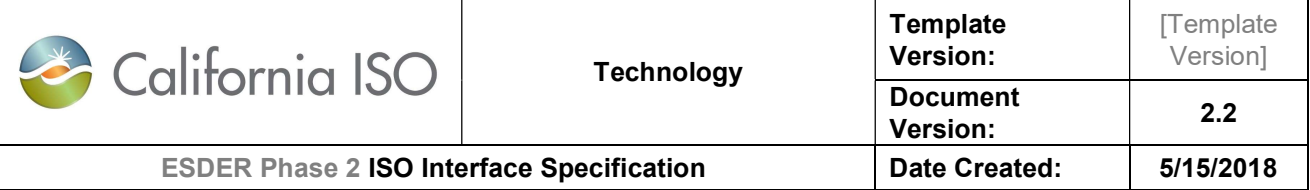

## 6.2 Operation Details

The service has retrieveBatchValidationStatus v1 operation with three message types. All input and output messages are in XML format.

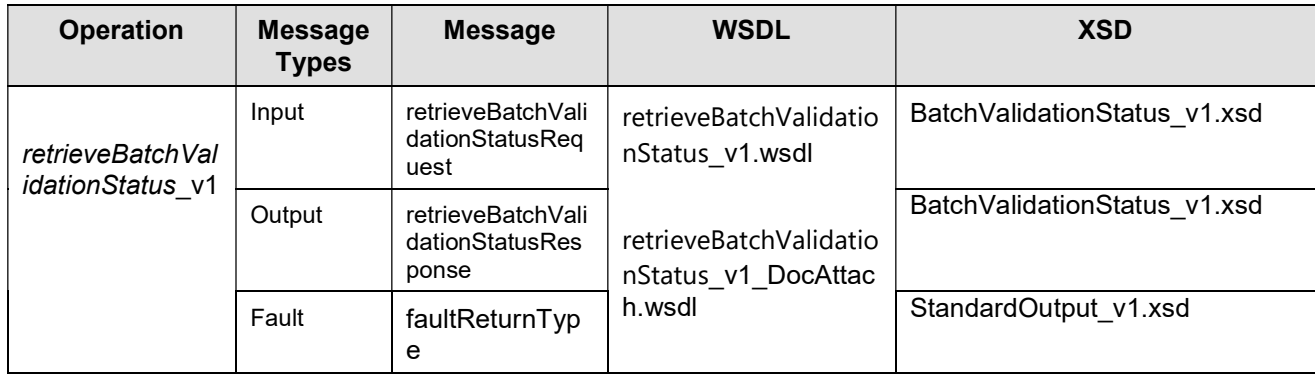

## 6.3 WSDL (retrieveBatchValidationStatus\_v1.wsdl)

- retrieveBatchValidationStatus\_v1.wsdl Used for normal SOAP messaging
- retrieveBatchValidationStatus\_v1\_DocAttach.wsdl Used when .NET is the source of processing

The WSDL can be found at the following location: Please refer to the latest version of the artifacts found under the technical specifications.

## 6.4 Message Type

retrieveBatchValidationStatusRequest

#### 6.4.1 Element Table

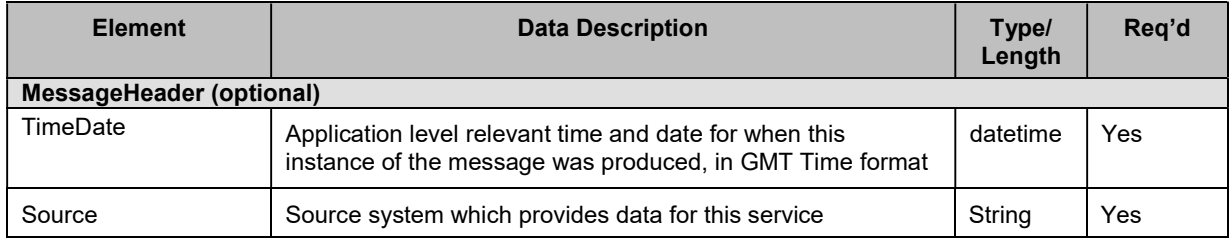

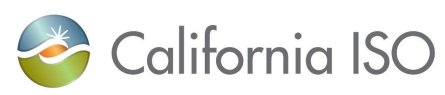

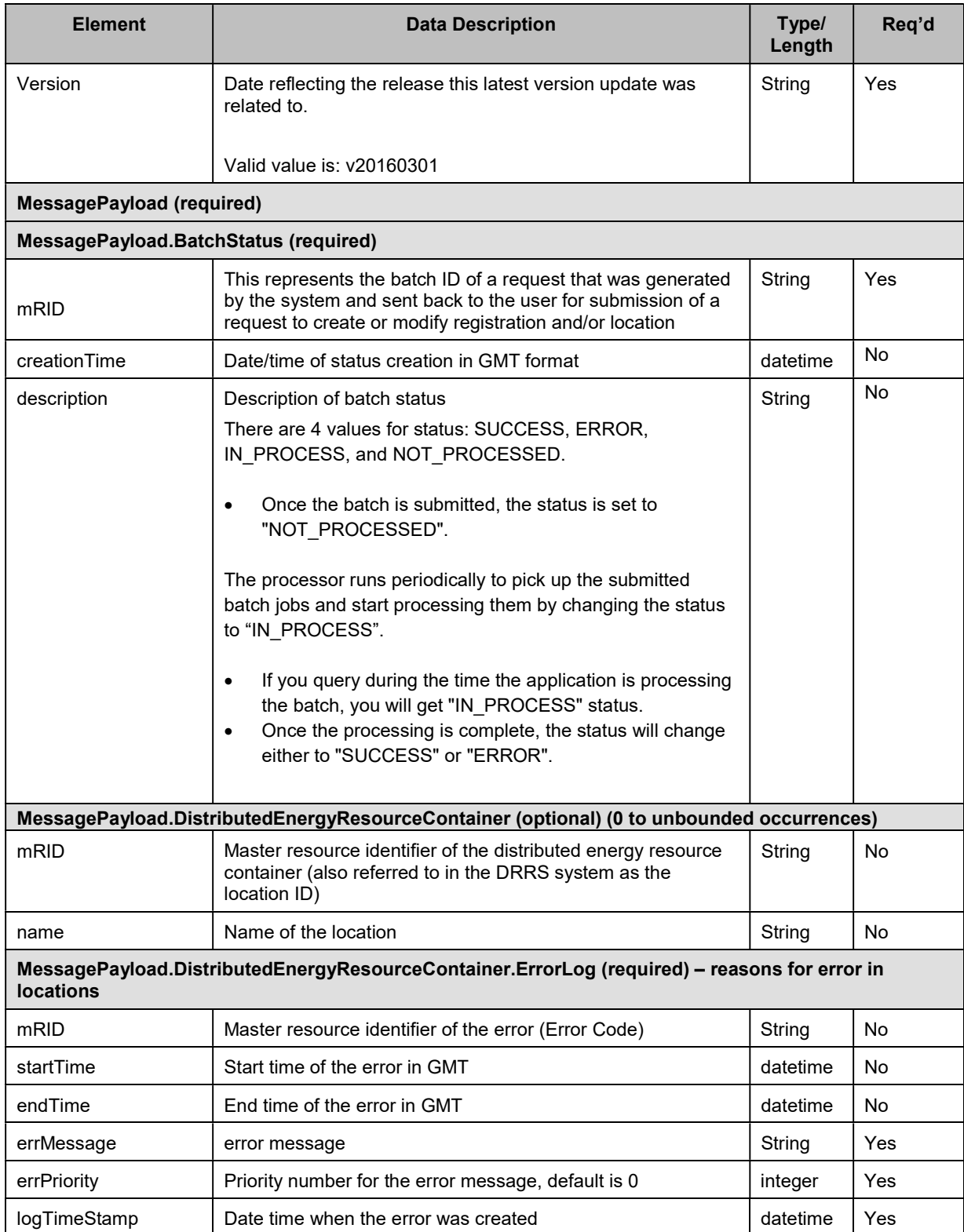

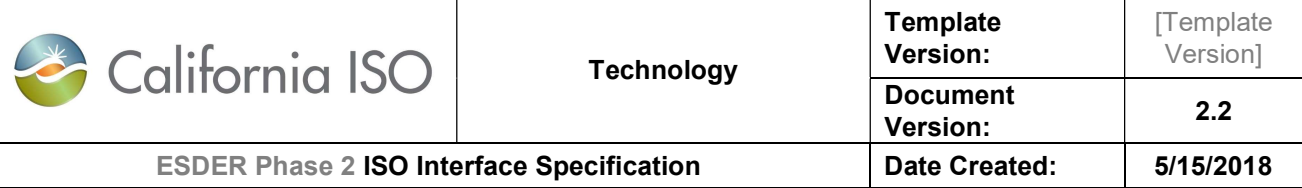

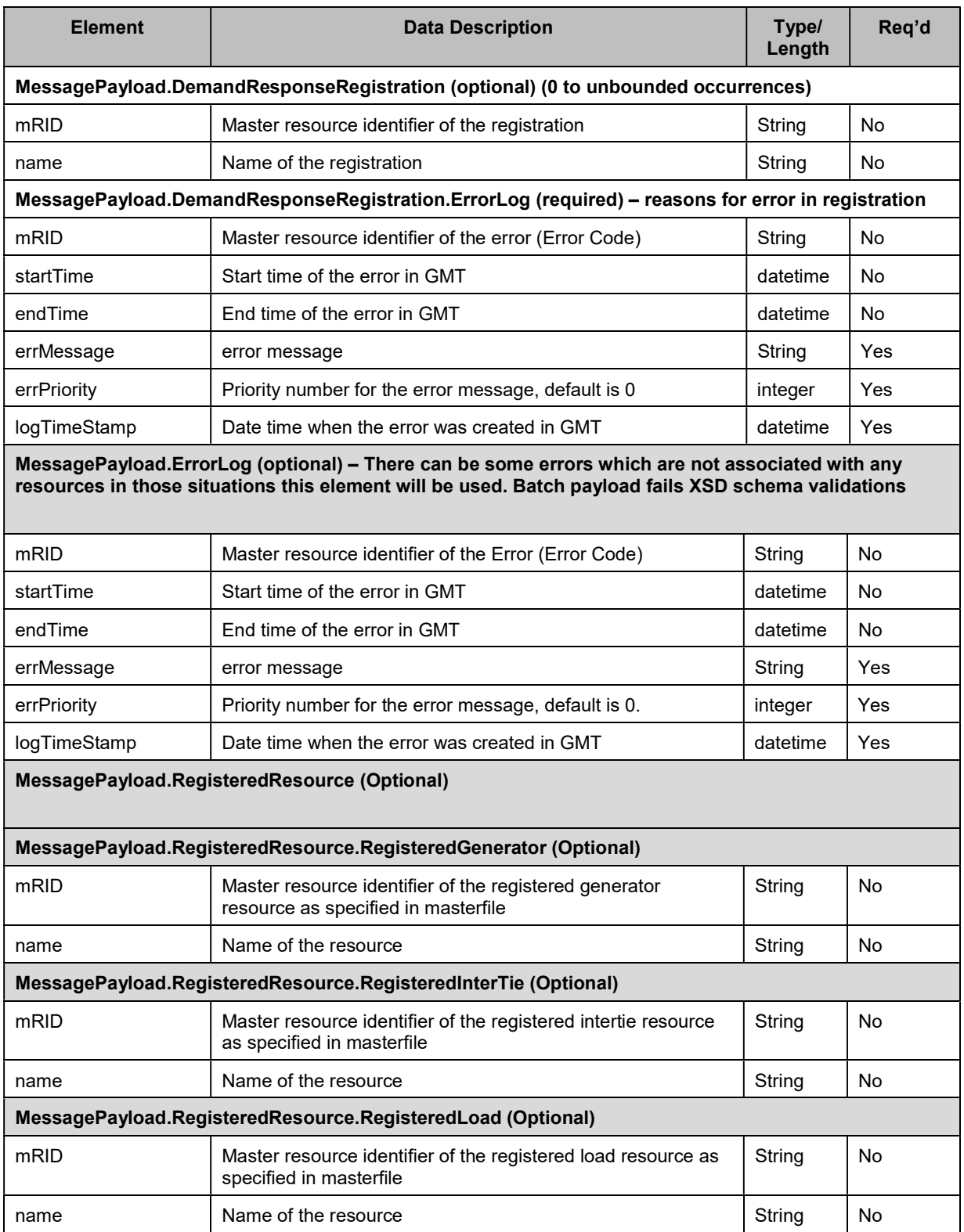

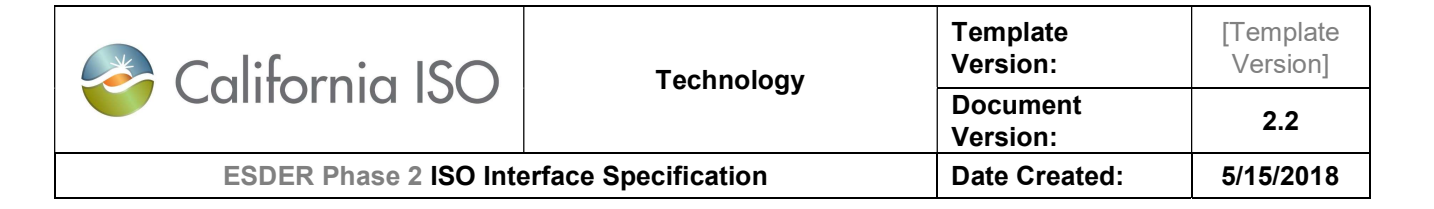

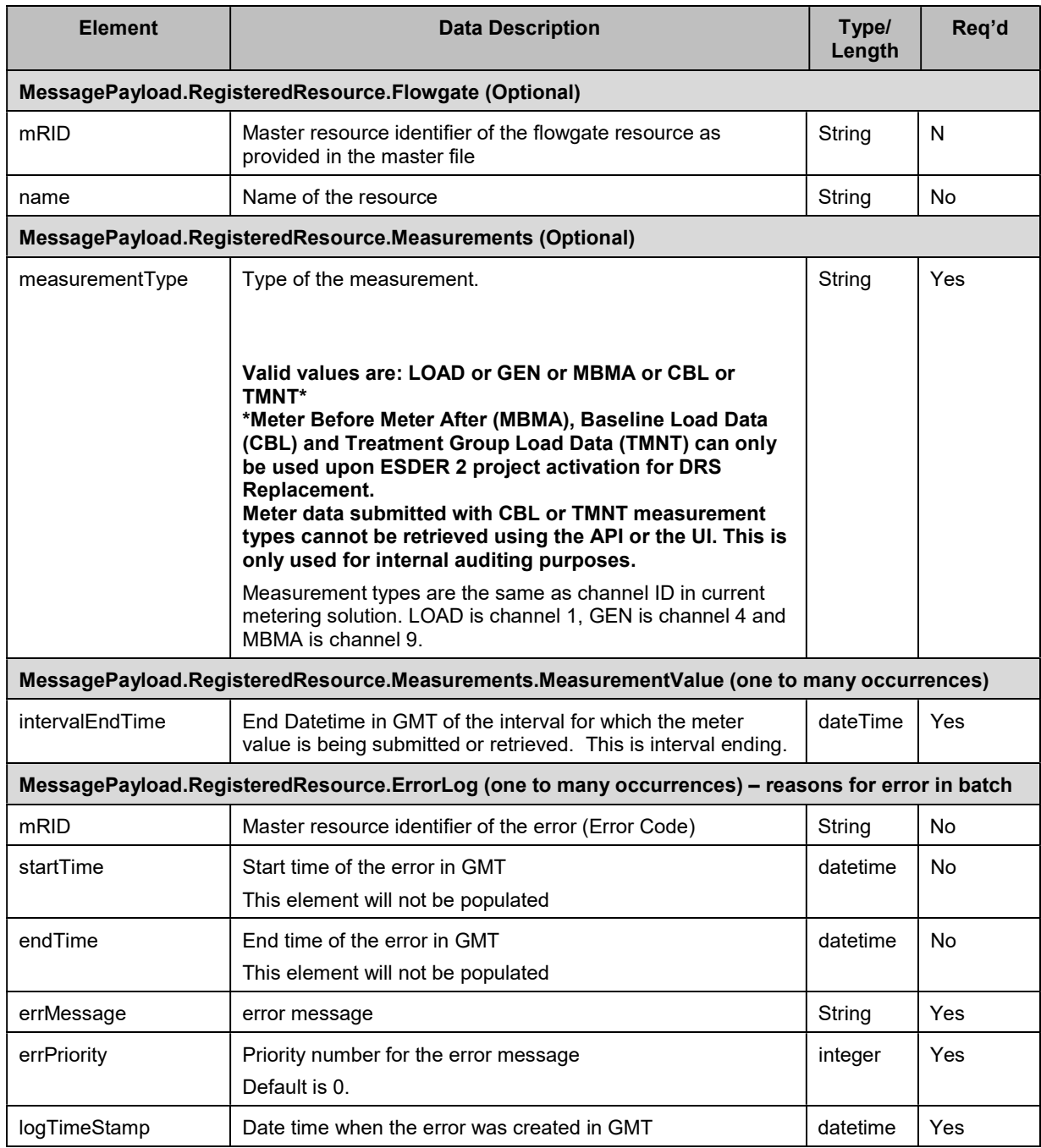

### 6.4.2 Schema (BatchValidationStatus \_v1.xsd)

The XSD can be found at the following location:

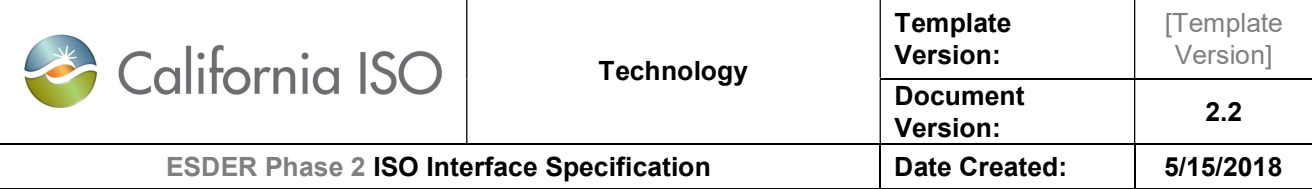

Please refer to the latest version of the artifacts found under the technical specifications.

#### 6.4.3 Example XML File (BatchValidationStatus \_v1.xml)

```
<?xml version="1.0" encoding="UTF-8"?>
<BatchValidationStatus xsi:schemaLocation="http://www.caiso.com/soa/BatchValidationStatus_v1.xsd# 
BatchValidationStatus_v1.xsd" xmlns="http://www.caiso.com/soa/BatchValidationStatus_v1.xsd#"
xmlns:xsi="http://www.w3.org/2001/XMLSchema-instance">
       <MessageHeader>
               <TimeDate>2014-11-13T19:32:45.879+00:00</TimeDate>
               <Source>String</Source>
               <Version>v20141001</Version>
       </MessageHeader>
       <MessagePayload>
               <BatchStatus>
                       <mRID>1234</ mRID>
               </BatchStatus>
          </MessagePayload>
       </BatchValidationStatus> 
Sample successful batch response: 
<BatchValidationStatus xmlns="http://www.caiso.com/soa/BatchValidationStatus_v1.xsd#">
       <MessageHeader>
               <TimeDate>2014-11-13T19:32:45.879+00:00</TimeDate>
               <Source>String</Source>
               <Version>v20160301</Version>
       </MessageHeader>
       <MessagePayload>
               <BatchStatus>
                       <mRID>1234</mRID>
                       <description>SUCCESS</description>
                       <creationTime>2014-11-13T19:32:45.879+00:00</creationTime>
              </BatchStatus> 
       </MessagePayload> 
</BatchValidationStatus>
```
Sample response for failed batch:

<BatchValidationStatus xmlns="http://www.caiso.com/soa/BatchValidationStatus\_v1.xsd#"> <MessageHeader> <TimeDate>2016-04-06T14:19:59.134-07:00</TimeDate> <Source>DRRS</Source> <Version>v20160501</Version> </MessageHeader> <MessagePayload> <BatchStatus>

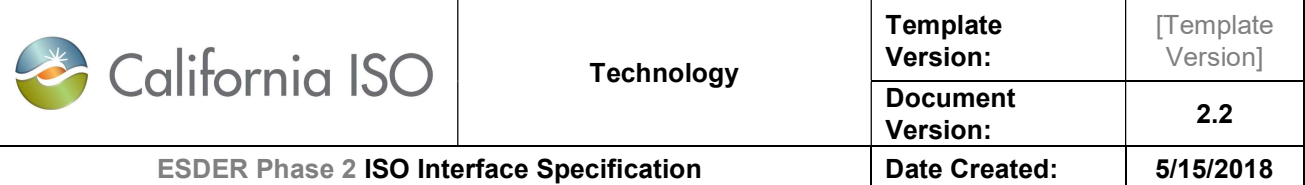

 <mRID>3444</mRID> <description>ERROR</description> <creationTime>2016-04-06T00:00:00.000-07:00</creationTime> </BatchStatus> <DistributedEnergyResourceContainer> <mRID>SAN1</mRID> <name>LOCATION1</name> <ErrorLog> <errMessage>The DRP is missing or is invalid.</errMessage> <errPriority>0</errPriority> <logTimeStamp>2016-04-06T14:19:59.110-07:00</logTimeStamp> </ErrorLog> </DistributedEnergyResourceContainer> <DistributedEnergyResourceContainer> <mRID>SAN2</mRID> <name>LOCATION2</name> <ErrorLog> <errMessage>The UDC is missing or is invalid.</errMessage> <errPriority>0</errPriority> <logTimeStamp>2016-04-06T14:19:59.131-07:00</logTimeStamp> </ErrorLog> </DistributedEnergyResourceContainer> </MessagePayload> </BatchValidationStatus>

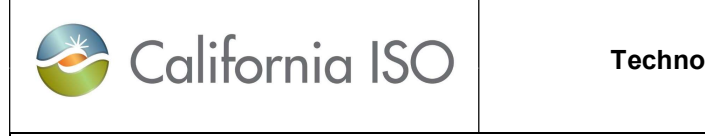

## 7. SubmitDRRegistrations

## 7.1 Use Model

The diagram below shows the sequence for submitDRRegistrations

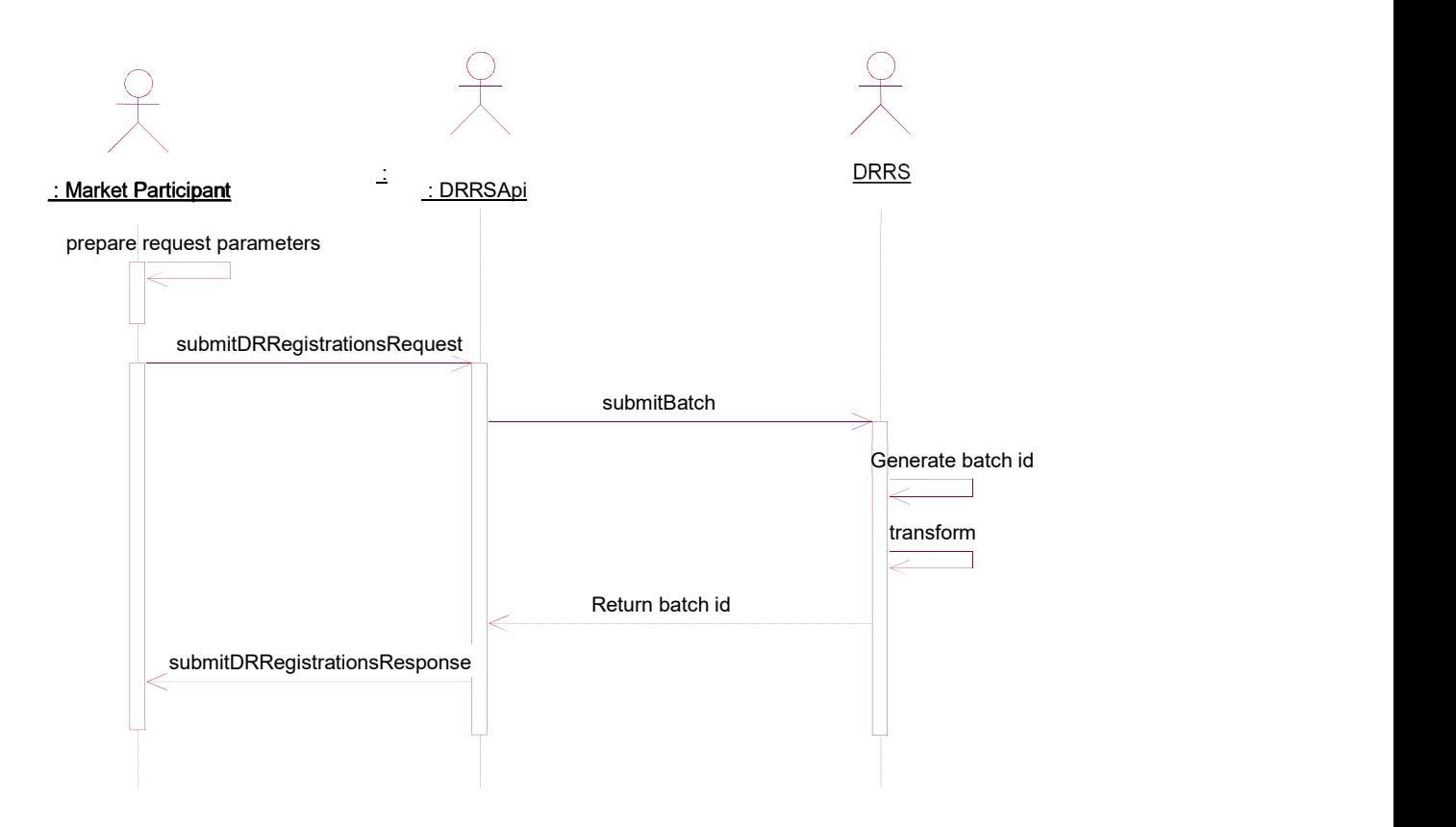

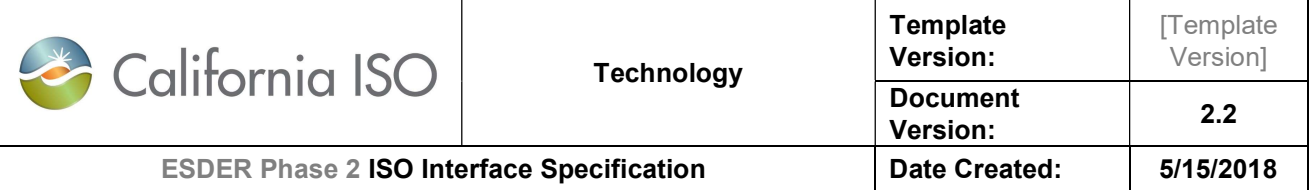

## 7.2 Operation Details

The service has submitDRRegistrations v1 operation with three message types. All input and output messages are in XML format.

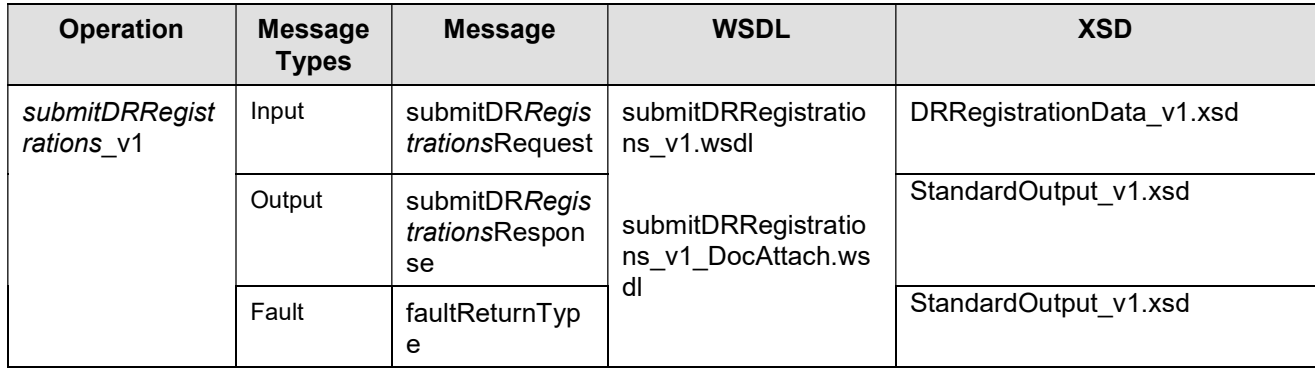

## 7.3 WSDL (submitDRRegistrations\_v1.wsdl)

- submitDRRegistrations\_v1.wsdl Used for normal SOAP messaging
- submitDRRegistration\_v1\_DocAttach.wsdl Used when .NET is the source of processing

The WSDL can be found at the following location:

Please refer to the latest version of the artifacts found under the technical specifications.

### 7.4 Message Type

submitDRRegistrationsRequest

#### 7.4.1 Element Table

#### Refer to Section 4.4.1

#### 7.4.2 Schema (DRRegistrationData\_v1.xsd)

The XSD can be found at the following location: Please refer to the latest version of the artifacts found under the technical specifications.

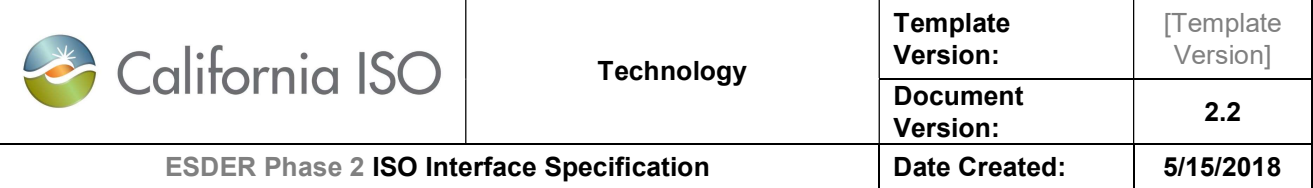

#### 7.4.3 Example XML File (SubmitDRRegistrations\_v1.xml)

SubmitDRRegistrations\_v1.xml Sample Submit request to create a new registration:

<?xml version="1.0" encoding="UTF-8"?> <DRRegistrationData xmlns="http://www.caiso.com/soa/DRRegistrationData\_v1.xsd#" xmlns:xsi="http://www.w3.org/2001/XMLSchema-instance" xsi:schemaLocation="http://www.caiso.com/soa/DRRegistrationData\_v1.xsd# DRRegistrationData\_v1.xsd"> <MessagePayload> <DemandResponseRegistration\_Full> <name>REGISTRATION\_NAME</name> <DemandResponseProvider> <mRID>DRP</mRID> </DemandResponseProvider> <DistributedActivity> <action>SUBMIT</action> <submittedActiveEndDateTime>2018-10- 01T07:00:00Z</submittedActiveEndDateTime> <submittedActiveStartDateTime>2017-01- 01T08:00:00Z</submittedActiveStartDateTime> </DistributedActivity> <RegisteredGenerator> <mRID>RESOURCE\_ID</mRID> <LoadAggregationPoint> <mRID>DLAP</mRID> <AggregatedPnode> <mRID>SUBLAP</mRID> </AggregatedPnode> </LoadAggregationPoint> <LoadServingEntity> <mRID>LSE</mRID> </LoadServingEntity> <SchedulingCoordinator> <mRID>DRP\_SC\_ID</mRID> </SchedulingCoordinator> </RegisteredGenerator> <terminateRegistrationFlag>FALSE</terminateRegistrationFlag> <DemandUtilityDistributionCompany> <mRID>UDC</mRID> </DemandUtilityDistributionCompany> <baselineMethod>BASELINE\_METHOD</baselineMethod> <program>PROGRAM</program> <resourceType>RESOURCE\_TYPE</resourceType> <DistributedEnergyResourceContainer> <mRID>SAN</mRID>

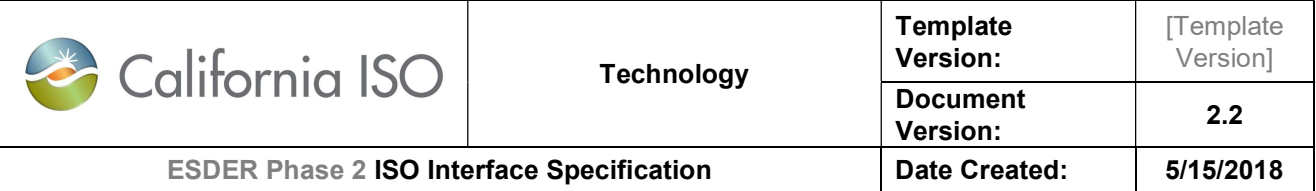

 <RegisteredGenerator> <IndividualPnode> <mRID>PNODE</mRID> </IndividualPnode> </RegisteredGenerator> <locationID>NUMBER</locationID>

 <locationPnodeDistributionFactor>FLOAT</locationPnodeDistributionFactor> </DistributedEnergyResourceContainer> </DemandResponseRegistration\_Full> </MessagePayload> </DRRegistrationData>

#### 7.4.4 Example XML File (SaveDRRegistrations\_v1.xml)

SaveDRRegistrations\_v1.xml

Sample Save request to create a new registration:

```
<?xml version="1.0" encoding="UTF-8"?> 
<DRRegistrationData xmlns="http://www.caiso.com/soa/DRRegistrationData_v1.xsd#" 
xmlns:xsi="http://www.w3.org/2001/XMLSchema-instance" 
xsi:schemaLocation="http://www.caiso.com/soa/DRRegistrationData_v1.xsd# DRRegistrationData_v1.xsd"> 
        <MessagePayload> 
                <DemandResponseRegistration_Full> 
                       <name>REGISTRATION_NAME</name> 
                       <DemandResponseProvider> 
                               <mRID>DRP</mRID> 
                       </DemandResponseProvider> 
                       <DistributedActivity> 
                               <action>SAVE</action> 
                               <submittedActiveEndDateTime>2018-10-
01T07:00:00Z</submittedActiveEndDateTime> 
                               <submittedActiveStartDateTime>2017-01-
01T08:00:00Z</submittedActiveStartDateTime> 
                       </DistributedActivity> 
                       <RegisteredGenerator> 
                               <mRID>RESOURCE_ID</mRID> 
                               <LoadAggregationPoint> 
                                      <mRID>DLAP</mRID> 
                                      <AggregatedPnode> 
                                              <mRID>SUBLAP</mRID> 
                                      </AggregatedPnode> 
                               </LoadAggregationPoint> 
                               <LoadServingEntity> 
                                      <mRID>LSE</mRID> 
                               </LoadServingEntity> 
                               <SchedulingCoordinator>
```
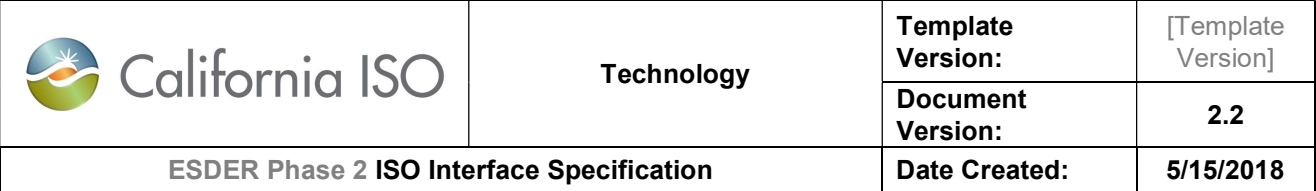

```
 <mRID>DRP_SC_ID</mRID> 
                       </SchedulingCoordinator> 
                </RegisteredGenerator> 
                <terminateRegistrationFlag>FALSE</terminateRegistrationFlag> 
                <DemandUtilityDistributionCompany> 
                       <mRID>UDC</mRID> 
                </DemandUtilityDistributionCompany> 
                <baselineMethod>BASELINE_METHOD</baselineMethod> 
                <program>PROGRAM</program> 
                <resourceType>RESOURCE_TYPE</resourceType> 
                <DistributedEnergyResourceContainer> 
                       <mRID>SAN</mRID> 
                       <RegisteredGenerator> 
                               <IndividualPnode> 
                                       <mRID>PNODE</mRID> 
                               </IndividualPnode> 
                       </RegisteredGenerator> 
                       <locationID>NUMBER</locationID> 
 <locationPnodeDistributionFactor>FLOAT</locationPnodeDistributionFactor> 
                </DistributedEnergyResourceContainer> 
        </DemandResponseRegistration_Full> 
 </MessagePayload>
```
</DRRegistrationData>

#### 7.4.5 Example XML File (DeleteDRRegistrations\_v1.xml)

DeleteDRRegistrations\_v1.xml

Sample Delete request to delete a new/draft registration:

```
<?xml version="1.0" encoding="UTF-8"?> 
<DRRegistrationData xmlns="http://www.caiso.com/soa/DRRegistrationData_v1.xsd#" 
xmlns:xsi="http://www.w3.org/2001/XMLSchema-instance" 
xsi:schemaLocation="http://www.caiso.com/soa/DRRegistrationData_v1.xsd# DRRegistrationData_v1.xsd"> 
        <MessagePayload> 
                <DemandResponseRegistration_Full> 
                        <mRID>REGISTRATION_ID</mRID> 
                        <DistributedActivity> 
                               <action>DELETE</action> 
                        </DistributedActivity> 
                </DemandResponseRegistration_Full> 
        </MessagePayload> 
</DRRegistrationData>
```
#### 7.4.6 Example XML File (ModifyDRRegistrations\_v1.xml)

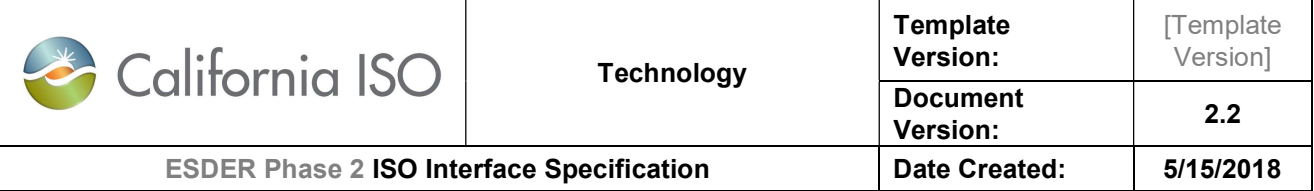

#### ModifyDRRegistrations\_v1.xml

Sample Modify request to create a new registration:

```
<?xml version="1.0" encoding="UTF-8"?> 
<DRRegistrationData xmlns="http://www.caiso.com/soa/DRRegistrationData_v1.xsd#" 
xmlns:xsi="http://www.w3.org/2001/XMLSchema-instance" 
xsi:schemaLocation="http://www.caiso.com/soa/DRRegistrationData_v1.xsd# DRRegistrationData_v1.xsd"> 
        <MessagePayload> 
                <DemandResponseRegistration_Full> 
                       <mRID>REGISTRATION_ID</mRID> 
                        <name>REGISTRATION_NAME</name> 
                        <DistributedActivity> 
                               <action>MODIFY</action> 
                               <submittedActiveEndDateTime>2018-10-
01T07:00:00Z</submittedActiveEndDateTime> 
                               <submittedActiveStartDateTime>2017-01-
01T08:00:00Z</submittedActiveStartDateTime> 
                       </DistributedActivity> 
                        <terminateRegistrationFlag>FALSE</terminateRegistrationFlag> 
                </DemandResponseRegistration_Full> 
        </MessagePayload> 
</DRRegistrationData>
```
#### 7.4.7 Sample Submit Registration request with "Control Group" baseline method

Sample Submit request to create a new registration:

```
<?xml version="1.0" encoding="UTF-8"?> 
<DRRegistrationData xmlns="http://www.caiso.com/soa/DRRegistrationData_v1.xsd#" 
xmlns:xsi="http://www.w3.org/2001/XMLSchema-instance" 
xsi:schemaLocation="http://www.caiso.com/soa/DRRegistrationData_v1.xsd# DRRegistrationData_v1.xsd"> 
        <MessagePayload> 
                <DemandResponseRegistration_Full> 
                       <name>REGISTRATION_NAME</name> 
                       <DemandResponseProvider> 
                              <mRID>DRP</mRID> 
                       </DemandResponseProvider> 
                       <DistributedActivity> 
                               <action>SUBMIT</action> 
                               <submittedActiveEndDateTime>2020-10-
01T07:00:00Z</submittedActiveEndDateTime> 
                               <submittedActiveStartDateTime>2019-01-
01T08:00:00Z</submittedActiveStartDateTime> 
                       </DistributedActivity> 
                       <RegisteredGenerator> 
                               <mRID>RESOURCE_ID</mRID> 
                               <LoadAggregationPoint>
```
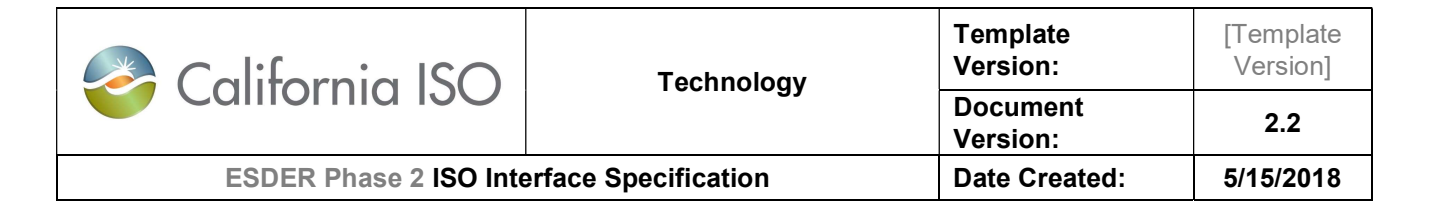

 <mRID>DLAP</mRID> <AggregatedPnode> <mRID>NULL </mRID> </AggregatedPnode> </LoadAggregationPoint> <LoadServingEntity> <mRID>LSE</mRID> </LoadServingEntity> <SchedulingCoordinator> <mRID>DRP\_SC\_ID</mRID> </SchedulingCoordinator> </RegisteredGenerator> <terminateRegistrationFlag>FALSE</terminateRegistrationFlag> <DemandUtilityDistributionCompany> <mRID>UDC</mRID> </DemandUtilityDistributionCompany> <baselineMethod>Control Group</baselineMethod> <program>PROGRAM</program> <resourceType>RESOURCE\_TYPE</resourceType> <DistributedEnergyResourceContainer> <mRID>SAN</mRID> <RegisteredGenerator> <IndividualPnode> <mRID>PNODE</mRID> </IndividualPnode> </RegisteredGenerator> <locationGroupType>CG</locationGroupType> <locationID>NUMBER</locationID> <locationPnodeDistributionFactor>FLOAT</locationPnodeDistributionFactor> </DistributedEnergyResourceContainer> <DistributedEnergyResourceContainer> <mRID>SAN</mRID> <RegisteredGenerator> <IndividualPnode> <mRID>PNODE</mRID> </IndividualPnode> </RegisteredGenerator> <locationGroupType>TG</locationGroupType> <locationID>NUMBER</locationID> <locationPnodeDistributionFactor>FLOAT</locationPnodeDistributionFactor> </DistributedEnergyResourceContainer> <DistributedEnergyResourceContainer> <mRID>SAN</mRID> <RegisteredGenerator> <IndividualPnode> <mRID>PNODE</mRID> </IndividualPnode> </RegisteredGenerator> <locationID>NUMBER</locationID>

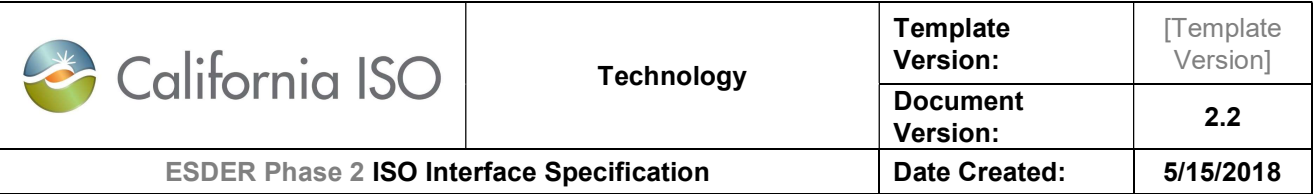

 <locationPnodeDistributionFactor>FLOAT</locationPnodeDistributionFactor> </DistributedEnergyResourceContainer> </DemandResponseRegistration\_Full> </MessagePayload> </DRRegistrationData>

## 7.5 Message Type

submitDRRegistrationsResponse and faultReturnType both conform to the StandardOutput v1.xsd

#### 7.5.1 Element Table

Refer to Section 4.5.1

#### 7.5.2 Schema

StandardOutput\_v1.xsd

The XSD can be found at the following location:

Please refer to the latest version of the artifacts found under the technical specifications.

#### 7.5.3 Example XML File (StandardOutput.xml)

Sample response for submitDRRegistrations request

```
<?xml version="1.0" encoding="UTF-8"?> 
<StandardOutput xmlns="http://www.caiso.com/soa/StandardOutput_v1.xsd#" 
xmlns:xsi="http://www.w3.org/2001/XMLSchema-instance" 
xsi:schemaLocation="http://www.caiso.com/soa/StandardOutput_v1.xsd# StandardOutput_v1.xsd"> 
        <MessageHeader> 
                <TimeDate>2015-01-11T07:00:00.000+00:00</TimeDate> 
                <Source>String</Source> 
                <Version>v20160301</Version> 
        </MessageHeader> 
        <MessagePayload> 
                <EventLog> 
                        <Batch> 
                               <mRID>101</mRID> 
                               <creationTime>2015-01-11T07:00:00.000+00:00</creationTime> 
                        </Batch> 
                        <Event> 
                               <creationDateTime>2015-01-11T07:00:00.000+00:00</creationDateTime> 
                               <description>Successfully Received</description>
```
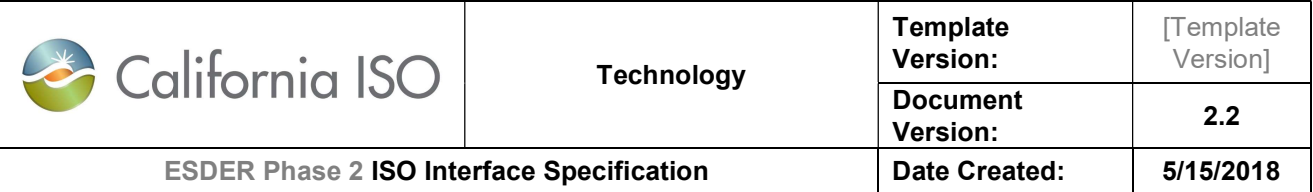

 <id>String</id> <result>Success</result> </Event> <Service> <id>123123</id> <name>submitDRRegistrations\_v1</name> </Service> </EventLog> </MessagePayload> </StandardOutput>

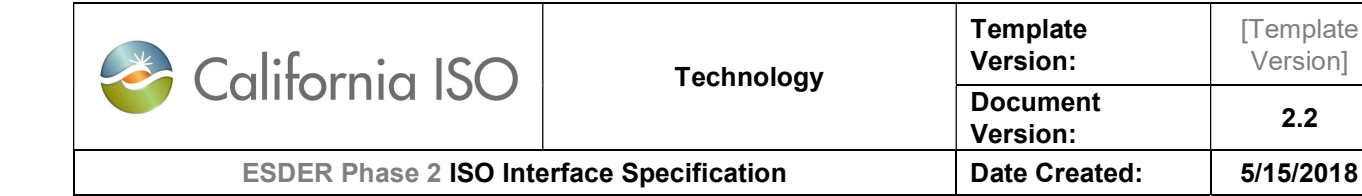

## 8. RetrieveDRRegistrations

## 8.1 Use Model

The diagram below shows the sequence for retrieveDRRegistrations

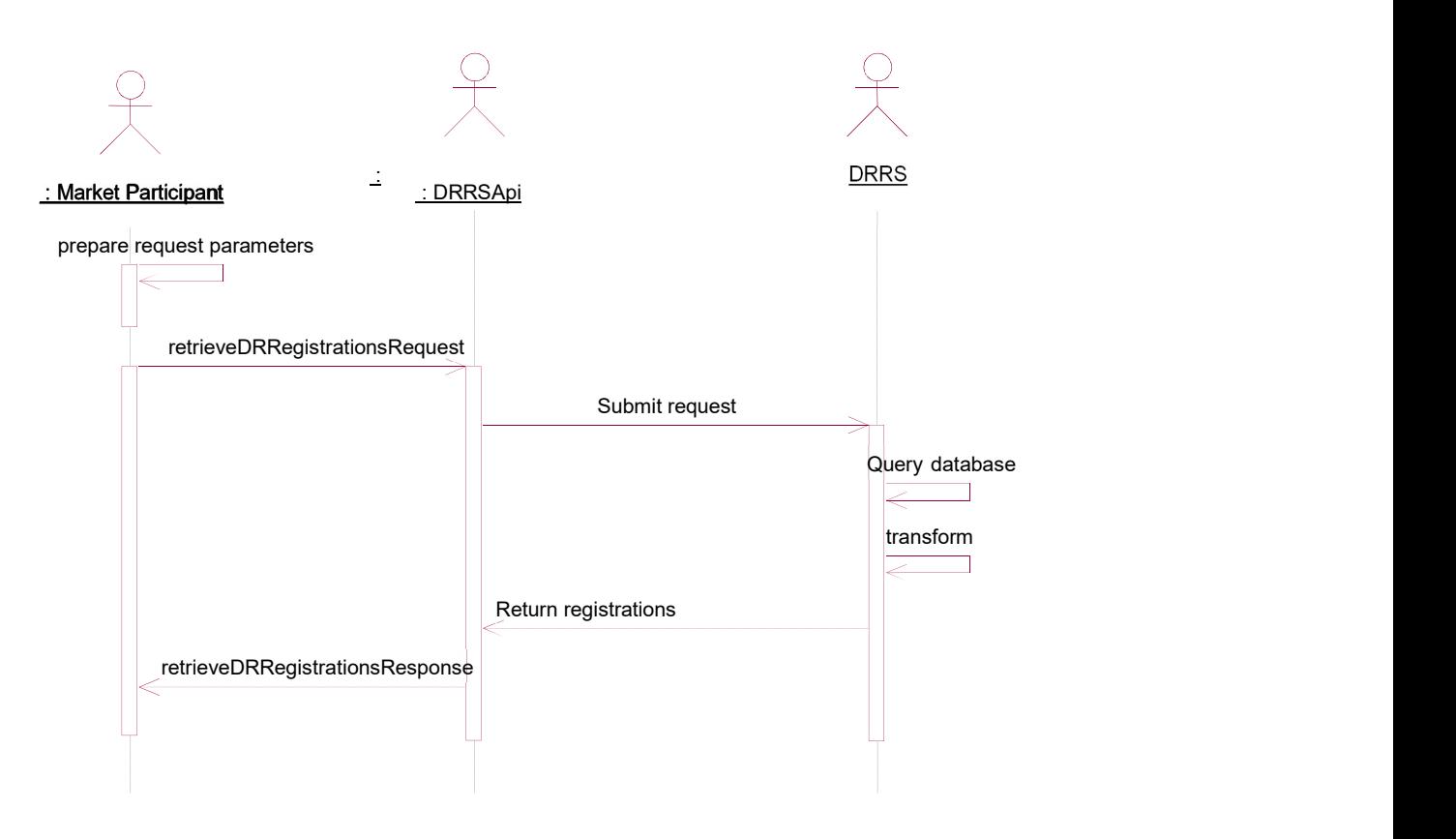

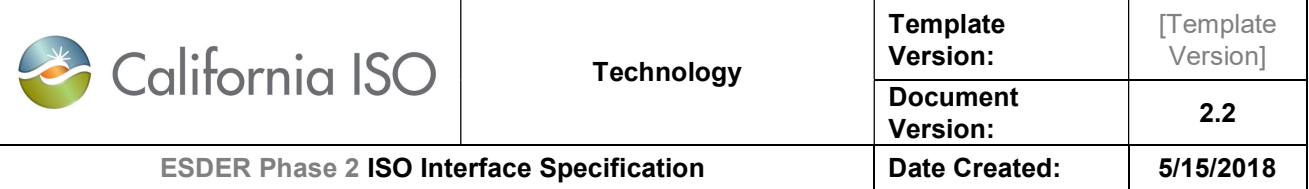

## 8.2 Operation Details

The service has retrieveDRRegistrations v1 operation with three message types. All input and output messages are in XML format.

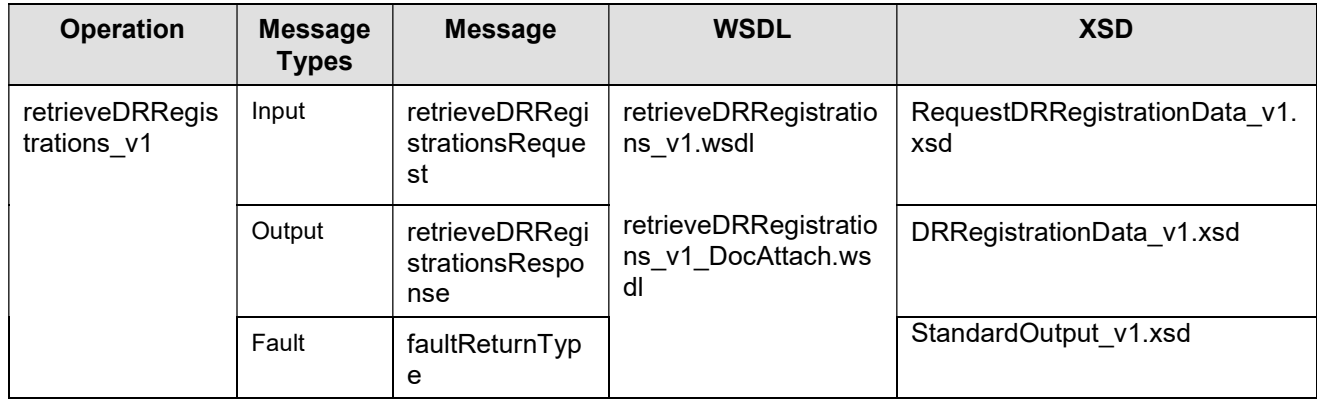

The structure of the request for retrieving the DRRS registration information is described in 5.4. The response structure (DRRegistrationData\_v1.xsd) and StandardOutput\_v1.xsd have been described earlier in this document in sections 4.4 and 4.5.

### 8.3 WSDL (retrieveDRRegistrations v1.wsdl)

retrieveDRRegistrations\_v1.wsdl

- retrieveDRRegistrations\_v1.wsdl Used for normal SOAP messaging
- retrieveDRRegistrations\_v1\_DocAttach.wsdl Used when .NET is the source of processing

The WSDL can be found at the following location: Please refer to the latest version of the artifacts found under the technical specifications.

## 8.4 Message Type

retrieveDRRSRegistrationsRequest

#### 8.4.1 Element Table

Refer to Section 5.4.1

#### 8.4.2 Schema (RequestDRRegistrationData\_v1.xsd)

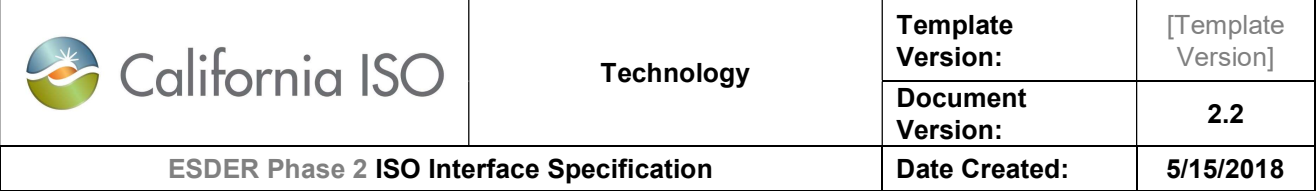

The XSD can be found at the following location: Please refer to the latest version of the artifacts found under the technical specifications.

#### 8.4.3 Example XML File (RequestDRRegistrationData\_v1.xml)

Sample request to retrieve DRRS Registration details:

<?xml version="1.0" encoding="UTF-8"?> <RequestDRRegistrationData xmlns="http://www.caiso.com/soa/RequestDRRegistrationData\_v1.xsd#" xmlns:xsi="http://www.w3.org/2001/XMLSchema-instance" xsi:schemaLocation="http://www.caiso.com/soa/RequestDRRegistrationData\_v1.xsd# RequestDRRegistrationData\_v1.xsd"> <MessageHeader> <TimeDate>2015-01-11T07:00:00.000+00:00</TimeDate> <Source>String</Source> <Version>v20160301</Version> </MessageHeader> <MessagePayload> <RegistrationRequest> <requestType>REGISTRATION\_ONLY</requestType> <DemandResponseRegistration> <mRID>R123</mRID> <name>Name of Registration</name> <DemandResponseProvider> <mRID>DRP1</mRID> </DemandResponseProvider> <DemandUtilityDistributionCompany> <mRID>UDC1</mRID> </DemandUtilityDistributionCompany> </DemandResponseRegistration> </RegistrationRequest> </MessagePayload> </RequestDRRegistrationData>

Sample response to the above retrieveDRRSRegistration request is as below:

```
<?xml version="1.0" encoding="UTF-8" standalone="yes"?> 
<DRRegistrationData xmlns="http://www.caiso.com/soa/DRRegistrationData_v1.xsd#"> 
        <MessageHeader> 
                <TimeDate>2016-04-27T14:41:05.598-07:00</TimeDate> 
                <Source>DRRS</Source> 
                <Version>v20160501</Version> 
        </MessageHeader> 
        <MessagePayload>
```
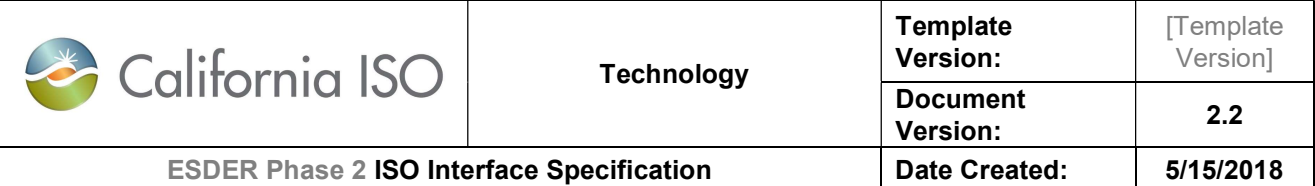

 <DemandResponseRegistration\_Full> <mRID>R123</mRID> <name>Name of Registration</name> <DemandResponseProvider> <mRID>DRP1</mRID> </DemandResponseProvider> <DistributedActivity> <action>NA</action> <submittedActiveEndDateTime>2018-10-01T00:00:00.000- 07:00</submittedActiveEndDateTime> <submittedActiveStartDateTime>2017-01-01T00:00:00.000- 08:00</submittedActiveStartDateTime> </DistributedActivity> <RegisteredGenerator> <LoadAggregationPoint> <mRID>DLAP</mRID> <AggregatedPnode> <mRID>SUBLAP</mRID> </AggregatedPnode> </LoadAggregationPoint> <LoadServingEntity> <mRID>LSE</mRID> </LoadServingEntity> <SchedulingCoordinator> <mRID>DRP\_SC\_ID</mRID> </SchedulingCoordinator> </RegisteredGenerator> <status> <value>STATUS</value> </status> <DemandUtilityDistributionCompany> <mRID>UDC1</mRID> </DemandUtilityDistributionCompany> <baselineMethod>BASELINE\_METHOD</baselineMethod> <program>PROGRAM</program> <resourceType>RESOURCE\_TYPE</resourceType> </DemandResponseRegistration\_Full> </MessagePayload> </DRRegistrationData>

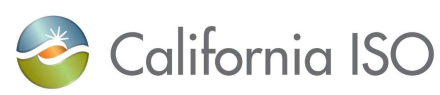

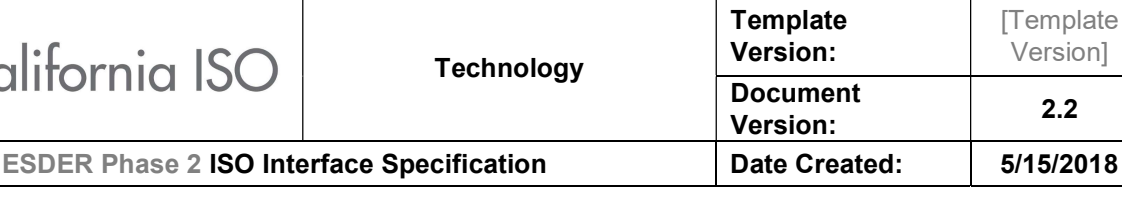

## 9. Application Error Messages

Below are the list of messages that DRRS responds in respective use-cases:

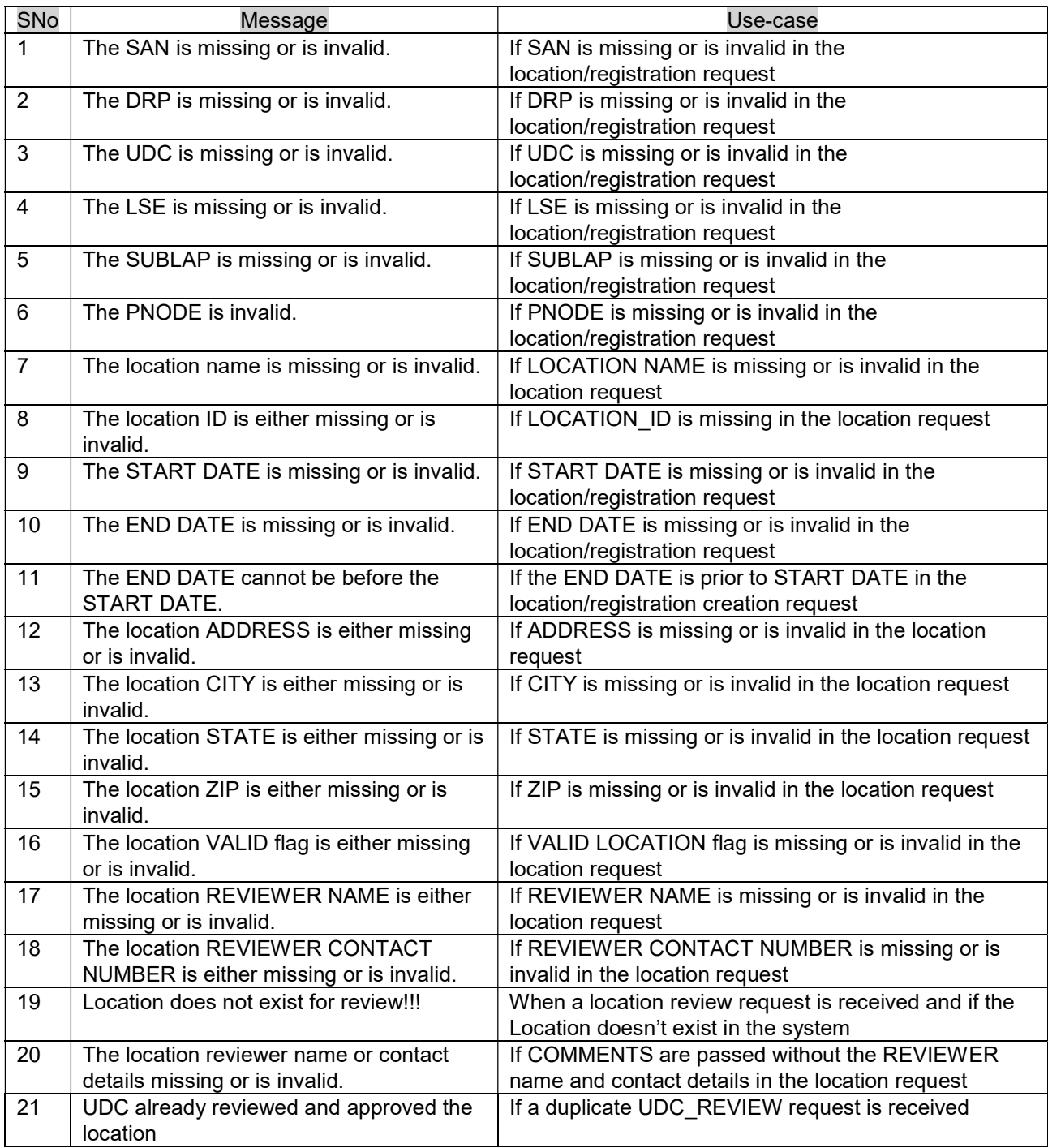

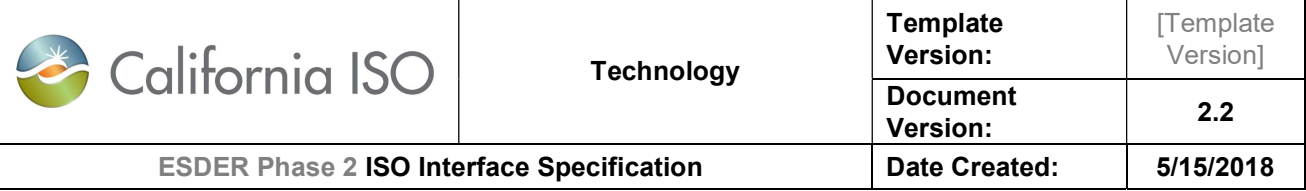

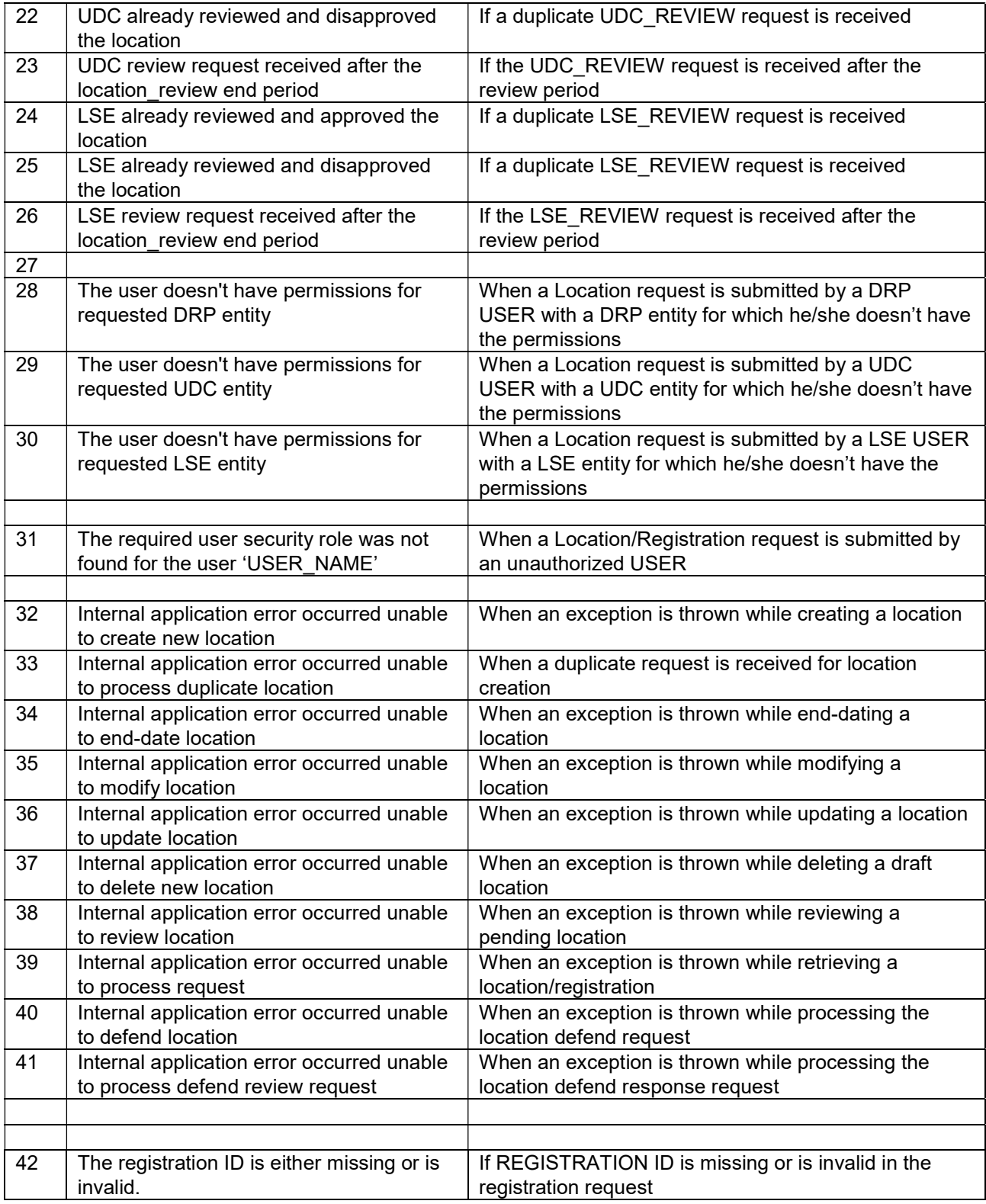

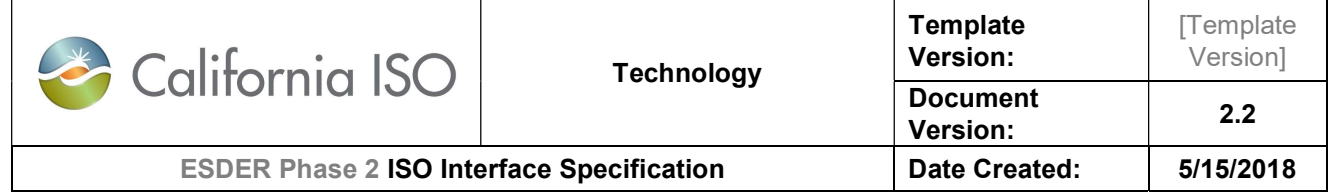

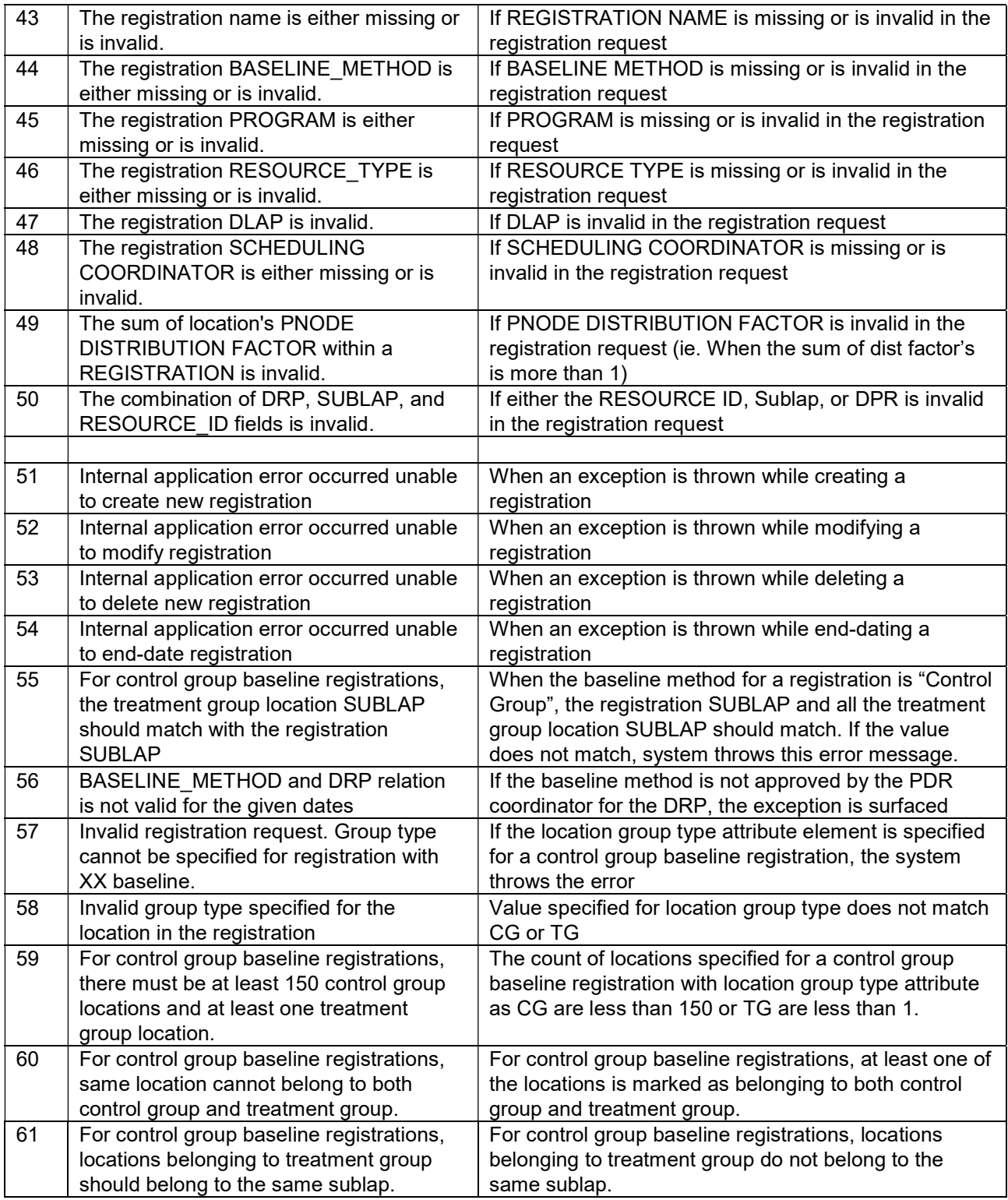

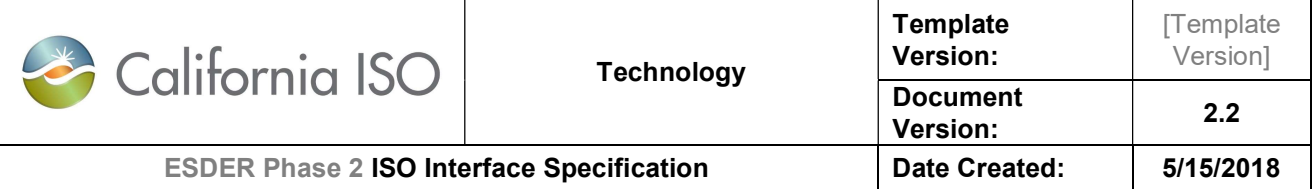

## Appendix – dateTime Data Type

The dateTime data type is used to specify a date and a time.

The dateTime is specified in the following form YYYY-MM-DDThh:mm:ss[(+|-)hh:mm:ss] where:

- YYYY indicates the year
- MM indicates the month
- DD indicates the day
- T indicates the start of the required time section
- hh indicates the hour
- mm indicates the minute
- ss indicates the second
- + (plus) or (minus) to specify an offset from the UTC time

The submittedActiveEndDateTime and submittedActiveStartDateTime field values should always be specified as the start of the day (midnight of the date) expressed in GMT.

For example, during DST, the date format should be either of the following:

- 2016-01-26T07:00:00.000-00:00
- 2016-01-26T07:00:00.000Z

2016-01-26T07:00:00ZNote that current DRRS version does not support more than 3 decimal places for milliseconds

#### Examples for start

//m:MessagePayload)/m:DistributedEnergyResourceContainer/m:DistributedActivity/m:submittedA ctiveStartDateTime) and end

//m:MessagePayload)/m:DistributedEnergyResourceContainer/m:DistributedActivity/m:submittedA ctiveEndDateTime) in the DRRegistrationData\_v1.xsd

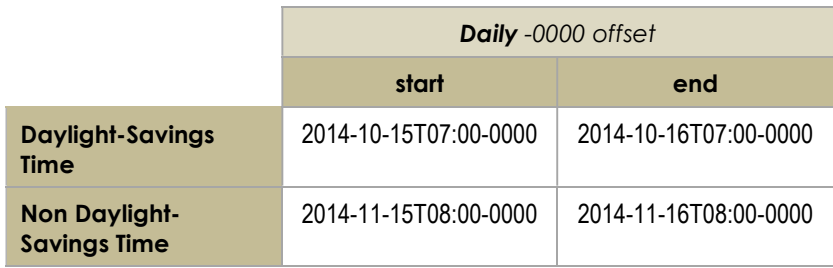

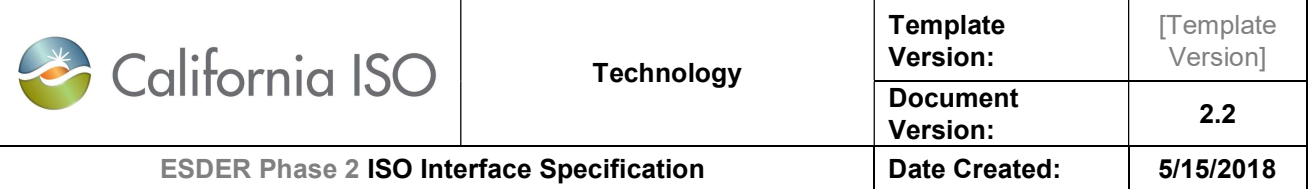

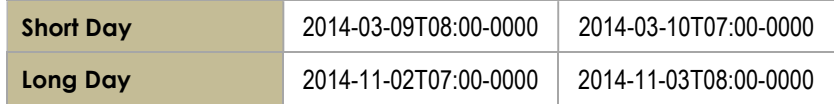

### Appendix – CAISO holidays

For the purpose of calculating 5 Business Days for master file SLA for termination of resources, following is the list of ISO holidays that are considered in addition to weekends:

- January 1 New Year's (Friday is a holiday if this falls on Saturday and following Monday is a holiday if it falls on Sunday)
- Third Monday in January MLK Day
- Third Monday in February President's Day
- Last Monday in May Memorial Day
- July 4 Independence Day (Friday is a holiday if this falls on Saturday and following Monday is a holiday if it falls on Sunday)
- First Monday in September Labor Day
- Last Thursday in November Thanksgiving Day
- Last Friday in November Day after Thanksgiving
- Dec 25 Christmas (Friday is a holiday if this falls on Saturday and following Monday is a holiday if it falls on Sunday)

#### References – Use Case Documentation

Use Case documents are located here:

http://www.caiso.com/Documents/SummaryofUseCaseforDemandResponseSolutions-Registrations.pdf

http://www.caiso.com/Documents/SummaryofUseCaseforDemandResponseSolutions-Locations.pdf http://www.caiso.com/Documents/LocationandRegistrationLifecycle.pdf The WSDLs are located here:

http://www.caiso.com/Documents/ Energy Storage and Distribution Energy Resource Phase 2 -ArtifactsPackage-v1\_0.zip